## UN MODELO BAYESIANO PARA DETERMINAR LATENCIA

## EN CALADENIA XANTOCHILA

por

Francheska I. Lebrón López

M.S. Universidad de Puerto Rico en Río Piedras

Una tesis Sometida en cumplimiento con los requisitos del grado de maestría en Matemáticas Aplicadas

Departamento de Matemáticas Universidad de Puerto Rico en Río Piedras 13 de mayo de 2021

# APROBACIÓN DE TESIS

Un modelo bayesiano para determinar latencia en Caladenia xantochila

por

Francheska I. Lebrón López

Una tesis

en cumplimiento con los requisitos

para el Grado de

Maestría

en Matemáticas Aplicadas

Aprobado por:

Dra. María E. Pérez, Directora de Tesis.

Dr. Luis Pericchi, Comité de Tesis.

Dr. Raymond Tremblay, Comité de Tesis.

Universidad de Puerto Rico en Río Piedras 13 de mayo de 2021

©2021, Francheska I. Lebr´on L´opez Todos los derechos reservados

### RESUMEN

Algunas orquídeas terrestres del género *Caladenia* pueden exhibir periodos prolongados de latencia (en los cuales la planta está viva pero no es observable). Durante estos periodos es imposible detectar el estado vital de la planta sin comprometer su integridad, opción que no resulta viable para especies amenazadas, como es el caso de Caladenia xantochila. En este trabajo se presentan dos análisis Bayesianos que permiten modelizar la probabilidad de latencia o muerte de individuos de Caladenia xantochila. En el primer an´alisis se usan modelos Bayesianos para comparar las probabilidades de latencia o muerte para una población silvestre y dos poblaciones re-introducidas en el sur de Australia. El segundo análisis incorpora variables climáticas en la estimación de las probabilidades de latencia o muerte para la población silvestre. La información suministrada por estos modelos puede ser de gran utilidad para el manejo y conservación de la especie.

#### Palabras claves: Modelaje Bayesiano, Caladenia, Caladenia xantochila, latencia

### DEDICATORIA

 ${\mathcal A}$ mi madre, Midiam Ivelisse López Cintrón

 $\mathbf y$ a mi padre, Luis Manuel Lebrón López

### AGRADECIMIENTOS

Agradezco a la Dra. Noushka Reiter, Ecologista de la Red Australiana para la Conservación de Plantas "Australian Network Conservation", a mi Directora de tesis la Dra. María E. Pérez de la Universidad de Puerto Rico en Río Piedras, a los Miembros de mi Comité de Tesis: al Dr. Luis Pericchi de la Universidad de Puerto Rico en Río Piedras y al Dr. Raymond Tremblay de la Universidad de Puerto Rico en Humacao. Agradezco a toda mi familia y amistades por su apoyo incondicional: gracias porque a pesar de cualquier periodo latente, ocupé en mis manos todas las probabilidades de emerger.

# $\operatorname{\mathbf{Índice}}$ general

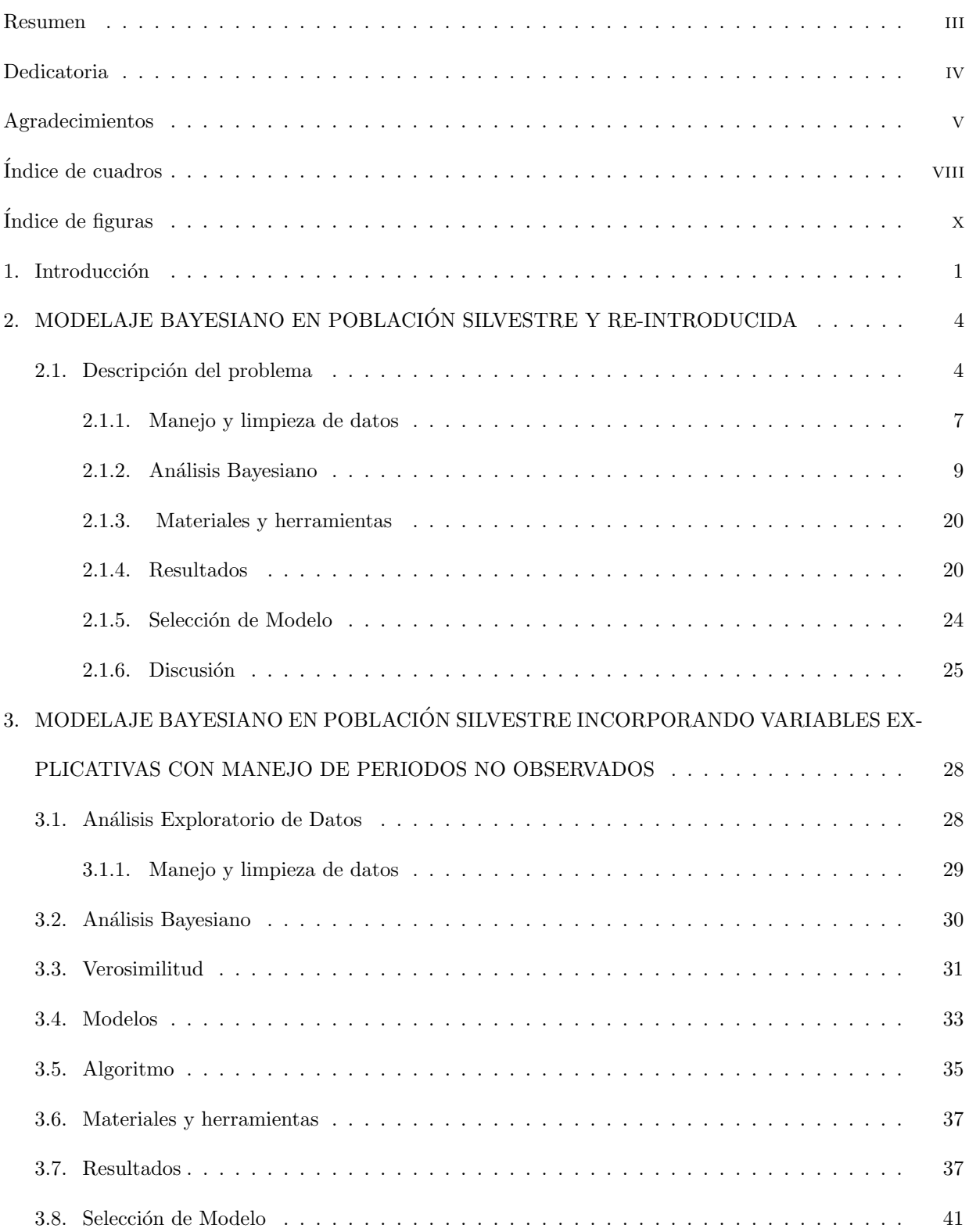

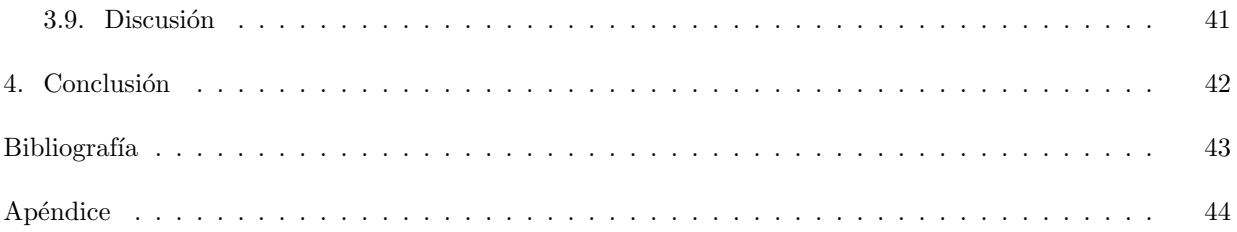

## ÍNDICE DE CUADROS

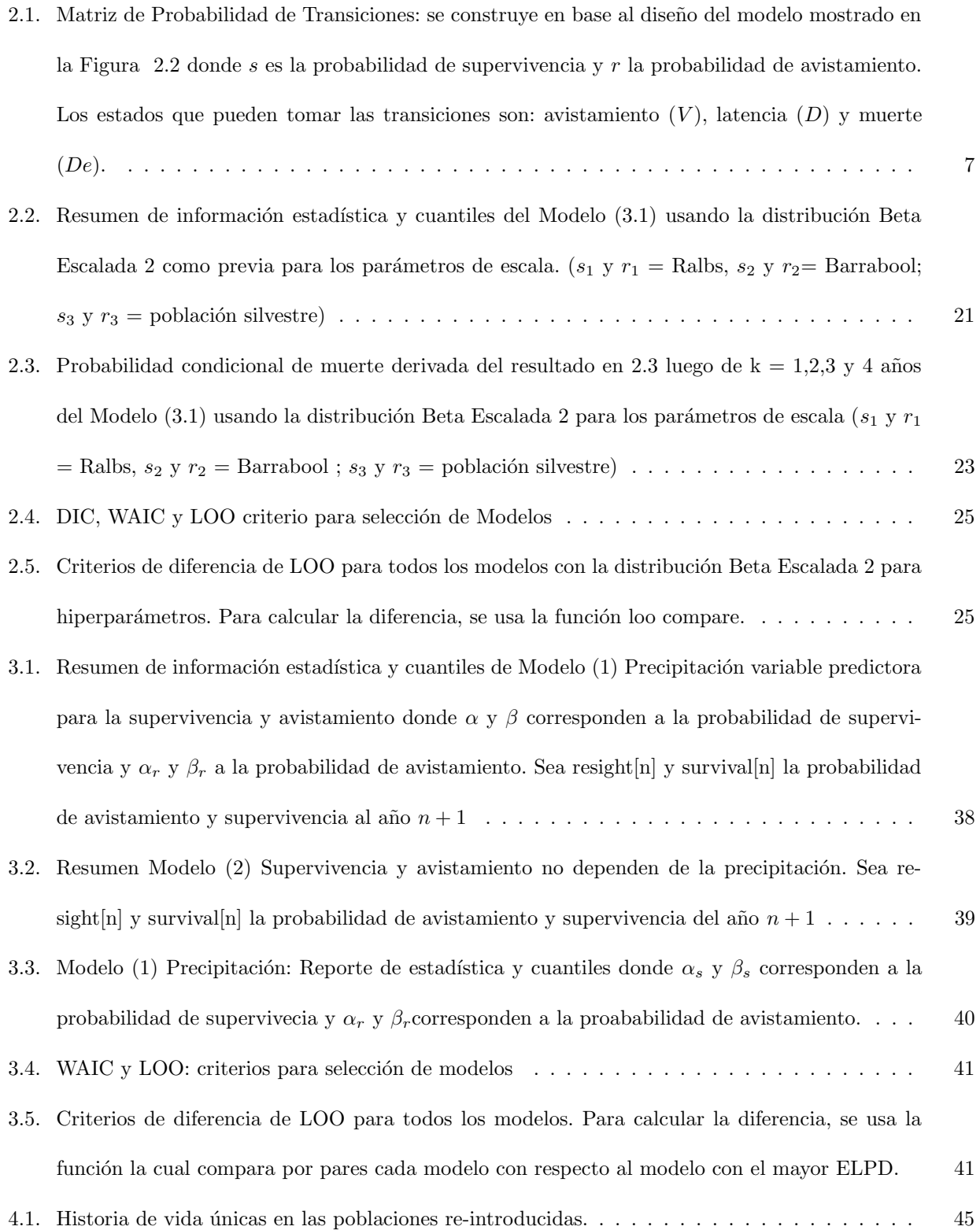

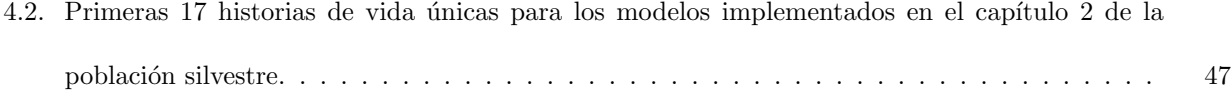

# ÍNDICE DE FIGURAS

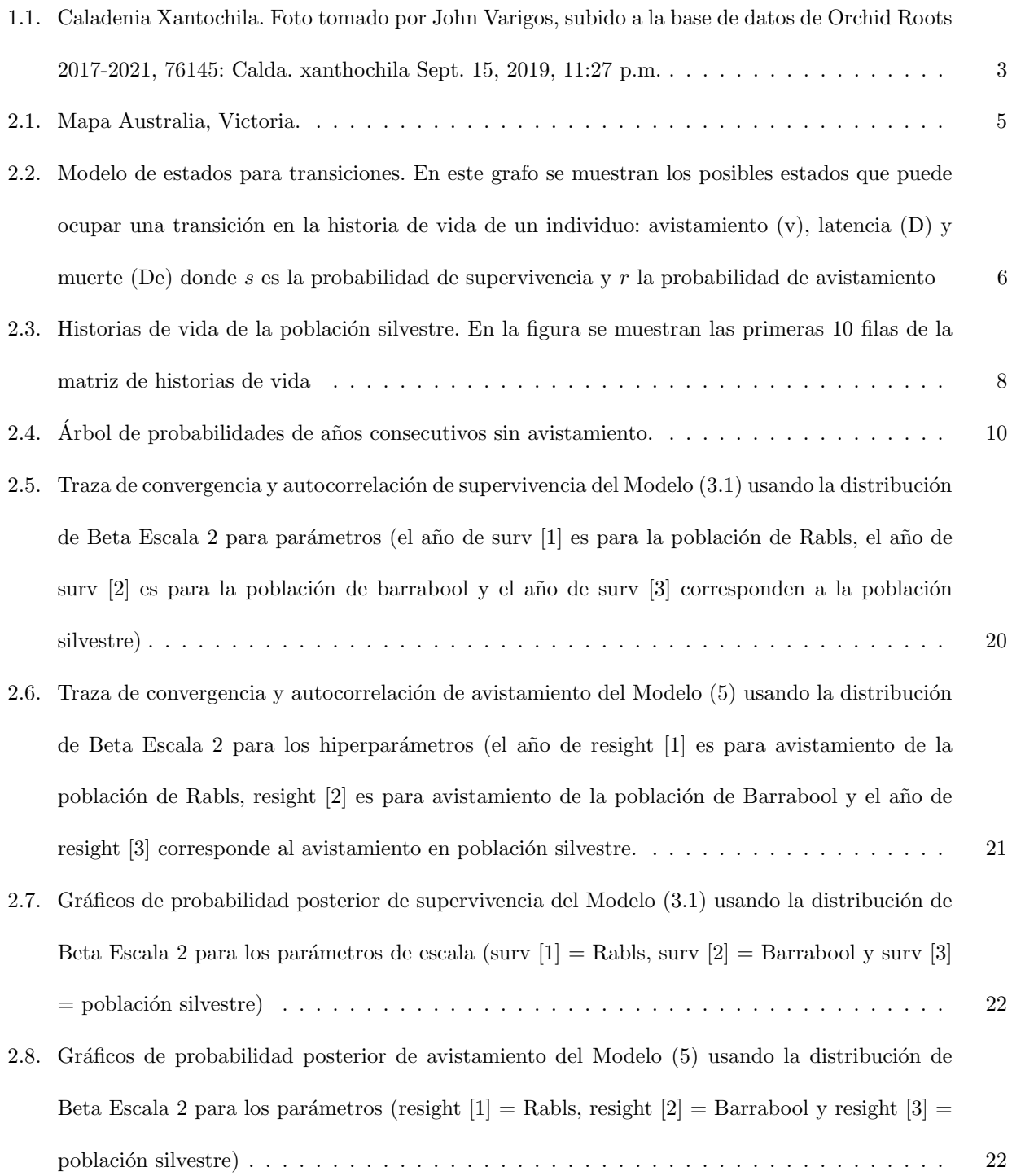

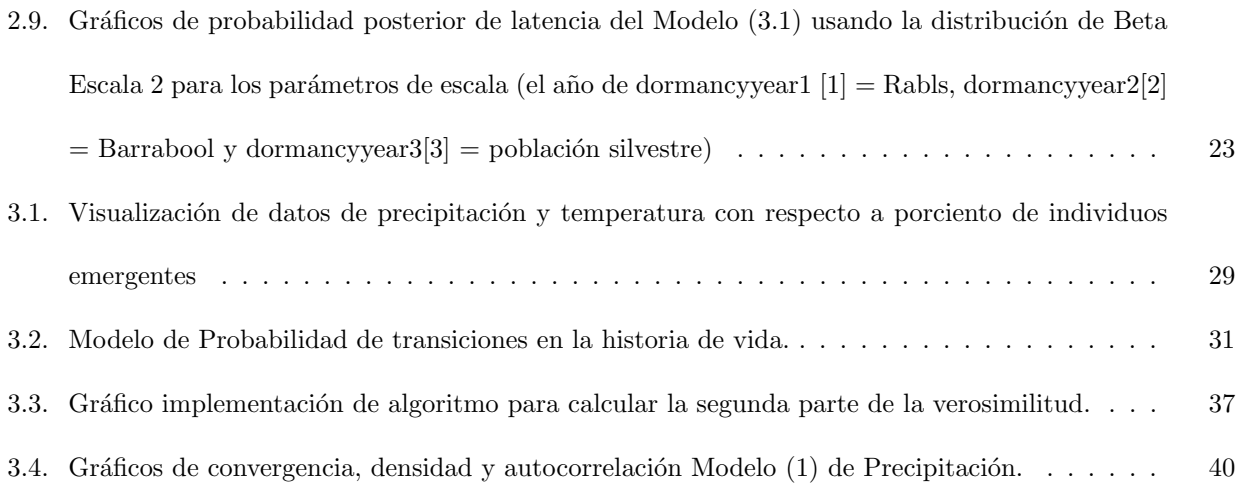

#### Capítulo 1

### **INTRODUCCIÓN**

Caladenia xantochila es una especie de orquídea perteneciente al género Caladenia de la familia Orchidaceae y subfamilia Orchidoideae. Es endémica del sur de Australia donde comúnmente es llamada "Yellow-lip spider orchid", debido a la peculiar estructura que adopta su inflorescencia, muy parecida a la de un insecto. Su función es engañar a sus polinizadores para permitir la reproducción. La distribución natural de Caladenia abarca regiones de Nueva Zelanda, Nueva Caledonia e Indonesia, aunque en su mayoría, se distribuyen al sureste de Australia, según documenta la Sociedad Americana de Orquídeas. las orqu´ıdeas del gnero Caladenia pueden presentar periodos prolongados de latencia que permiten garantizar su supervivencia en temporadas climáticas hostiles y secas (Dixon y Tremblay 2009), esto es que la planta se puede ocultar bajo el suelo, gracias a un tubérculo que posee y que ocupa en un sistema de almacenamiento de nutrientes subterr´aneos. Cuando ocurre este periodo latente, o no emergente, es imposible detectar su estado vital sin escarbar o comprometer la integridad de la planta. Poner en riesgo la vida del individuo para conocer su estado vital, no es opción viable para especies en peligro de extinción como es el caso de C. xantochila. Esto crea un problema al momento de determinar la supervivencia en una población que participe de periodos de latencia prolongados, ya que un individuo podría no emerger durante algunos años y el investigador no conocer si el espécimen está vivo o muerto. Esta es una motivación para su estudio y para la implementación de modelos que permitan predecir la duración de latencia en los individuos y así aportar información sustancial que ayude al manejo y conservación de la especie.

En Tremblay et al. (2009) se ajustan modelos para distintas especies del género Caladenia donde se calcula la probabilidad condicional de latencia dado que un individuo no haya sido visto por un periodo determinado, apoyándose en el análisis Bayesiano del modelo ecológico de captura-recaptura (ver por ejemplo McCarthy, 2007). Si bien los métodos de captura-recaptura son usados generalmente para estimar el tamaño de población en animales, pueden ser adaptados para ser usados en poblaciones de individuos que a pesar de no ser detectados puedan estar vivos y aportar información a la estimación de la tasa de supervivencia. En particular en el trabajo Tremblay et al. (2009) se entiende el problema de latencia en plantas como una situación equivalente a animales marcados que son no detectados en un periodo, dónde una captura animal es análoga al avistamiento de una planta, por tanto usar estos métodos de captura-recaptura pueden ayudar a construir modelos de dinámica poblacional en plantas que consideren latencia para estimar supervivencia y probabilidades condicionadas dado a que los individuos tengan un estado no emergente. Para el ajuste de estos modelos se emplean métodos de simulación basados en procesos estocásticos, en particular en cadenas de Markov ("Markov Chain Monte Carlo" -MCMC- o cadenas markovianas).

Determinar la probabilidad de latencia es crucial para la conservación de la especie ya que provee información de su vida útil durante este periodo no emergente, contribuyendo así a resolver el problema que encuentran los investigadores al tratar de inferir si una planta que no ha emergido por uno o varios a˜nos, est´a muerta o en un periodo latente. En el cap´ıtulo 2 se implementa un modelo bayesiano similar al presentado en Tremblay et al. (2009), comparando las probabilidades de latencia en tres poblaciones de la misma especie, siendo una de ellas correspondiente a una población silvestre y las otras poblaciones reintroducidas distribuidas en dos lugares relativamente cercanos. Se espera responder si existen diferencias significativas entre estas poblaciones y determinar la probabilidad condicional de latencia y supervivencia de las mismas implementando un modelo jerárquico. En adición, se explora otra asignación de previas que amplían el modelo, como lo es la distribución de probabilidad Beta Escalada, propuesta en el trabajo de Pérez et al. (2017) para ser asignada a parámetros de escala.

En el capítulo 3 se ajustan y se comparan modelos que incorporan variables climáticas (precipitación, temperatura, etc.) para determinar si existe una relación entre estas variables y la supervivencia de los individuos de la población silvestre. Esta variación del modelo, extiende el trabajo realizado en el estudio de Tremblay (et. al 2009) ya que permitirá incorporar información de las variaciones anuales de la cantidad de precipitaci´on como una variable explicativa al modelo desde un enfoque bayesiano.

Finalmente, en el capítulo 3 también se propone una solución a una de las dificultades que enfrenta el modelo de Tremblay et al. (2009) con el manejo de individuos con periodos no observados en su historia de vida. Esto permite incorporar al análisis un número mayor de individuos, reduciendo así la pérdida de información.

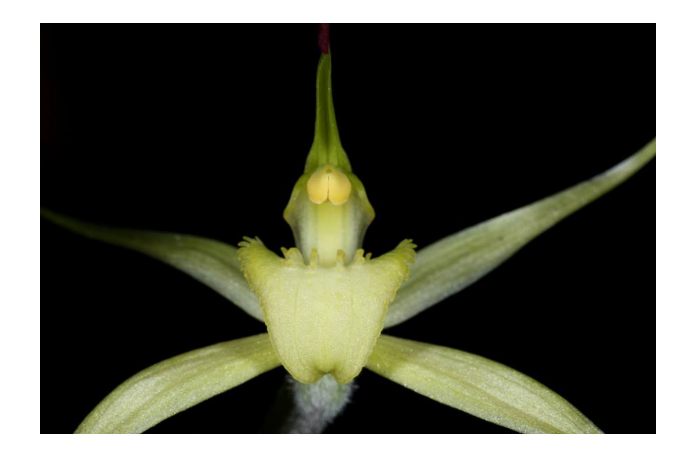

Figura 1.1. Caladenia Xantochila. Foto tomado por John Varigos, subido a la base de datos de Orchid Roots 2017-2021, 76145: Calda. xanthochila Sept. 15, 2019, 11:27 p.m.

#### Capítulo 2

### MODELAJE BAYESIANO EN POBLACION SILVESTRE Y RE-INTRODUCIDA ´

### 2.1. DESCRIPCIÓN DEL PROBLEMA

Consideremos la latencia un periodo en el que un individuo está vivo pero no emerge, es decir, que al momento de muestrear la población, el individuo no es observado a pesar de estar vivo. Presentar periodos prolongados de latencia puede ser un comportamiento común en diversas especies de Caladenia (Dixon y Tremblay 2009). Crear un modelo Bayesiano que pueda proporcionar información importante sobre la probabilidad de latencia en un espécimen que no ha sido observado durante determinada cantidad de años, puede ser de gran utilidad para el manejo y conservación de especies que están en peligro de extinción como es el caso de C. xantochila.

Utilizando datos proporcionados por la Dra. Noushka Reiter, ecologista de la red australiana para la conservación de Plantas "Australian Network Conservation", podemos estimar la tasa de supervivencia y muerte de una población. Los individuos de la muestra suministrada, fueron observados en el sur de Australia, donde hay tres áreas de muestreo, dos de ellas con nuevas poblaciones re-introducidas ubicadas en Barrabool y Rabls y una población silvestre cercana a la zona. Rabls está ubicada a 500 metros de la zona silvestre y Barrabool a unos kilómetros de la zona en el estado de Victoria ilustrado en la Figura 2.1. Estos individuos son muestreados anualmente y registrados en una base de datos, donde se brinda información sobre su avistamiento. Si una planta no ha sido observada en determinado año, pero en los próximos años es observada, sabemos con certeza que la misma presentó un periodo de latencia. La historia de vida de cada planta contiene los siguientes estados: avistamiento (cuando se observa la planta), no avistamiento (cuando no se observa la planta) y finalmente información nula. Para crear esta historia de vida, se construye una matriz que tenga de entrada un "1" para adjudicar un avistamiento, un "0" para adjudicar un no avistamiento y un "NA" para información nula. Esta última ocurre cuando no se registra un muestreo para el individuo en ese año, por tanto se desconoce si la planta fue observada o no. El manejo de información de periodos no observados o datos nulos se trabajará en el próximo capítulo. Sin embargo para efectos de este capítulo, no se incorporarán al análisis individuos que contengan información nula en su historia de

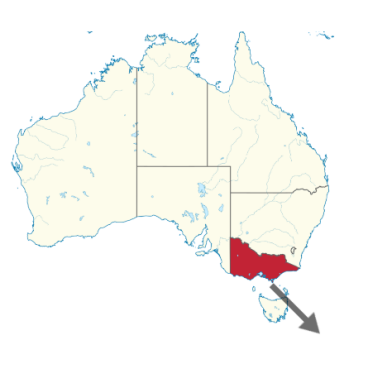

**Victoria** 

Figura 2.1. Mapa Australia, Victoria.

En particular, se observan las transiciones de la historia de vida del individuo y se diseña un modelo que estima las probabilidades para las posibles transiciones que puedan ocurrir en esta historia de vida (como se observa en Figura 2.2) cimentada en las siguientes suposiciones:

- 1. Existen tres etapas posibles: avistamiento, latencia y muerte.
- 2. Un individuo puede pasar por una etapa de muerte si y sólo si proviene de una etapa de latencia.
- 3. Existe independencia en las probabilidad de transición en cada periodo de tiempo.

vida.

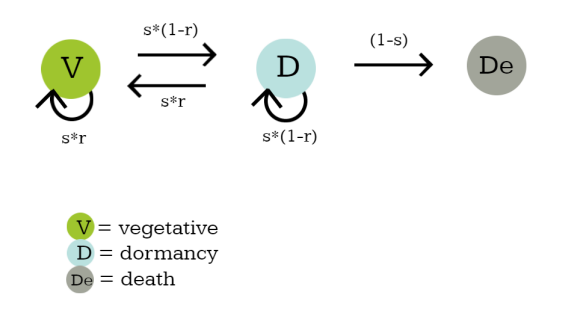

Figura 2.2. Modelo de estados para transiciones. En este grafo se muestran los posibles estados que puede ocupar una transición en la historia de vida de un individuo: avistamiento (v), latencia (D) y muerte (De) donde s es la probabilidad de supervivencia y r la probabilidad de avistamiento

En la Figura 2.2 se muestra el diseño del Modelo de estados, representado con un grafo, donde las flechas indican los estados permitidos que puede ocupar las transiciones en la historia de vida. Es notorio, por ejemplo, que de un estado V o de avistamiento, podemos pasar a un estado D o de latencia, pero no podemos pasar de un estado V a un estado De o de muerte, ya que para poder pasar a este estado, debemos pasar primero por un estado de latencia. Cada estado está asociado a una probabilidad de transición según los estados permitidos por las suposiciones del modelo. Es evidente que luego de pasar a un estado de muerte  $(De)$  el único estado permitido es el mismo estado. Usando el modelo de la Figura 2.2 podemos construir una matriz de probabilidad de transiciones como se muestra en la Tabla 2.1, donde podemos ver con mayor precisión las probabilidades de transición entre todos los estados.

Cuadro 2.1. Matriz de Probabilidad de Transiciones: se construye en base al diseño del modelo mostrado en la Figura 2.2 donde s es la probabilidad de supervivencia y r la probabilidad de avistamiento. Los estados que pueden tomar las transiciones son: avistamiento  $(V)$ , latencia  $(D)$  y muerte  $(De)$ .

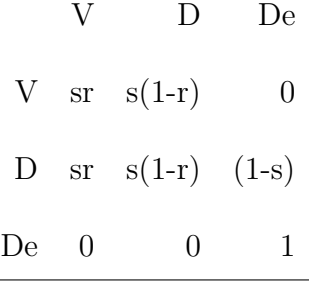

### 2.1.1. Manejo y limpieza de datos

La información fue proporcionada en 2 archivos Excel. El primero resgistra información anual desde el 1999 hasta el 2013, en tres hojas de datos. Una hoja recopila información del año de muestreo, número de identificación, ubicación, cantidad de hojas, flores, polinización, entre otros. La segunda hoja proporciona los promedios de precipitaciones desde el 1998 a 2013 y la tercera hoja proporciona la temperatura máxima diaria de septiembre y octubre desde el 1999 hasta el 2013.

El segundo archivo proporciona información sobre la población de re-introducción desde 2007 hasta el 2013 en dos hojas. Las hojas recopilan información similar a la del primer archivo. Luego de recibir los datos, fue necesario realizar un proceso de transformación y depuración de los mismos para poder extraer las historias de vida de todos los individuos de las tres poblaciones. Usando el lenguaje de progamación estadística R (Core Team, 2021) se construy´o una matriz para los datos la cual contiene las historias de vida como se ilustra en la Figura 2.3.

| ٠              | ÷<br>V <sub>1</sub> | ÷<br>V2 | V <sub>3</sub> | ÷<br>V <sub>4</sub> | $\hat{\div}$<br><b>V5</b> | ÷<br>V <sub>6</sub> | V7 | ÷<br>V8 | V9 | <b>V10</b> | <b>V11</b> | <b>V12</b> | ÷<br><b>V13</b> | <b>V14</b> | <b>V15</b> |
|----------------|---------------------|---------|----------------|---------------------|---------------------------|---------------------|----|---------|----|------------|------------|------------|-----------------|------------|------------|
| 1              |                     |         | 1.             | 1                   |                           | 1                   | 1  |         | 1  | 0          | 0          | 0          | 0               | $\circ$    | <b>NA</b>  |
| $\overline{2}$ |                     |         |                |                     | 0                         | 0                   | 0  | 0       | 0  | 0          | 0          | 0          | 0               | 0          | <b>NA</b>  |
| 3              |                     |         |                | 0                   | 0                         | 0                   | 0  | 0       | 0  | 0          | 0          | 0          | 0               | 0          | <b>NA</b>  |
| 4              |                     |         | 0              | 1                   | 0                         | 0                   | 0  | 0       | 0  | $\circ$    | 0          | 0          | 0               | $\circ$    | <b>NA</b>  |
| 5              |                     |         | 1              | 0                   |                           |                     | 0  |         |    | 0          | 0          | 0          | 0               | $\circ$    | <b>NA</b>  |
| 6              |                     |         | 1              | 1                   |                           |                     | 1  |         | 1  | 1          |            | 1          |                 |            | <b>NA</b>  |
| $\overline{7}$ |                     |         |                |                     |                           |                     |    |         | 1  | 0          | 0          | 0          | 0               | 0          | <b>NA</b>  |
| 8              |                     |         |                | ۰                   |                           |                     | 1  |         | 1  |            | 0          |            |                 | 0          | <b>NA</b>  |
| 9              | 1                   |         | 1.             | 1                   | 1                         | 1                   | 0  | 1       | 0  | $\circ$    | 0          | 0          | 0               | $\circ$    | <b>NA</b>  |
| $10-1$         |                     |         | 1              | H.                  |                           |                     | 1  |         | 1  | 1          |            |            |                 | 0          | <b>NA</b>  |

Figura 2.3. Historias de vida de la población silvestre. En la figura se muestran las primeras 10 filas de la matriz de historias de vida

Un individuo se considera no observado si no tiene hojas, ni flores, si no se ve pastado, ni polinizado; de lo contrario, se considera observado. Aquellas entradas que no contengan información o tengan encasillados en blanco, se consideran información nula. Como resultado, tenemos una matriz que contiene en cada fila la información de la historia de vida de todos los individuos de las distintas poblaciones, con vectores asociados que indican: a qué población pertenece cada individuo, el primer año de muestreo, el último año de avistamiento (es decir, el año en que el individuo se observó por última vez) y el último año en que se muestreó.

Al explorar la matriz de historias de vida, se observa lo siguiente:

- 1. Los individuos con información nula en su historia de vida son: 63, 64, 66, 227, 300 y 1125. Estos individuos son descartados, debido al diseño del modelo construido.
- 2. Existen individuos a los que se ajudicaron un no avistamiento en el primer a˜no de muestreo y estos son: 200, 207, 245, 253, 303, 307, 308, 309, 316, 317, 331, 355, 358, 371, 380, 383, 391 y 395. Esto pude ser inconsistente, ya que significa que el individuo no fue visto en el primer a˜no de muestreo, lo que implica una contradicción, ya que no puede adjudicarse un no avistamiento a un individuo que no ha sido muestreado. Estas historias de vida no fueron descartadas, sino que fueron eliminadas todas aquellas entradas hasta el próximo avistamiento.
- 3. Los individuos con una sola observación en su historia de vida son:  $1301, 1401, 1402, 1403, 1404, 1405$ y 2101. Estos individuos son descartados ya que al tener una sola observación no poseen transiciones.
- 4. Las historias de vida de la matriz de la población re-introducida no tienen información nula, es decir, todos los individuos fueron muestreados durante todos los años de observación.

Una vez depurados los datos se obtiene una matriz con 717 individuos de los cuales 477 corresponden a la población silvestre y 240 corresponden a la población re-introducida.

### 2.1.2. Análisis Bayesiano

Sea S el evento de supervivencia y De el evento de muerte de un individuo. La probabilidad de supervivencia es  $P(S) = s$  y la probabilidad de muerte es  $P(S<sup>c</sup>) = P(De) = 1 - s$ . Sea V el evento de avistamiento y D el evento de latencia de un individuo, entonces la probabilidad condicional de avistamiento es  $P(V|S) = r$  y la probabilidad de latencia de un individuo es  $P(D) = P(V^c \cap S) = P(V^c | S)P(S) = (1-r)s$ .

Según asumimos independencia entre periodos de transiciones, la probabilidad de latencia en  $n$  años es

$$
[(1-r)s]_1 \times [(1-r)s]_2 \dots [(1-r)s]_n = [(1-r)s]^n \tag{2.1}
$$

Por otro lado, si un individuo muere en el año  $n$ , debe haber pasado por uno o más estados de latencia previos. Usando resultado en 2.1, la probabilidad de muerte en el año  $n$  es

$$
[(1-r)s]^{n-1}(1-s) \tag{2.2}
$$

Considere un individuo que ha pasado  $n$  años sin haber sido avistado. Es posible que si el individuo murió, lo haya hecho en uno de esos años, no necesariamente en el mismo año n. Para visualizar mejor la probabilidad de muerte y latencia en este periodo de tiempo, (suponiendo que se conoce s y r), podemos construir un árbol de probabilidad como se muestra en la Figura 2.4.

Entonces, la probabilidad de muerte luego de un no avistamiento por  $n$  años consecutivos es

$$
\frac{(1-s)\sum_{i=0}^{n-1}[s(1-r)]^{i}}{(1-s)\sum_{i=0}^{n-1}[s(1-r)]^{i}+[s(1-r)]^{n}}
$$
\n(2.3)

Figura 2.4. Arbol de probabilidades de años consecutivos sin avistamiento.

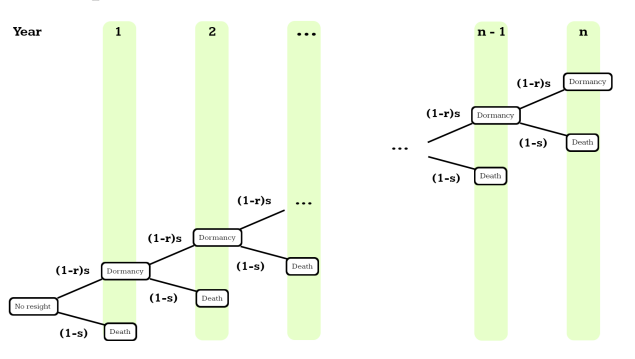

### Verosimilitud

Para calcular la función de verosimilitud se toma en cuenta el aporte de la historia de vida de cada individuo (los individuos se consideran independientes). En particular, podemos extraer la verosimilitud en dos partes. Llamemos L<sup>1</sup> a la primera parte de la verosimilitud proporcionada por las transiciones desde la primera observación hasta el último año de avistamiento  $k$  y  $L_2$  la segunda parte de la verosimilitud proporcionada por las transiciones desde el último año de avistamiento k hasta el último año de muestreo t.

Sea  $p_{i,j}$ la probabilidad de transición de un estado  $i$ a un estado  $j$ donde  $i,j \in \{V,D\}$ y sea $n_{i,j}$ la cantidad de transiciones que pasan de un estado i a un estado j . Ya sabemos por la matriz de probabilidades de la Tabla 2.1 que  $p_{i,D} = s(1 - r)$ ,  $p_{i,V} = sr$ . Entonces la primera parte de la verosimilitud es

$$
L_1 = \prod_i \prod_j p_{i,j}^{n_{i,j}}, i, j = V, D
$$
\n(2.4)

Luego del último avistamiento, sabemos que el individuo se encuentra latente o muerto. Según resultados previos, en 2.1 y 2.2, y sabiendo que  $p_{DDe} = (1 - s)$  y  $p_{DD} = s(1 - r)$ , la segunda parte de la verosimilitud es

$$
L_2 = p_{DDe} \sum_{k=0}^{t-1} p_{DD}^k + p_{DD}^t
$$
 (2.5)

Finalmente, el aporte a la verosimilitud de cada individuo es $L_1 \times L_2.$ 

### Modelos

El modelo de análisis bayesiano para esta sección, considera que cada población tiene su propia probabilidad de supervivencia s y avistamiento r. Cada modelo, es implementado con distintas previas para ampliar el análisis.

### 1. Modelo (1) No diferencia entre poblaciones

Consideramos en este modelo, ninguna diferencia entre las tres poblaciones, es decir, todas las poblaciones tienen la misma probabilidad de supervivencia y avistamiento.

Sea s probabilidad de supervivencia y r probabilidad de avistamiento entonces

$$
\eta_s = \log(\frac{s}{1-s}) \sim N(\mu_s, \tau_s)
$$
  

$$
\eta_r = \log(\frac{r}{1-r}) \sim N(\mu_r, \tau_r)
$$

Se asignan previas normales vaga para las medias y se asignan precisiones

$$
\mu_s \sim N(0, 100)
$$
  

$$
\mu_r \sim N(0, 100)
$$
  

$$
\tau_s = 1/\sigma_s^2
$$
  

$$
\tau_r = 1/\sigma_r^2
$$

Para este Modelo (1) las previas asignadas son las siguientes:

- $a)$  Previas normales vagas para medias y distribución Gamma Inversa para parámetros de escala
	- $\sigma_s = 1/x$  $x \sim Gamma(1, 1)$  $\sigma_r = 1/y$

 $b)$  Previas normales vagas para medias y previas uniforme para parámetros de escala Siguiendo la sugerencia de Gelman (2006) asignamos  $\sigma_s \sim U(0, 100)$ 

 $\sigma_r \sim U(0, 100)$ 

 $c)$  Previas normales vagas para medias y distribución Beta Escalada para parámetros de escala (Pérez et. al 2017)

$$
\sigma_s = \frac{x}{1-x}
$$

$$
x \sim Beta(1, 1)
$$

$$
\sigma_r = \frac{y}{1-y}
$$

$$
y \sim Beta(1, 1)
$$

### 2. Modelo (2) Diferencias entre la población silvestre y población re-introducida

Sea $s_1$  y  $r_1$  las probabilidades de supervivenvia y avistamiento para las poblaciones re-introducidas y  $\mathfrak{s}_2, \, r_2$ las probabilidades de supervivenvia y avistamiento para la población silvestre. Entonces

$$
\psi_{s_1} = \log(\frac{s_1}{1-s_1}) \sim N(\mu_{s_1}, \tau_{s_1})
$$
  

$$
\psi_{s_2} = \log(\frac{s_2}{1-s_2}) \sim N(\mu_{s_2}, \tau_{s_2})
$$
  

$$
\psi_{r_1} = \log(\frac{r_1}{1-r_1}) \sim N(\mu_{r_1}, \tau_{r_1})
$$
  

$$
\psi_{r_2} = \log(\frac{r_2}{1-r_2}) \sim N(\mu_{r_2}, \tau_{r_2})
$$

Se asignan previas normales vagas y se definen precisiones.

 $\mu_{s_1} \sim N(0, 100)$  $\mu_{s_2} \sim N(0, 100)$  $\tau_{s_1} = \frac{1}{\sigma_{s_1}^2}$ 

$$
\tau_{s_2} = \frac{1}{\sigma_{s_2}^2}
$$
  
\n
$$
\mu_{r_1} \sim N(0, 100)
$$
  
\n
$$
\mu_{r_2} \sim N(0, 100)
$$
  
\n
$$
\tau_{r_1} = \frac{1}{\sigma_{r_1}^2}
$$
  
\n
$$
\tau_{r_2} = \frac{1}{\sigma_{r_2}^2}
$$

Para este Modelo (2) las previas asignadas son las siguientes:

 $a)$  Previas normales vagas para medias y distribución Gamma Inversa para parámetros de escala

$$
\sigma_{s_1} = \frac{1}{x_1}
$$
  
\n
$$
\sigma_{s_2} = \frac{1}{x_2}
$$
  
\n
$$
x_1 \sim Gamma(1, 1)
$$
  
\n
$$
x_2 \sim Gamma(1, 1)
$$
  
\n
$$
\sigma_{r_1} = \frac{1}{m_1}
$$
  
\n
$$
\sigma_{r_2} = \frac{1}{m_2}
$$
  
\n
$$
m_1 \sim Gamma(1, 1)
$$
  
\n
$$
m_2 \sim Gamma(1, 1)
$$

 $b)$  Previas normales vagas para medias y previas uniforme para parámetros de escala

$$
\sigma_{s_1} \sim U(0, 100)
$$
  

$$
\sigma_{s_2} \sim U(0, 100)
$$
  

$$
\sigma_{r_1} \sim U(0, 100)
$$
  

$$
\sigma_{r_2} \sim U(0, 100)
$$

 $c)$  Previas normales vagas para medias y distribución Beta Escalada para parámetros de escala (Pérez et. al 2017)

$$
\sigma_{s_1} = \frac{w_1}{1 - w_1}
$$
\n
$$
\sigma_{s_2} = \frac{w_2}{1 - w_2}
$$
\n
$$
w_1 \sim Beta(1, 1)
$$
\n
$$
w_2 \sim Beta(1, 1)
$$
\n
$$
\sigma_{r_1} = \frac{z_1}{1 - z_1}
$$
\n
$$
\sigma_{r_2} = \frac{z_2}{1 - z_2}
$$
\n
$$
z_1 \sim Beta(1, 1)
$$
\n
$$
z_2 \sim Beta(1, 1)
$$

# 3. Modelo (2.1) Diferencia entre Población silvestre y re-introducida con Estructura Jerárquica

Sea $s_1$  y  $r_1$  las probabilidades de supervivencia y avistamiento de la población re-introducida y  $s_2,$  $r_2$  las probabilidades de supervivencia y avistamiento de la población silvestre. Entonces

$$
\psi_{s_1} = \log(\frac{s_1}{1-s_1}) \sim N(\mu_s, \tau_s)
$$
  

$$
\psi_{s_2} = \log(\frac{s_2}{1-s_2}) \sim N(\mu_s, \tau_s)
$$
  

$$
\psi_{r_1} = \log(\frac{r_1}{1-r_1}) \sim N(\mu_r, \tau_r)
$$
  

$$
\psi_{r_2} = \log(\frac{r_2}{1-r_2}) \sim N(\mu_r, \tau_r)
$$

Se asignan previas vagas y se definen precisiones

 $\mu_s \sim N(0, 100)$  $\mu_r \sim N(0, 100)$  $\tau_s=\frac{1}{\sigma_s^2}$  $\tau_r = \frac{1}{\sigma_r^2}$ 

Las previas asignadas para el Modelo (2.1) son las siguientes:

 $a)$  Previas normales vagas para medias y distribución Gamma Inversa para parámetros de escala

$$
\sigma_s = \frac{1}{x}
$$
  

$$
x \sim Gamma(1, 1)
$$
  

$$
\sigma_r = \frac{1}{y}
$$
  

$$
y \sim Gamma(1, 1)
$$

 $b)$  Previas normales vagas para medias y previas uniforme para parámetros de escala

$$
\sigma_s \sim U(0, 100)
$$
  

$$
\sigma_r \sim U(0, 100)
$$

 $c)$  Previas normales para medias y distribución Beta Escalada para parámetros de escala (Pérez et. al 2017)

$$
\sigma_s = \frac{w}{1-w}
$$
  

$$
w \sim Beta(1, 1)
$$
  

$$
\sigma_r = \frac{y}{1-y}
$$
  

$$
y \sim Beta(1, 1)
$$

### 4. Modelo (3) Diferencia entre todas las poblaciones

Sea $\mathfrak{s}_1$ ,  $r_1$ las probabilidades de supervivencia y avistamiento de la población situada en Rabls,  $\mathfrak{s}_2$ ,y $r_{2}$ las probabilidades de supervivencia y avistamiento de la población situada en Barrabool y  $s_{3}$ ,  $r_3$  las probabilidades de supervivencia y avistamiento de la población situada en la zona silvestre. Entonces

$$
\psi_{s_1} = \log(\frac{s_1}{1-s_1}) \sim N(\mu_{s_1}, \tau_{s_1})
$$
  

$$
\psi_{s_2} = \log(\frac{s_2}{1-s_2}) \sim N(\mu_{s_2}, \tau_{s_2})
$$
  

$$
\psi_{s_3} = \log(\frac{s_3}{1-s_3}) \sim N(\mu_{s_3}, \tau_{s_3})
$$
  

$$
\psi_{r_1} = \log(\frac{r_1}{1-r_1}) \sim N(\mu_{r_1}, \tau_{r_1})
$$
  

$$
\psi_{r_2} = \log(\frac{r_2}{1-r_2}) \sim N(\mu_{r_2}, \tau_{r_2})
$$
  

$$
\psi_{r_3} = \log(\frac{r_3}{1-r_3}) \sim N(\mu_{r_3}, \tau_{r_3})
$$

Se asignan previas vagas para las medias y se definen precisiones

$$
\mu_{s_1} \sim N(0, 100)
$$
  
\n
$$
\mu_{s_2} \sim N(0, 100)
$$
  
\n
$$
\mu_{s_3} \sim N(0, 100)
$$
  
\n
$$
\mu_{r_1} \sim N(0, 100)
$$
  
\n
$$
\mu_{r_2} \sim N(0, 100)
$$
  
\n
$$
\mu_{r_3} \sim N(0, 100)
$$
  
\n
$$
\tau_{s_1} = \frac{1}{\sigma_{s_1}^2}
$$
  
\n
$$
\tau_{s_2} = \frac{1}{\sigma_{s_2}^2}
$$
  
\n
$$
\tau_{s_3} = \frac{1}{\sigma_{s_3}^2}
$$
  
\n
$$
\tau_{r_1} = \frac{1}{\sigma_{r_2}^2}
$$
  
\n
$$
\tau_{r_2} = \frac{1}{\sigma_{r_2}^2}
$$
  
\n
$$
\tau_{r_3} = \frac{1}{\sigma_{r_3}^2}
$$

Las previas para este modelo son las siguientes:

 $a)$  Previas normales vagas para medias y distribución Gamma Inversa para parámetros de escala

$$
\sigma_{s_1} = \frac{1}{x_1}
$$
  

$$
\sigma_{s_2} = \frac{1}{x_2}
$$

$$
\sigma_{s_3} = \frac{1}{x_3}
$$
  
\n
$$
x_1 \sim Gamma(1, 1)
$$
  
\n
$$
x_2 \sim Gamma(1, 1)
$$
  
\n
$$
x_3 \sim Gamma(1, 1)
$$
  
\n
$$
\sigma_{r_1} = \frac{1}{y_1}
$$
  
\n
$$
\sigma_{r_2} = \frac{1}{y_2}
$$
  
\n
$$
\sigma_{r_3} = \frac{1}{y_3}
$$
  
\n
$$
y_1 \sim Gamma(1, 1)
$$
  
\n
$$
y_2 \sim Gamma(1, 1)
$$
  
\n
$$
y_3 \sim Gamma(1, 1)
$$

 $b)$  Previas normales vagas para medias y previas uniformes para parámetros de escala

$$
\sigma_{s_1} \sim U(0, 100)
$$
  

$$
\sigma_{s_2} \sim U(0, 100)
$$
  

$$
\sigma_{s_3} \sim U(0, 100)
$$
  

$$
\sigma_{r_1} \sim U(0, 100)
$$
  

$$
\sigma_{r_2} \sim U(0, 100)
$$
  

$$
\sigma_{r_3} \sim U(0, 100)
$$

 $c)$  Previas normales vagas para medias y distribución Beta Escalda para parámetros de escala (Pérez et. al 2017)

Para hiperparámetros  $\,$ 

$$
\sigma_{s_1}=\frac{x_1}{1-x_1}
$$
  

$$
\sigma_{s_2}=\frac{x_2}{1-x_2}
$$

$$
\sigma_{s_3} = \frac{x_3}{1 - x_3}
$$
  

$$
x_1 \sim Beta(1, 1)
$$
  

$$
x_2 \sim Beta(1, 1)
$$
  

$$
x_3 \sim Beta(1, 1)
$$

$$
\sigma_{r_1} = \frac{y_1}{1 - y_1}
$$

$$
\sigma_{r_2} = \frac{y_2}{1 - y_2}
$$

$$
\sigma_{r_3} = \frac{y_3}{1 - y_3}
$$

$$
y_1 \sim Beta(1, 1)
$$

$$
y_2 \sim Beta(1, 1)
$$

$$
y_3 \sim Beta(1, 1)
$$

### 5. Modelo (3.1) Diferencia entre todas las poblaciones con Estructura jerárquica

Sea $\mathfrak{s}_1$ ,  $r_1$ las probabilidades de supervivencia y avistamiento de la población situada en Rabls,  $\mathfrak{s}_2$ ,  $r_2$  las probabilidades de supervivencia y avistamiento de la población situada en Barrabool y  $\mathfrak{s}_3$  ,  $\mathcal{r}_3$ las probabilidades de supervivencia y avistamiento de la población situada en la zona silvestre. Entonces

$$
\psi_{s_1} = \log(\frac{s_1}{1-s_1}) \sim N(\mu_s, \tau_s)
$$
  

$$
\psi_{s_2} = \log(\frac{s_2}{1-s_2}) \sim N(\mu_s, \tau_s)
$$
  

$$
\psi_{s_3} = \log(\frac{s_3}{1-s_3}) \sim N(\mu_s, \tau_s)
$$
  

$$
\psi_{r_1} = \log(\frac{r_1}{1-r_1}) \sim N(\mu_r, \tau_r)
$$
  

$$
\psi_{r_2} = \log(\frac{r_2}{1-r_2}) \sim N(\mu_r, \tau_r)
$$
  

$$
\psi_{r_3} = \log(\frac{r_3}{1-r_3}) \sim N(\mu_r, \tau_r)
$$

Se asignan previas normales vagas para medias y precisiones

$$
\mu_s \sim N(0, 100)
$$
  

$$
\mu_r \sim N(0, 100)
$$
  

$$
\tau_s = \frac{1}{\sigma_s^2}
$$
  

$$
\tau_r = \frac{1}{\sigma_r^2}
$$

Las previas asignadas en este modelo son las siguientes:

 $a)$  Previas normales vagas para medias y distribución Gamma Inversa para parámetros de escala  $\sigma_s = \frac{1}{x}$ 

$$
x \sim Gamma(1, 1)
$$

$$
\sigma_r = \frac{1}{y}
$$

$$
y \sim Gamma(1, 1)
$$

 $b)$  Previas normales vagas para medias y previas uniformes para parámetros de escala

$$
\sigma_s \sim U(0, 100)
$$
  

$$
\sigma_r \sim U(0, 100)
$$

 $c)$  Previas normales vagas para medias y distribución Beta Escalada para parámetros de escala (Pérez et. al 2017)

$$
\sigma_s = \frac{x}{1-x}
$$

$$
x \sim Beta(1, 1)
$$

$$
\sigma_r = \frac{y}{1-y}
$$

$$
y \sim Beta(1, 1)
$$

### 2.1.3. Materiales y herramientas

Los modelos fueron ajustados usando JAGS v4.8 (Plummer 2003). Para el manejo de datos y el análisis de las cadenas resultantes se utilizó el lenguaje de programación estadístico R, v 4.0.4 (R) Core Group, 2021) y el paquete rjags (Plummer 2019). Los gráficos para el análisis del ajuste de los modelos se crearon con el paquete ggmcmc (Fernández, 2016), el cual emplea el sistema de gráficos ggplot (Wickham, 2016).

Para comparar y seleccionar modelos se usaron tres criterios: el "Deviance Information Criterion" DIC (Spiegelhalter et al 2002), el "Widely Applicable Information Criterion", también conocido como "Watanabe-Akaike Information Criterion" WAIC (Watanabe 2010) y el "Leave One Out Cross Validation" LOO-CV (Vehtari et al 2017). Estos dos últimos criterios son asintóticamente equivalentes (McElreath 2020). La librería rjags provee funciones para el cálculo del DIC. El LOO y el WAIC pueden calcularse usando la librería loo (Vehtari et al 2020).

### 2.1.4. Resultados

A continuación se presentan gráficos de convergencia para las cadenas resultantes del Modelo  $(3.1)$ de diferencias entre todas las poblaciones con estructura jerárquica.

Figura 2.5. Traza de convergencia y autocorrelación de supervivencia del Modelo (3.1) usando la distribución de Beta Escala 2 para parámetros (el año de surv  $[1]$  es para la población de Rabls, el año de surv  $[2]$ es para la población de barrabool y el año de surv [3] corresponden a la población silvestre)

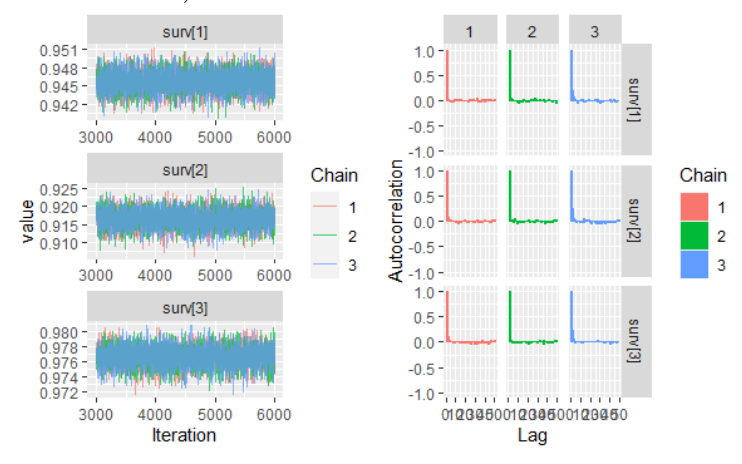

Figura 2.6. Traza de convergencia y autocorrelación de avistamiento del Modelo (5) usando la distribución de Beta Escala 2 para los hiperparámetros (el año de resight [1] es para avistamiento de la población de Rabls, resight [2] es para avistamiento de la población de Barrabool y el año de resight [3] corresponde al avistamiento en población silvestre.

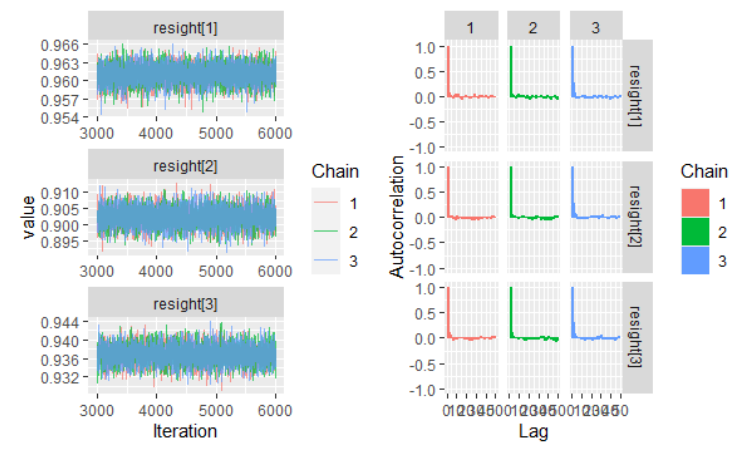

A continuación se presentan los resultados obtenidos con el Modelo (3.1) con diferencias en las tres poblaciones y estructura jerárquica usando previas Beta Escalada para los parámetros de escala (puede verse que los resultados son muy similares para las tres previas empleadas). Los resultados para el resto de los modelos se presentan en el Apéndice.

Cuadro 2.2. Resumen de información estadística y cuantiles del Modelo  $(3.1)$  usando la distribución Beta Escalada 2 como previa para los parámetros de escala. (s<sub>1</sub> y  $r_1$  = Ralbs, s<sub>2</sub> y  $r_2$  = Barrabool; s<sub>3</sub> y  $r_3$  = población silvestre)

|                | Mean     | SD       | Naive SE | Time-series SE | $2.5\%$  | 25%      | 50%      | 75%      | 97.5%    |
|----------------|----------|----------|----------|----------------|----------|----------|----------|----------|----------|
| $r_1$          | 0.961036 | 0.001521 | 0.000016 | 0.000021       | 0.957952 | 0.960049 | 0.961059 | 0.962047 | 0.963904 |
| $r_2$          | 0.902333 | 0.002914 | 0.000031 | 0.000040       | 0.896625 | 0.900378 | 0.902334 | 0.904253 | 0.908051 |
| $r_3$          | 0.936818 | 0.001973 | 0.000021 | 0.000029       | 0.932969 | 0.935468 | 0.936821 | 0.938180 | 0.940712 |
| s <sub>1</sub> | 0.945731 | 0.001659 | 0.000017 | 0.000021       | 0.942431 | 0.944611 | 0.945757 | 0.946857 | 0.948961 |
| s <sub>2</sub> | 0.916498 | 0.002456 | 0.000026 | 0.000033       | 0.911577 | 0.914840 | 0.916512 | 0.918194 | 0.921190 |
| $s_3$          | 0.976697 | 0.001300 | 0.000014 | 0.000018       | 0.974015 | 0.975847 | 0.976727 | 0.977587 | 0.979157 |

Observe que la población silvestre tiene la más alta probabilidad de supervivencia en comparación al resto de las poblaciones y la población de Barrabool, tiene las probabilidades más bajas de supervivencia y avistamiento.

Figura 2.7. Gráficos de probabilidad posterior de supervivencia del Modelo (3.1) usando la distribución de Beta Escala 2 para los parámetros de escala (surv  $[1]$  = Rabls, surv  $[2]$  = Barrabool y surv  $[3]$  = población silvestre)

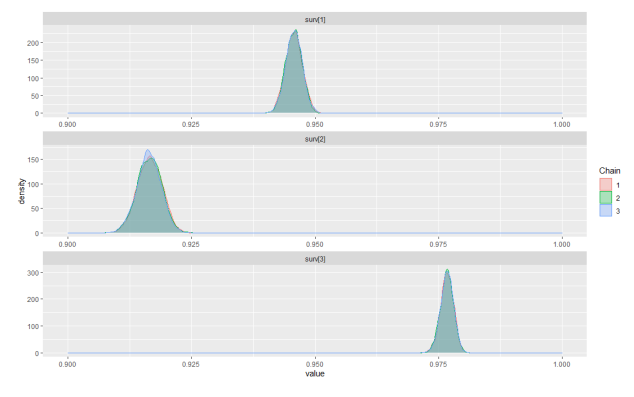

Figura 2.8. Gráficos de probabilidad posterior de avistamiento del Modelo (5) usando la distribución de Beta Escala 2 para los parámetros (resight  $[1]$  = Rabls, resight  $[2]$  = Barrabool y resight  $[3]$  = población silvestre)

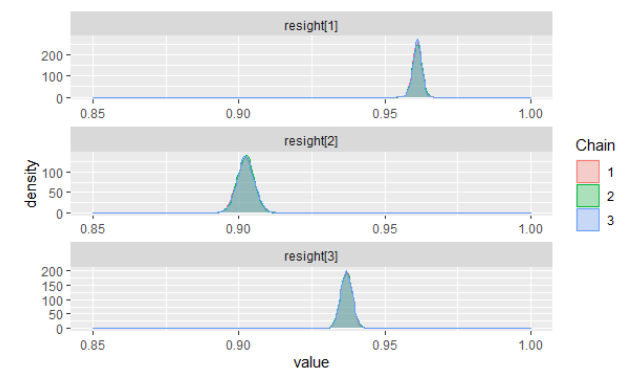

Cuadro 2.3. Probabilidad condicional de muerte derivada del resultado en 2.3 luego de  $k = 1,2,3$  y 4 años del Modelo  $(3.1)$  usando la distribución Beta Escalada 2 para los parámetros de escala ( $s_1$  y  $r_1$  = Ralbs,  $s_2$  y  $r_2$  = Barrabool ;  $s_3$  y  $r_3$  = población silvestre)

| Population |        | Mean     | SD       | Naive SE | Time-series SE | $2.5\,\%$ | 25 %     | 50%      | 75 %     | 97.5%    |
|------------|--------|----------|----------|----------|----------------|-----------|----------|----------|----------|----------|
| Ralbs      | Year 1 | 0.595601 | 0.012347 | 0.000130 | 0.000168       | 0.571379  | 0.587331 | 0.595837 | 0.603951 | 0.619337 |
|            | Year 2 | 0.976383 | 0.001959 | 0.000021 | 0.000027       | 0.972311  | 0.975126 | 0.976470 | 0.977724 | 0.979954 |
|            | Year 3 | 0.999108 | 0.000109 | 0.000001 | 0.000002       | 0.998872  | 0.999041 | 0.999116 | 0.999184 | 0.999302 |
|            | Year 4 | 0.999967 | 0.000005 | 0.000000 | 0.000000       | 0.999955  | 0.999964 | 0.999967 | 0.999971 | 0.999976 |
| Barrabool  | Year 1 | 0.482645 | 0.011199 | 0.000118 | 0.000150       | 0.460965  | 0.475057 | 0.482475 | 0.490218 | 0.504927 |
|            | Year 2 | 0.918947 | 0.005081 | 0.000054 | 0.000070       | 0.908669  | 0.915587 | 0.919053 | 0.922400 | 0.928684 |
|            | Year 3 | 0.992207 | 0.000741 | 0.000008 | 0.000010       | 0.990661  | 0.991724 | 0.992241 | 0.992715 | 0.993589 |
|            | Year 4 | 0.999296 | 0.000088 | 0.000001 | 0.000001       | 0.999109  | 0.999240 | 0.999301 | 0.999356 | 0.999456 |
| Wild       | Year 1 | 0.274118 | 0.013900 | 0.000147 | 0.000203       | 0.247671  | 0.264621 | 0.273736 | 0.283373 | 0.302621 |
|            | Year 2 | 0.866191 | 0.010584 | 0.000112 | 0.000157       | 0.844495  | 0.859158 | 0.866417 | 0.873440 | 0.886403 |
|            | Year 3 | 0.990560 | 0.001103 | 0.000012 | 0.000016       | 0.988296  | 0.989828 | 0.990614 | 0.991327 | 0.992625 |
|            | Year 4 | 0.999410 | 0.000086 | 0.000001 | 0.000001       | 0.999228  | 0.999354 | 0.999415 | 0.999471 | 0.999566 |
|            |        |          |          |          |                |           |          |          |          |          |

Observe que los individuos de las poblaciones re-introducidas de Rabls y Barrabool, tienen altas probabilidades de muerte luego de dos a˜nos consecutivos desde su ´ultimo avistamiento.

Figura 2.9. Gráficos de probabilidad posterior de latencia del Modelo (3.1) usando la distribución de Beta Escala 2 para los parámetros de escala (el año de dormancyyear1  $[1]$  = Rabls, dormancyyear2 $[2]$  =  $Barrabool y dormancy year3[3] = población silvestre)$ 

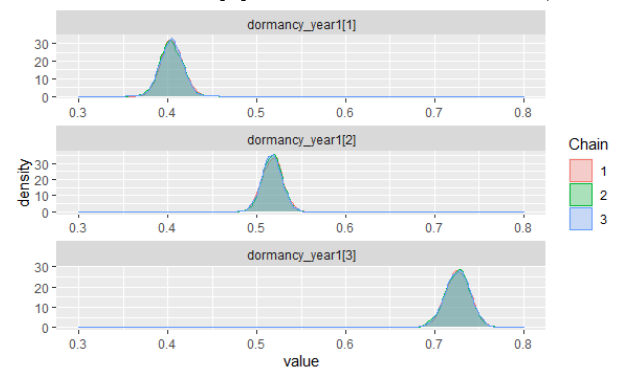

### 2.1.5. Selección de Modelo

El criterio de información de la devianza (DIC), WAIC y LOO son los criterios utilizado para la selección y comparación de modelos. Al observar las densidades de supervivencia posteriores, se observa una concentración de datos que, gráficamente, parece un pico muy cercano a uno. En situaciones como estas, el DIC puede fallar (McElreath,2019). El cálculo del DIC funciona asumiendo la densidad posterior como una distribución gausiana multivariada; a diferencia del WAIC donde no se asume. Se ha demostrado que el WAIC es asintóticamente igual a LOO-CV ("Leave-one-out cross-validation según sus siglas en ingl´es") (McElreath,2019) En la Tabla 3.4 se presentan valores de DIC, WAIC y LOO-CV para los modelos ajustados.
|                        | Prior           | DIC                 | WAIC               | <b>LOO</b>         |
|------------------------|-----------------|---------------------|--------------------|--------------------|
| Model(1)               | No informative  | 27578 (pD 0.006725) | 6679.8 (pW 1.4)    | 6679.8 (pL 1.4)    |
|                        | Logit transform | 27577 (pD 0.006549) | 6679.1 (pW 1.4)    | 6679.1 (pL $1.4$ ) |
|                        | Inverse Gamma   | 27578 (pD 0.006667) | 6679.1 (pW 1.3)    | 6679.1 (pL 1.3)    |
|                        | Beta Scaled 2   | 27578 (pD 0.006593) | 6679.4 (pW 1.4)    | 6679.4 (pL $1.4$ ) |
| Model $(2)$            | No informative  | 26834 (pD 0.01972)  | 6452.8 (pW 2.4)    | 6452.8 (pL 2.4)    |
|                        | Logit transform | 26834 (pD 0.0206)   | 6454.1 (pW 2.4)    | 6454.1 (pL $2.4$ ) |
|                        | Inverse Gamma   | 26834 (pD 0.01909)  | 6453.3 (pW 2.5)    | 6453.3 (pL $2.5$ ) |
|                        | Beta Scaled 2   | 26834 (pD 0.01929)  | 6453.1 ( $pW$ 2.5) | 6453.1 (pL $1.4$ ) |
| Model (2) Hierarchical | No informative  | 26834(pD 0.02034)   | 6452.2 (pW 2.4)    | 6452.2 (pL $2.4$ ) |
|                        | Logit transform | 26834(pD 0.01954)   | 6454.4 (pW 2.5)    | 6454.4(pL 2.5)     |
|                        | Inverse Gamma   | 26834 (p D0.01923)  | 6453.1 ( $pW$ 2.5) | 6453.1 (pL 2.5)    |
|                        | Beta Scaled 2   | 26834 (pD 0.01936)  | 6453.4 (pW 2.5)    | 6453.4 (pL $2.5$ ) |
| Model(3)               | No informative  | 39568 (pD 0.1394)   | 6232.6 (pW $2.0$ ) | 6232.6 (pL $2.0$ ) |
|                        | Logit transform | 39568 (pD 0.1369)   | 6233.2 ( $pW$ 2.0) | 6233.2 (pL $2.0$ ) |
|                        | Inverse Gamma   | 39568 (pD 0.1393)   | 6232.8 ( $pW$ 2.0) | 6232.8 (pL $2.0$ ) |
|                        | Beta Scaled 2   | 39568 (pD 0.1355)   | 6233.2 ( $pW$ 2.0) | 6233.2 (pL $2.0$ ) |
| Model (3) Hierarchical | No informative  | 39568 (pD 0.1383)   | 6232.5 ( $pW$ 2.1) | 6232.5 (pL $2.1$ ) |
|                        | Logit transform | 39568 (pD 0.1379)   | 6233.4 (pW 2.0)    | 6233.4 (pL $2.0$ ) |
|                        | Inverse Gamma   | 39568 (pD 0.1358)   | 6232.9 ( $pW$ 2.0) | 6232.9 (pL $2.0$ ) |
|                        | Beta Scaled 2   | 39568 (pD 0.1379)   | 6233.1 ( $pW$ 2.0) | 6233.1 (pL $2.0$ ) |

Cuadro 2.4. DIC, WAIC y LOO criterio para selección de Modelos

Cuadro 2.5. Criterios de diferencia de LOO para todos los modelos con la distribución Beta Escalada 2 para hiperparámetros. Para calcular la diferencia, se usa la función loo compare.

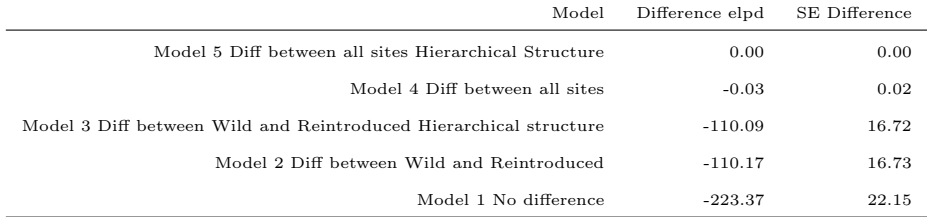

## 2.1.6. Discusión

Para la selección de modelos, el criterio observado muestra que no existen diferencias significativas para las distintas previas asignadas. El valor de WAIC y LOO fueron calculados para todos los modelos con mismo resultado y con un número de parámetros efectivos  $p_{WAIC}$  and  $p_{LOO}$  muy similares. Los valores de LOO-CV para los modelos que asignan la distribución Beta Escalda 2 para los hiperparámetros es de 6679.4 ( $p_{LOO}$  =1.4) para Modelo (1), 6453.1 ( $p_{LOO}$  1.4) para Modelo (2), 6453.4 ( $p_{LOO}$  2.5) para Modelo  $(3)$ , 6233.2 ( $p_{LOO}$  2.0) para Modelo $(4)$  y 6233.1 ( $p_{LOO}$  2.0) para Modelo (5) según se muestra en la Tabla 3.4.

Estos resultados sugieren que el mejor modelo de selección es el que considera las diferencias entre todas las poblaciones (Rabls, Barrabool y zona silvestre). El modelo 3 y el modelo 3.1 consideran diferencias entre todas las poblaciones, sin embargo según la información de validación cruzada, no hay diferencias significativas entre ambos modelos, por lo que para este análisis se utilizará el modelo 5 que incorpora una estructura jerárquica. La población que tiene una mayor probabilidad de supervivencia es la ubicada en la zona silvestre con un  $97.4\%$  de supervivencia y la más baja es la población de Barrabool con un  $91.16\%$ . La probabilidad de reavistamiento en un año de transición para la población de Rabls es del 96.10 %, para Barrabool es del 90.23 % y para la zona silvestre es del 93.68 %. La probabilidad de latencia es mayor para el sitio silvestre que para los otros con un  $72.59\%$ , es decir, esta población puede estar en un estado latente con mayor probabilidad que las dem´as poblaciones. Para Rabls la probabilidad de latencia es del 40.44 % y para Barrabool es del 51.74 %. Se podría pensar que las plantas silvestre tienen una mayor supervivencia y latencia ya que tiene una mayor adaptación que ha costado al menos una década, en comparación a una comunidad re-introducida (Ralbs y Barrabool) que puede tener problemas de supervivencia, ya que pasa por un proceso de adaptación a un nuevo entorno y ecosistema.

La probabilidad de muerte está condicionada a que el individuo no vuelva a ser visto. En el primer año de no avistamiento de un individuo de la población de Ralbs, tiene un 59.56 % de que esté en un estado de muerte. Después del segundo año de no ver a un individuo emerger, podemos decir que el individuo está muerto. En el primer año de no avistamiento de un individuo de la población de Barrabool, tiene un 48.26 % de haber muerto. Después del segundo año de no avistamiento, podemos decir que el individuo está muerto. En el primer año de no avistamiento de un individuo de la población silvestre, tiene un 27.41 % de estar muerto. Eso significa que es muy probable que el individuo esté latente. Después del tercer año de no avistamiento, podemos decir, casi con seguridad, que el individuo está muerto con alta probabilidad. El estrés y las perturbaciones a las que está sometida esta población re-introducida podrían ser una respuesta a los resultados obtenidos que muestran probabilidades de muerte superiores a las de la población

salvaje. La estabilidad de la población silvestre podrían explicar los resultados de altas probabilidades

de latencia en esta población. Aunque la probabilidad de supervivencia de la población re-introducida es menor que la silvestre, parece ser una re-introducción exitosa debido a que la información de supervivencia es menor, pero no por mucho.

Podemos concluir que los resultados no son sensibles a los previas asignadas, es decir, los datos proporcionan una información clara de forma independiente, ya que para todos los previas, el DIC, el WAIC y el LOO-CV tienen una información muy similar para todas las distintas previas de los mismos modelos. También puede verse que las distribuciones posteriores son similares independientemente la previa empleada.

#### Capítulo 3

# MODELAJE BAYESIANO EN POBLACION SILVESTRE INCORPORANDO ´ VARIABLES EXPLICATIVAS CON MANEJO DE PERIODOS NO OBSERVADOS

Una de las suposiciones fundamentales del capítulo anterior era que las probabilidades de supervivencia y de avistamiento no varían con el tiempo. Sin embargo, es de interés para los estudiosos de estas poblaciones, determinar si la probabilidad de latencia o de muerte está relacionada con condiciones climáticas, como la precipitación, la temperatura o la humedad. Para incorporar variables en el modelo, modificamos las suposiciones del capítulo 2 de la siguiente manera:

- 1. Un individuo puede pasar por una etapa de muerte si y sólo si proviene de una etapa de latencia.
- 2. Existe independencia en las probabilidades de transición en cada periodo de tiempo.
- 3. Cada a˜no tiene su propia probabilidad de supervivencia y avistamiento (estas probabilidades pueden depender de variables explicativas).

Para poder incorporar una variable explicativa al modelo, se debe considerar que las probabilidades de transición son distintas para cada año, de esta manera podemos integrar información anual de una variable climática para observar si existe alguna relación con la probabilidad de supervivencia y de avistamiento. Otra situación que puede presentarse, es la ausencia de información de individuos que no fueron muestreados en determinado periodo, pero que fueron observados posteriormente. En el cap´ıtulo 2, estos individuos fueron eliminados del análisis, removiendo información potencialmente valiosa. Sabemos que un individuo así, sobrevivió durante el año que no fue muestreado, por tanto su contribución a la verosimilitud será  $s_i$ , donde  $s_i$  es la probabilidad de supervivencia para el año i.

# 3.1. ANÁLISIS EXPLORATORIO DE DATOS

En una visualización de datos a modo exploratorio, observamos que los datos suministrados, aparentan no tener una relación con la temperatura ni la precipitación, es decir, no se observa alguna relación entre el porciento de individuos que ocupan un estado emergente con la precipitación o temperatura como se observa en la Figura 3.1, Sin embargo, incluiremos la precipitación como variable predictora, con propósito de implementar los modelos y corroborar que los resultados de los mismos coincidan con el análisis exploratorio. Entendemos la precipitación anual como el promedio de precipitación mensual incorporadas desde octubre hasta septiembre. Esto es debido a que los meses de septiembre y octubre son el periodo de floración de la orquídea.

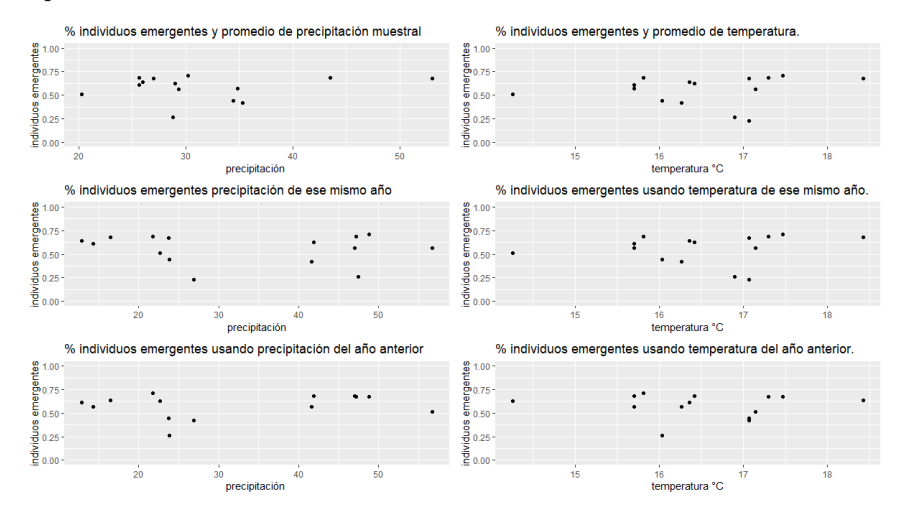

Figura 3.1. Visualización de datos de precipitación y temperatura con respecto a porciento de individuos emergentes

### 3.1.1. Manejo y limpieza de datos

Los datos usados para el análisis son los mismos que se utilizaron en el capítulo anterior, a diferencia que solamente incluiremos la población silvestre e incorporaremos los datos de precipitación anual provistos por la Dra. Noushka Reiter, ecologista de la red australiana para la conservación de Plantas "Australian Network Conservation". Similar al capítulo anterior, los datos son sometidos a un proceso de limpieza y depuración para poder extraer las historia de vida de los individuos. La construcción de la matriz de historias de vida es construida similar a la construida en el capítulo anterior con la diferencia de que se le adjudicará un "2" a aquellas entradas que no contengan información. Realizar esta asignación, resulta ser una forma de implementar una entrada nula en una estructura de datos implementada en JAGS (Plummer, 2003) ya que a diferencia de otros lenguajes, este no reconoce el "NA" como una representación de datos. Similar al capítulo anterior, particionamos la historia de vida en dos: antes del último avistamiento y después del ´ultimo avistamiento. En particular, para este an´alisis, los periodos no observados s´olo permitidos en la primera parte de esta partición como lo ilustra la Figura 3.2

# 3.2. ANÁLISIS BAYESIANO

Sea S el evento de supervivencia y De el evento de muerte de un individuo. La probabilidad de supervivencia es  $P(S) = s$  y la probabilidad de muerte es  $P(S^c) = P(De) = 1 - s$ . Sea V el evento de avistamiento y D el evento de latencia de un individuo, entonces la probabilidad condicional de avistamiento es  $P(V|S) = r$  y la probabilidad de latencia de un individuo es  $P(D) = P(R<sup>c</sup> \cap S) = P(R<sup>c</sup>|S)P(S) = (1-r)s$ .

Según asumimos que cada año tiene su propia probabilidad de supervivencia y avistamiento, sea  $\boldsymbol{s}_n$ y  $r_n$ , la probabilidad de avistamiento del año n. Entonces la probabilidad de latencia en n años es

$$
[(1 - r1)s1][(1 - r2)s2][(1 - r3)s3...(1 - rn)sn] \t(3.1)
$$

Si un individuo muere en el año  $n$ , debe haber pasado por uno o más estados de latencia previos. Usando resultado en 3.1, la probabilidad de muerte en el año  $n$  es

$$
[(1 - r1)s1][(1 - r2)s2][(1 - r3)s3...(1 - rn)sn-1](1 - sn)
$$
\n(3.2)

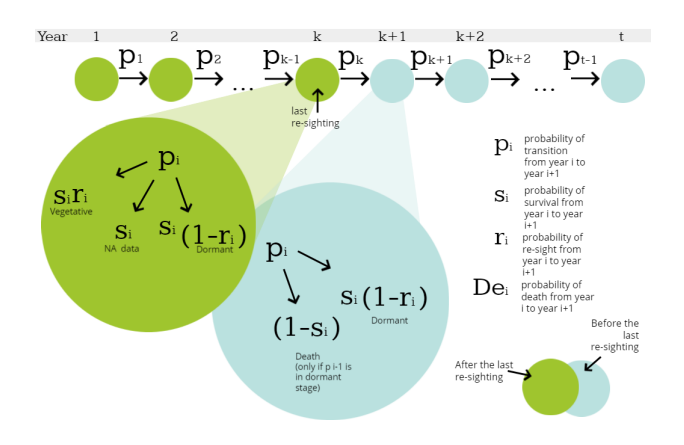

Figura 3.2. Modelo de Probabilidad de transiciones en la historia de vida.

## 3.3. VEROSIMILITUD

Para calcular las probabilidades de transiciones de un año a otro, tomamos la historia de vida de cada planta y consideramos las transiciones en dos particiones: antes del último avistamiento y después del último avistamiento.

Considere  $k$  el último año de avistamiento y  $t$  el último año de muestreo.

La cantidad total de transiciones desde el primer año de muestreo hasta el último avistamiento son k − 1. Sabemos que la planta sobrevive todos los años de esta etapa, incluso cuando el individuo ocupa un estado de información nula.

Sea  $p_{i,j(n)}$  la probabilidad de transición del año n a  $n + 1$  desde un estado i a un estado j donde  $i, j \in \{V, D, NA\}$ ;  $1 \le n \le k - 1$ .

Entonces para cada individuo

$$
p_{i,j(n)} = \begin{cases} s_n(1 - r_n) & \text{if } j = D \\ s_n r_n & \text{if } j = V \\ s_n & \text{de lo contrario} \end{cases} \tag{3.3}
$$

Entonces, la verosimilitud desde el primer año de avistamiento hasta el último año de avistamiento

es

$$
L_1 = p_{i,j(1)} p_{i,j(2)} p_{i,j(3)} \dots p_{i,j(k-1)} = \prod_{m=1}^{k-1} p_{i,j(m)}
$$
(3.4)

La cantidad de transiciones que restan desde el último avistamiento son  $t-k$ . No sabemos si la planta sobrevive todos los años de esta etapa, es decir, en la historia de vida, desconocemos si el individuo ocupa un estado latente o de muerte. Según las suposiciones del modelo, se establece que una planta no puede estar en una etapa de muerte, sin no haber ocupado antes un estado de latencia.

Sea  $p_{i,j(n)}$  la probabilidad de transición de un año  $n$  a un año  $n + 1$  de un estado  $i$  a un estado j donde $i,j\in D, De$  and  $k\leq n\leq t-1$  . Entonces para cada individuo

$$
p_{i,j(n)} = \begin{cases} s_n(1 - r_n) & \text{if } j = D \\ (1 - s_n) & \text{if } j = De \end{cases}
$$

Entonces, la verosimilitud desde el último año de avistamiento hasta el último año de muestreo es

$$
L_2 = p_{D,D(k)} + p_{D,D(k)} * p_{D,D(e(k+1))} + p_{D,D(k)} * p_{D,D(k+1)} * p_{D,D(e(k+2))} + p_{D,D(k)} * p_{D,D(k+1)} * p_{D,D(k+2)} * p_{D,D(e(k+3))} + ... + p_{D,D(k)} * p_{D,D(k+1)} * p_{D,D(k+2)} * p_{D,D(k+3)} + ... + p_{D,D(t-2)} * p_{D,De(t-1)} + p_{D,Dk+1} * p_{D,Dk+2} ... p_{D,Dt-1}
$$
\n
$$
= p_{D,D(k)} + p_{D,De(k+1)} \prod_{m=k}^{k} p_{D,D_{(m)}} + p_{D,De(k+2)} \prod_{m=k}^{k+1} p_{D,D_{(m)}} + p_{D,De(k+3)} \prod_{m=k}^{k+2} p_{D,D_{(m)}} + ... + p_{D,De(t-1)} \prod_{m=k}^{t-2} p_{D,D_{(m)}} + \prod_{m=k+1}^{t-1} p_{D,D_{(n)}}
$$

$$
p_{DD_k} + \sum_{n=k+1}^{t-1} \left( p_{D, De_{(n)}} \prod_{m=k}^{n-1} p_{D, D_{(m)}} \right) + \prod_{m=k+1}^{t-1} p_{DD_{(m)}} \tag{3.5}
$$

Finalmente, el aporte a la verosimilitud de un solo individuo es $L_1 \times L_2$ .

## 3.4. MODELOS

Sea  $s_i$  y  $r_i$  la probabilidad de supervivencia y avistamiento de un individuo de un año  $i$  a un año  $i+1$  y  $Prec<sub>i</sub>$  la precipitación anual del año  $i$ .

## 1. Modelo (1) Precipitación variable predictora para la supervivencia y avistamiento

 $\eta_{s_i} = log(\frac{s_i}{1-s_i}) \sim N(\mu_{s_i}, \tau_s)$  $\mu_{s_i} = \beta_0^s + \beta_1^s Prec_i$  $\beta_0^s, \beta_1^s \sim N(0, 0, 1)$  $\tau_s=\frac{1}{\sigma_s^2}$  $\sigma_s \sim U(0, 100)$ 

$$
\eta_{ri} = \log(\frac{r_i}{1 - r_i}) \sim N(\mu_{ri}, \tau_r)
$$

$$
\mu_{r_i} = \beta_0^r + \beta_1^r \text{Prec}_i
$$

$$
\beta_0^r, \beta_1^r \sim N(0, 0, 1)
$$

$$
\tau_r = \frac{1}{\sigma_r^2}
$$

$$
\sigma_r \sim U(0, 100)
$$

- 2. Modelo (2) Supervivencia y avistamiento no dependen de la precipitación  $s_i, r_i \sim U(0, 1)$
- 3. Modelo (3) Supervivencia depende de la precipitación

$$
\eta_{s_i} = \log(\frac{s_i}{1 - s_i}) \sim N(\mu_{s_i}, \tau_s)
$$
  
\n
$$
\mu_{s_i} = \beta_0^s + \beta_1^s Prec_i
$$
  
\n
$$
\beta_0^s, \beta_1^s \sim N(0, 0, 1)
$$
  
\n
$$
\tau_s = \frac{1}{\sigma_s^2}
$$
  
\n
$$
\sigma_s \sim U(0, 100).
$$
  
\n
$$
r_i \sim U(0, 1)
$$

4. Modelo (4) Avistamiento depende de la precipitación  $s_i \sim U(0, 1)$ 

$$
\eta_{r_i} = \log(\frac{r_i}{1 - r_i}) \sim N(\mu_{r_i}, \tau_r)
$$

$$
\mu_{r_i} = \beta_0^r + \beta_1^r \text{Prec}_i
$$

$$
\beta_0^r, \beta_1^r \sim N(0, 0, 1)
$$

$$
\tau_r = \frac{1}{\sigma_r^2}
$$

$$
\sigma_r \sim U(0, 100).
$$

### 3.5. ALGORITMO

El algoritmo para calcular la verosimilitud en sus dos particiones, fue escrito en JAGS (Plummer, 2003) y luego desde R (R Core Team, 2021), se corren las simulaciones de las cadenas markovianas. Para la primera parte de la verosimilitud, puede resultar trivial la construcción del algoritmo según se ha definido en 3.3. En Algoritmo1 podemos decifrar el código implementado para la construcción de  $L_1$ .

Sea $Y$ la matriz de historia de vida de todos los individuos. Entonces  $Y_{i,j}$ es la información de historia de vida del individuo i en el año j. Sea  $s_j$  la probabilidad de transición de supervivencia del año j a  $j+1$ y  $r_j$ la probabilidad de transición de avistamiento del año  $j$ a $j+1$ y sea $k$ el último año de avistamiento . Como se observa en 1, realizamos varias expresiones condicionales para adjudicar la probabilidad de transición en el caso de que la historia de vida tenga una entrada "2"(que implica un estado de información nula), "1"(que indica un avistamiento) ó un "0"(que indica un estado de latencia) según establecido en 3.5.

# Algorithm 1 Calcular la primera parte de la Verosimilitud  $L_1$ Input:  $Y, k$

Output:  $L_1$ 

 $L_{i,j} \leftarrow 1$ 

for  $1 \leqslant j \leqslant k - 1$ do

if  $Y_{i,j+1} = 2$  then

 $L_{i,j+1} \leftarrow s_j$ 

if  $Y_{i,j+1} = 1$  then

$$
L_{i,j+1} \leftarrow s_j r_j
$$

else

$$
L_{i,j+1} \leftarrow s_j(1-r_j)
$$

end if

end if

 $L_1 \leftarrow \text{product}(L_i)$ 

end for=0

Por otro lado, la implementación de la segunda parte de la verosimilitud no resulta con trivialidad. Como cada año tiene su propia proabilidad de transición de supervivencia y de avistamiento, se debe extraer una por una las transiciones para contruir matrices de productos parciales como se ilustra en la Figura 3.3.

Primero se calcula el producto de todas las transiciones que pueden ocupar un estado de muerte. Como sabemos que ningún individuo ocupa un estado de muerte sin haber ocupado un estado de latencia, obtendremos productos parciales de la multiplicación de un estado de latencia en su año anterior a un estado de muerte en ese determinado año.

En otra matriz, se calcula los productos parciales de las transiciones que solamente han ocupado un

estado de latencia en todos sus periodos.

Finalmente, si el último avistamiento coincide con el último año de muestreo, entonces para ese individuo  $L_1 = 1$ . Si después del último avistamiento, tiene sólo una transición, entonces para ese individuo,  $L_1 = P_{DD}(k)$ . Por otro lado, si no se cumple ninguna de las condiciones ateriores, entonces se combinan los productos parciales de las matrices para obtener el resultado de la ecuación 3.5.

Algorithm Second part of the Likelihood of the individual i

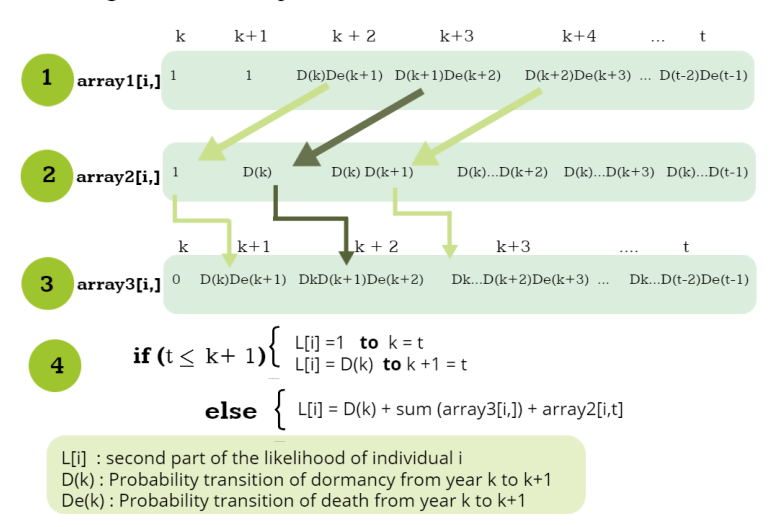

Figura 3.3. Gráfico implementación de algoritmo para calcular la segunda parte de la verosimilitud.

## 3.6. MATERIALES Y HERRAMIENTAS

En general, se utilizaron los mismos materiales y herramientas del cap´ıtulo anterior, al igual que los mismos criterios de selección de modelos y librería de gráficos para graficar los trazos de convergencia y las densidades.

## 3.7. RESULTADOS

Usando las mismas funciones en R, podemos extraer información sobre las estadísticas y cuantiles de los distintos modelos.

Cuadro 3.1. Resumen de información estadística y cuantiles de Modelo (1) Precipitación variable predictora para la supervivencia y avistamiento donde $\alpha$  y  $\beta$  corresponden a la probabilidad de supervivencia y  $\alpha_r$  y  $\beta_r$  a la probabilidad de avistamiento. Sea resight[n] y survival[n] la probabilidad de avistamiento y supervivencia al año  $n + 1$ 

|             | Mean        | SD       | Naive SE | Time-series SE | $2.5\,\%$   | 25 %        | $50\,\%$    | 75 %      | 97.5%     |
|-------------|-------------|----------|----------|----------------|-------------|-------------|-------------|-----------|-----------|
| alpha       | 20.716279   | 7.541383 | 0.079493 | 0.182955       | 6.229109    | 15.630035   | 20.567265   | 25.752879 | 35.785660 |
| alphar      | 1.838639    | 1.292877 | 0.013628 | 0.023077       | $-0.620117$ | 1.290852    | 1.747604    | 2.342160  | 4.576384  |
| betha       | $-0.174083$ | 0.944008 | 0.009951 | 0.032176       | $-2.270950$ | $-0.696740$ | $-0.139909$ | 0.396703  | 1.638559  |
| bethar      | 0.006051    | 0.101927 | 0.001074 | 0.001417       | $-0.195017$ | $-0.029782$ | 0.004884    | 0.041252  | 0.213806  |
| resight[1]  | 0.980574    | 0.013111 | 0.000138 | 0.000180       | 0.948497    | 0.973988    | 0.983412    | 0.990154  | 0.997572  |
| resight[2]  | 0.954735    | 0.014551 | 0.000153 | 0.000202       | 0.921790    | 0.945717    | 0.956104    | 0.965175  | 0.978877  |
| resight[3]  | 0.836095    | 0.021944 | 0.000231 | 0.000306       | 0.791065    | 0.821611    | 0.837000    | 0.851274  | 0.876717  |
| resight[4]  | 0.927077    | 0.015812 | 0.000167 | 0.000212       | 0.893684    | 0.917136    | 0.927994    | 0.938391  | 0.954890  |
| resight[5]  | 0.884498    | 0.018249 | 0.000192 | 0.000248       | 0.846312    | 0.872782    | 0.885281    | 0.897288  | 0.917598  |
| resight[6]  | 0.866026    | 0.017415 | 0.000184 | 0.000244       | 0.830628    | 0.854798    | 0.866685    | 0.878000  | 0.898029  |
| resight[7]  | 0.835147    | 0.019052 | 0.000201 | 0.000276       | 0.796557    | 0.822466    | 0.835700    | 0.848158  | 0.870130  |
| resight[8]  | 0.819674    | 0.019926 | 0.000210 | 0.000275       | 0.778963    | 0.806634    | 0.820569    | 0.833416  | 0.857241  |
| resight[9]  | 0.822684    | 0.020638 | 0.000218 | 0.000278       | 0.780334    | 0.808992    | 0.823302    | 0.836999  | 0.860978  |
| resight[10] | 0.764173    | 0.022849 | 0.000241 | 0.000309       | 0.718390    | 0.748775    | 0.764486    | 0.780210  | 0.807019  |
| resight[11] | 0.811017    | 0.021094 | 0.000222 | 0.000296       | 0.768363    | 0.797143    | 0.811836    | 0.825581  | 0.850405  |
| resight[12] | 0.854688    | 0.019949 | 0.000210 | 0.000289       | 0.814233    | 0.841417    | 0.855588    | 0.868289  | 0.892165  |
| resight[13] | 0.603663    | 0.026643 | 0.000281 | 0.000379       | 0.551572    | 0.585558    | 0.603743    | 0.621906  | 0.655121  |
| resight[14] | 0.811416    | 0.033366 | 0.000352 | 0.000468       | 0.743091    | 0.789323    | 0.813059    | 0.835110  | 0.872791  |
| surv[1]     | 0.999871    | 0.001136 | 0.000012 | 0.000012       | 0.999118    | 1.000000    | 1.000000    | 1.000000  | 1.000000  |
| surv[2]     | 0.999937    | 0.000505 | 0.000005 | 0.000006       | 0.999560    | 1.000000    | 1.000000    | 1.000000  | 1.000000  |
| surv[3]     | 0.999922    | 0.000627 | 0.000007 | 0.000014       | 0.999391    | 1.000000    | 1.000000    | 1.000000  | 1.000000  |
| surv[4]     | 0.999950    | 0.000396 | 0.000004 | 0.000005       | 0.999628    | 1.000000    | 1.000000    | 1.000000  | 1.000000  |
| surv[5]     | 0.999947    | 0.000442 | 0.000005 | 0.000005       | 0.999516    | 1.000000    | 1.000000    | 1.000000  | 1.000000  |
| surv[6]     | 0.999967    | 0.000259 | 0.000003 | 0.000003       | 0.999740    | 1.000000    | 1.000000    | 1.000000  | 1.000000  |
| surv[7]     | 0.999960    | 0.000296 | 0.000003 | 0.000004       | 0.999601    | 1.000000    | 1.000000    | 1.000000  | 1.000000  |
| surv[8]     | 0.999961    | 0.000313 | 0.000003 | 0.000004       | 0.999722    | 1.000000    | 1.000000    | 1.000000  | 1.000000  |
| surv[9]     | 0.999950    | 0.000386 | 0.000004 | 0.000005       | 0.999542    | 1.000000    | 1.000000    | 1.000000  | 1.000000  |
| surv[10]    | 0.999964    | 0.000275 | 0.000003 | 0.000003       | 0.999684    | 1.000000    | 1.000000    | 1.000000  | 1.000000  |
| surv[11]    | 0.999955    | 0.000334 | 0.000004 | 0.000004       | 0.999641    | 1.000000    | 1.000000    | 1.000000  | 1.000000  |
| surv[12]    | 0.999947    | 0.000406 | 0.000004 | 0.000005       | 0.999554    | 1.000000    | 1.000000    | 1.000000  | 1.000000  |
| surv[13]    | 0.999953    | 0.000424 | 0.000004 | 0.000005       | 0.999702    | 1.000000    | 1.000000    | 1.000000  | 1.000000  |
| surv[14]    | 0.999906    | 0.000740 | 0.000008 | 0.000009       | 0.999283    | 1.000000    | 1.000000    | 1.000000  | 1.000000  |

|             | Mean     | SD       | Naive SE | Time-series SE | $2.5\,\%$       | 25 %     | 50%      | 75 %     | 97.5%    |
|-------------|----------|----------|----------|----------------|-----------------|----------|----------|----------|----------|
| resight[1]  | 0.973001 | 0.015060 | 0.000159 | 0.000249       | 0.936736        | 0.964984 | 0.975726 | 0.984189 | 0.994270 |
| resight[2]  | 0.950879 | 0.014900 | 0.000157 | 0.000210       | 0.918485        | 0.941486 | 0.952251 | 0.961660 | 0.976250 |
| resight[3]  | 0.833323 | 0.021946 | 0.000231 | 0.000286       | 0.788107        | 0.818946 | 0.834165 | 0.848717 | 0.874196 |
| resight[4]  | 0.924023 | 0.016151 | 0.000170 | 0.000222       | 0.889657        | 0.913846 | 0.925027 | 0.935431 | 0.952388 |
| resight[5]  | 0.882436 | 0.018388 | 0.000194 | 0.000244       | 0.843700        | 0.870410 | 0.883479 | 0.895047 | 0.916237 |
| resight[6]  | 0.864146 | 0.017976 | 0.000189 | 0.000233       | 0.827571        | 0.852191 | 0.864830 | 0.876766 | 0.897466 |
| resight[7]  | 0.833640 | 0.019224 | 0.000203 | 0.000261       | 0.793354        | 0.821170 | 0.834503 | 0.846786 | 0.869892 |
| resight[8]  | 0.818719 | 0.019516 | 0.000206 | 0.000259       | 0.778566        | 0.805784 | 0.819049 | 0.832072 | 0.855608 |
| resight[9]  | 0.820707 | 0.020478 | 0.000216 | 0.000280       | 0.778349        | 0.807579 | 0.821438 | 0.834681 | 0.859625 |
| resight[10] | 0.762517 | 0.022960 | 0.000242 | 0.000299       | 0.717160        | 0.747199 | 0.762949 | 0.778035 | 0.806853 |
| resight[11] | 0.809169 | 0.021168 | 0.000223 | 0.000283       | 0.765222        | 0.795172 | 0.809940 | 0.823568 | 0.848675 |
| resight[12] | 0.852598 | 0.020193 | 0.000213 | 0.000277       | 0.811474        | 0.839291 | 0.852962 | 0.866432 | 0.890967 |
| resight[13] | 0.602628 | 0.026938 | 0.000284 | 0.000363       | $\, 0.549335\,$ | 0.584466 | 0.602574 | 0.620740 | 0.655601 |
| resight[14] | 0.805606 | 0.034848 | 0.000367 | 0.000475       | 0.734555        | 0.782693 | 0.807076 | 0.830257 | 0.868449 |
| surv[1]     | 0.990812 | 0.009806 | 0.000103 | 0.000316       | 0.965960        | 0.987639 | 0.993522 | 0.997297 | 0.999766 |
| surv[2]     | 0.994880 | 0.005099 | 0.000054 | 0.000127       | 0.980810        | 0.992801 | 0.996430 | 0.998504 | 0.999866 |
| surv[3]     | 0.996608 | 0.003343 | 0.000035 | 0.000078       | 0.987480        | 0.995275 | 0.997631 | 0.999030 | 0.999910 |
| surv[4]     | 0.996154 | 0.003821 | 0.000040 | 0.000089       | 0.985868        | 0.994636 | 0.997369 | 0.998910 | 0.999904 |
| surv[5]     | 0.996716 | 0.003313 | 0.000035 | 0.000095       | 0.988159        | 0.995456 | 0.997728 | 0.999057 | 0.999921 |
| surv[6]     | 0.997120 | 0.002897 | 0.000031 | 0.000071       | 0.989335        | 0.996032 | 0.998019 | 0.999160 | 0.999930 |
| surv[7]     | 0.997263 | 0.002739 | 0.000029 | 0.000075       | 0.989996        | 0.996214 | 0.998093 | 0.999214 | 0.999920 |
| surv[8]     | 0.997232 | 0.002611 | 0.000028 | 0.000061       | 0.990392        | 0.996120 | 0.998005 | 0.999150 | 0.999930 |
| surv[9]     | 0.996965 | 0.002991 | 0.000032 | 0.000072       | 0.988802        | 0.995785 | 0.997894 | 0.999105 | 0.999915 |
| surv[10]    | 0.996899 | 0.002991 | 0.000032 | 0.000071       | 0.989195        | 0.995633 | 0.997758 | 0.999063 | 0.999918 |
| surv[11]    | 0.997136 | 0.002882 | 0.000030 | 0.000070       | 0.989311        | 0.996078 | 0.998030 | 0.999156 | 0.999922 |
| surv[12]    | 0.997039 | 0.002989 | 0.000032 | 0.000070       | 0.988973        | 0.995904 | 0.997965 | 0.999157 | 0.999927 |
| surv[13]    | 0.996935 | 0.002928 | 0.000031 | 0.000070       | 0.989094        | 0.995685 | 0.997814 | 0.999093 | 0.999916 |
| surv[14]    | 0.993599 | 0.006339 | 0.000067 | 0.000153       | 0.976769        | 0.991068 | 0.995510 | 0.998062 | 0.999830 |

Cuadro 3.2. Resumen Modelo (2) Supervivencia y avistamiento no dependen de la precipitación. Sea resight[n] y survival[n] la probabilidad de avistamiento y supervivencia del año  $n + 1$ 

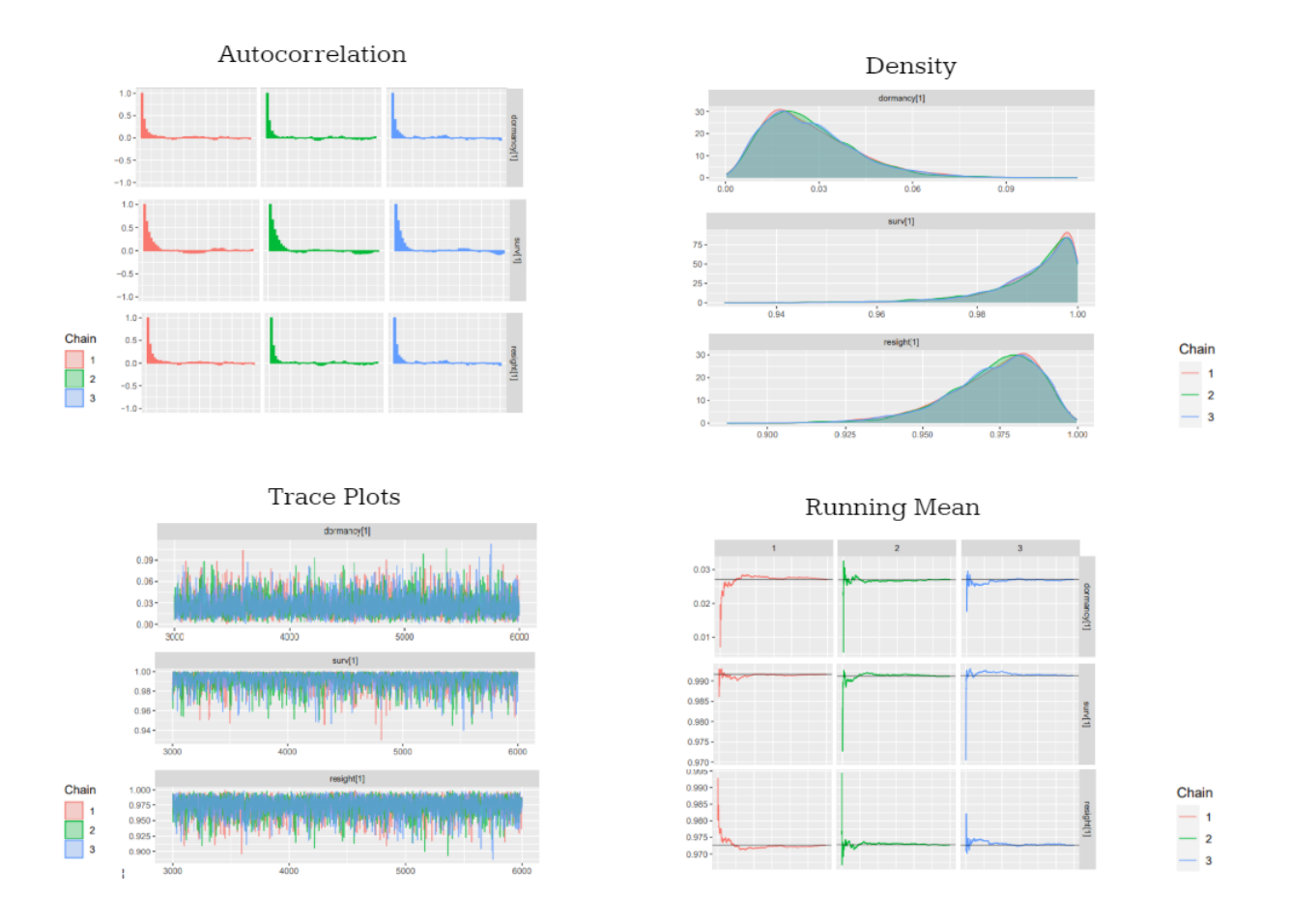

Figura 3.4. Gráficos de convergencia, densidad y autocorrelación Mo $delo(1)$  de Precipitación.

Cuadro 3.3. Modelo (1) Precipitación: Reporte de estadística y cuantiles donde  $\alpha_s$  y  $\beta_s$  corresponden a la probabilidad de supervivecia y  $\alpha_r$  y  $\beta_r$ corresponden a la proababilidad de avistamiento.

|            | Mean        | SD       | Naive SE | Time-series SE | $2.5\%$     | $25\%$      | 50%         | 75%       | 97.5%     |
|------------|-------------|----------|----------|----------------|-------------|-------------|-------------|-----------|-----------|
| $\alpha_s$ | 20.716279   | 7.541383 | 0.079493 | 0.182955       | 6.229109    | 15.630035   | 20.567265   | 25.752879 | 35.785660 |
| $\alpha_r$ | 1.838639    | 1.292877 | 0.013628 | 0.023077       | $-0.620117$ | 1.290852    | 1.747604    | 2.342160  | 4.576384  |
| $\beta_s$  | $-0.174083$ | 0.944008 | 0.009951 | 0.032176       | $-2.270950$ | $-0.696740$ | $-0.139909$ | 0.396703  | 1.638559  |
| $\beta_r$  | 0.006051    | 0.101927 | 0.001074 | 0.001417       | $-0.195017$ | $-0.029782$ | 0.004884    | 0.041252  | 0.213806  |

# 3.8. SELECCIÓN DE MODELO

Cuadro 3.4. WAIC y LOO: criterios para selección de modelos

| Modelo      | WAIC                | LOO                 |
|-------------|---------------------|---------------------|
| Model(1)    | 3603.706 (pW 13.62) | 3603.869 (pL 13.06) |
| Model(2)    | 3630.57 (pW 13.035) | 3630.625 (pL 13.05) |
| Model(3)    | 3603.1 (pW 13.029)  | 3603.148 (pL 13.02) |
| Model $(4)$ | 3631.537 (pW 13.58) | 3631.667 (pL 13.65) |

Cuadro 3.5. Criterios de diferencia de LOO para todos los modelos. Para calcular la diferencia, se usa la función la cual compara por pares cada modelo con respecto al modelo con el mayor ELPD.

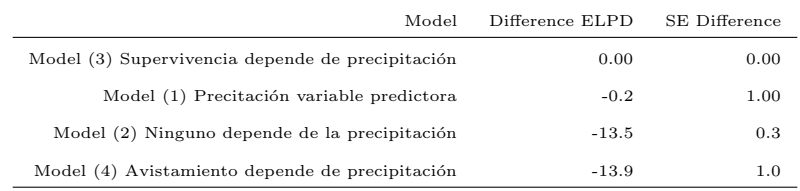

# 3.9. DISCUSIÓN

Entre todos los modelos, el criterio observado muestra que no existen diferencias significativas entre el Modelo (1) de Precipitación y el Modelo (3). En ambos la supervivencia depende de la precipitación, según se observa en la Tabla 3.5. El valor de WAIC y LOO fueron calculados con resultado similar y con un número de parámetros efectivos  $p_{WAIC}$  and  $p_{LOO}$  similares. Al ver la Tabla 3.3 se reporta a  $\beta_s$  = -0.175 con un 95% de intervalo de credibilidad de (-2.271,1.64) y  $\beta_r$  = 0.006 con un 95% intervalo de credibilidad de (-0.195,0.214) .

Los modelos seleccionados tienen una relación entre la precipitación y la probabilidad de supervivencia y en la población silvestre y nos indican que el avistamiento no depende de la precipitación como era de esperarse según el análisis exploratorio que realizamos al comienzo del análisis. Se espera estudiar en un futuro las relación entre las probabilidades de supervivencia y avistamiento y otras variables climáticas ambientales. Este tipo de análisis podría tener impacto, en las decisiones de conservación de la especie estudiada y de especies en situación similar.

#### Capítulo 4

### CONCLUSION´

Los modelos bayesianos pueden ser de gran ayuda al momento de trabajar con especies en peligro de extinción como es el caso de *Caladenia xantochila*. Estos son ejemplos de como los modelos pueden contribuir a identificar las características de poblaciones y ayudar a la toma de decisiones en el manejo de especies amenazadas.

En este trabajo se analizaron tres poblaciones de Caladenia xantochila, una silvestre y dos reintroducidas, ubicadas al sur de Asutralia, adaptando los modelos propuestos en el estudio de Tremblay (et. al, 2009) para identificar diferencias en las probabilidades de latencia y muerte entre las poblaciones. En adición, se pudo extender el análisis para la población silvestre, incluyendo en el modelo variables climáticas, considerando sus variaciones anuales, las que puedan aportar información vital para determinar la probabilidad anual de latencia para esta población. El manejo de periodos de no observación incorporado en el análisis permite que algunos individuos que serían descartados en el estudio de Tremblay (et. al 2009) puedan ser usados en el ajuste de los modelos de este trabajo, reduciendo la pérdida de información.

En un trabajo futuro, podemos incluir otros estados al modelo implementado que aporten complejidad al mismo, como por ejemplo, integrar un estado de florescencia. También se pueden incorporar al modelaje otros factores como el reclutamiento de individuos o estados vegetativos y generativos de la planta: juvenil, adulto y adulto con flor. Adem´as, se puede explorar otras variables clim´aticas para ver el impacto de las mismas en los resultados e identificar si se obtiene relación entre la supervivencia, latencia y muerte de los individuos.

Este tipo de anális podría tener impacto en las decisiones de conservación de la especie estudiada y de especies en situación similar y entendemos que los resultados expuestos en este trabajo serán de gran interés para investigadores y organizaciones dedicadas a la conservación de esta especie.

#### **Bibliografía**

- [1] Dixon, K. y Tremblay, R. (2009) "Biology and natural history of Caladenia,"Australian Journal of Botany, 57, pp. 247-258.
- [2] Gelman, A. (2006) "Prior distributions for variance parameters in hierarchical models (Comment on Article by Browne and Draper),"Bayesian Analysis, Vol. 1, 3, pp. 515-534.
- [3] Fernández, X. (2016) "ggmcmc: Analysis of MCMC Samples and Bayesian Inference," Journal of Statistical Software, 70(9), pp. 1-20. doi:10.18637/jss.v070.i09
- [4] McCarthy, M. (2007) Bayesian Methods for Ecology, Cambridge: Cambridge University Press. doi:10.1017/CBO9780511802454
- [5] McElreath, R. (2020)Statistical Rethinking: A Bayesian Course with Examples in R and Stan, 2nd Edition.
- [6] Pérez, M., Pericchi, L. y Ramírez, I. (2017) "The Scaled Beta2 Distribution as a Robust Prior for Scales", Bayesian Analysis, 12. pp. 615 - 637. 10.1214/16-BA1015
- [7] Plummer, M. (2019) rjags: Bayesian Graphical Models usingMCMC", R package version 4-10. https://CRAN.R-project.org/package=rjags
- [8] Plummer , M. (2003) "JAGS: A Program for Analysis of Bayesian Graphical Models Using Gibbs Sampling", Proceedings of the 3rd International Workshop on Distributed Statistical Computing , March 20–22, Vienna, Austria. ISSN 1609-395X.
- [9] R Core Team (2021). R: A language and environment for statistical computing", R Foundation for Statistical Computing Vienna, Austria. URL https://www.R-project.org/.
- [10] Spiegelhalter, D.J. Best, Nicky Carlin, B.P. Linde, A. (2002). "Bayesian measures of model complexity and fit (with discussion)". Journal of the Royal Statistical Society, Series B. 64. pp. 1-34. 10.1111/1467-9868.02022.
- [11] Tremblay, R. Pérez, M. Larcombe , Brown, A. Quarmby, J. Bickerton, D. French, G. y Bould, A. (2009) "Dormancy in Caladenia: a Bayesian approach to evaluating latency", Australian Journal of Botany, 57, 340-350.
- [12] Tremblay, Raymond Perez, Maria-Eglée Larcombe, Matthew Brown, Andrew Quarmby, Joe Bickerton, Doug French, Garry Bould, Andrew. (2009) "Population dynamics of Caladenia: Bayesian estimates of transition and extinction probabilities", Australian Journal of Botany, 57. pp. 351-360. 10.1071/BT08167.
- [13] Vehtari A, Gabry J, Magnusson M, Yao Y, Bürkner P, Paananen T, Gelman A (2020). "loo: Efficient leave-one-out cross-validation and WAIC for Bayesian models.R package version 2.3.1, ¡URL: https://mc-stan.org/loo¿ (Watanabe10 Watanabe, S. (2010) .<sup>A</sup>symptotic Equivalence of Bayes Cross Validation and WidelyApplicable Information Criterion in Singular Learning Theory", Journal of Machine Learning Research 11 pp. 3571-3594
- [14] Wickham, H. (2016). "ggplot2: Elegant Graphics for Data Analysis", Springer-Verlag, New York.

 ${\Large \bf Ap\'endice}$ 

# APENDICE I: HISTORIAS DE VIDA ´

|                   | number of individuals with same life history | Life history |                  |                  |                  |                  |                  |         |
|-------------------|----------------------------------------------|--------------|------------------|------------------|------------------|------------------|------------------|---------|
| $\,1$             | $\sqrt{26}$                                  | $\,1$        | $\boldsymbol{0}$ | $\boldsymbol{0}$ | $\boldsymbol{0}$ | $\boldsymbol{0}$ | $\boldsymbol{0}$ | $\,0\,$ |
| $\,2\,$           | 47                                           | $\,1\,$      | $\,1$            | $\,1\,$          | $\,1$            | $\,1\,$          | $\,1$            | $\,1$   |
| $\,$ 3 $\,$       | $\,1\,$                                      | $\,1\,$      | $\boldsymbol{0}$ | $\,1\,$          | $\,1$            | $\,1\,$          | $\,1$            | $\,0$   |
| $\,4\,$           | $\,$ 8 $\,$                                  | $\,1$        | $\,1$            | $\mathbf 0$      | $\mathbf 0$      | $\mathbf 0$      | $\mathbf 0$      | $\,0$   |
| $\rm 5$           | $\bf{4}$                                     | $\,1$        | $\,1$            | $\,1$            | $\,1$            | $\boldsymbol{0}$ | $\mathbf 0$      | $\,0$   |
| $\,6\,$           | $\,4\,$                                      | $\,1$        | $\,1$            | $\,1\,$          | $\,1$            | $\,1\,$          | $\,1$            | $\,0$   |
| $\overline{\tau}$ | $\sqrt{3}$                                   | $\mathbf 1$  | $\,1$            | $\mathbf 1$      | $\overline{0}$   | $\mathbf 0$      | $\,0\,$          | $\,0$   |
| $\,$ 8 $\,$       | $\,1\,$                                      | $\,1$        | $\boldsymbol{0}$ | $\mathbf 0$      | $\,1$            | $\mathbf 0$      | $\mathbf 0$      | $\,0$   |
| $\boldsymbol{9}$  | $\rm 5$                                      | $\,1$        | $\,1$            | $\boldsymbol{0}$ | $\,1$            | $\,1\,$          | $\,1$            | $\,1\,$ |
| 10                | $\,2\,$                                      | $\mathbf 1$  | $\,1$            | $\,1$            | $\boldsymbol{0}$ | $\boldsymbol{0}$ | $\,1$            | $\,1$   |
| $11\,$            | $\,2\,$                                      | $\,1$        | $\,1$            | $\,1$            | $\,1$            | $\mathbf 0$      | $\mathbf 0$      | $\,1$   |
| 12                | $\,2\,$                                      | $\,1$        | $\boldsymbol{0}$ | $\,1\,$          | $\mathbf 0$      | $\mathbf 0$      | $\mathbf 0$      | $\,0$   |
| 13                | $\,2\,$                                      | $\,1$        | $\,1$            | $\,1$            | $\overline{0}$   | $\,1\,$          | $\,1$            | $\,1$   |
| $14\,$            | $\,1$                                        | $\,1$        | $\,0\,$          | $\,1$            | $\,1$            | $\,1\,$          | $\boldsymbol{0}$ | $\,1\,$ |
| $15\,$            | $\,2\,$                                      | $\,1$        | $\,1$            | $\,1$            | $\,1$            | $\boldsymbol{0}$ | $\,1$            | $\,0$   |
| $16\,$            | $\,1$                                        | $\,1$        | $\,1$            | $\,0\,$          | $\,1$            | $\boldsymbol{0}$ | $\boldsymbol{0}$ | $\,0$   |
| 17                | $\,1\,$                                      | $\,1$        | $\boldsymbol{0}$ | $\,0\,$          | $\,1$            | $\,1\,$          | $\,1$            | $\,1$   |
| $18\,$            | $\,1\,$                                      | $\,1$        | $\,1$            | $\,1\,$          | $\,1$            | $\,0\,$          | $\,1$            | $\,1$   |
| 19                | $\,1\,$                                      | $\,1$        | $\,1$            | $\,0\,$          | $\,0$            | $\,0\,$          | $\,1$            | $\,0$   |
| $\rm 20$          | $\,1$                                        | $\,1$        | $\,0\,$          | $\,1$            | $\,1$            | $\,1\,$          | $\,1$            | $\,1$   |
| $\bf{21}$         | $\,1$                                        | $\,1$        | $\mathbf 1$      | $\,1\,$          | $\,1$            | $\,1\,$          | $\,0\,$          | $\,1$   |
| $\bf{^{22}}$      | $\,2\,$                                      | $\,1$        | $\,1$            | $\,1$            | $\,1$            | $\,1$            | $\,0\,$          | $\,0$   |
| $\bf 23$          | $\,1$                                        | $\,1$        | $\,1$            | $\,1\,$          | $\,0\,$          | $\,0\,$          | $\,1$            | $\,0\,$ |
| 24                | $\,1$                                        | $\,1$        | $\,0\,$          | $\boldsymbol{0}$ | $\boldsymbol{0}$ | $\boldsymbol{0}$ | $\,1$            | $\,0$   |

Cuadro 4.1. Historia de vida únicas en las poblaciones re-introducidas.

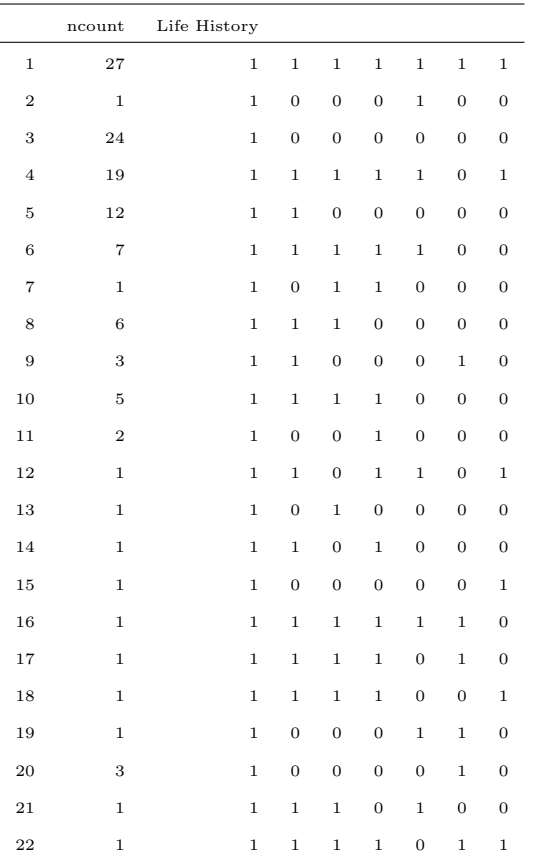

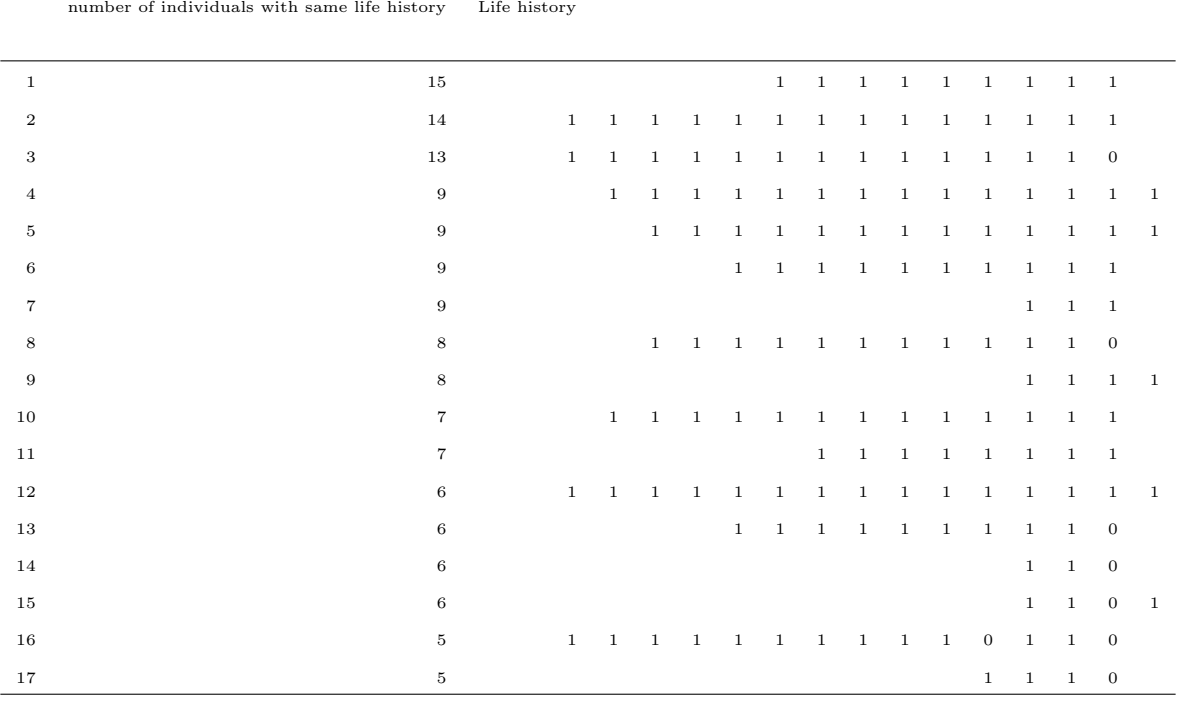

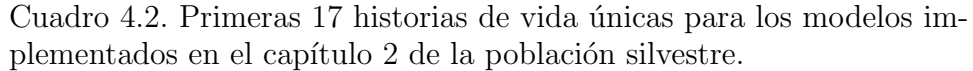

# APENDICE II: MODELO 2 DIFERENCIA ENTRE POBLACIONES ´ RE-INTRODUCIDAS Y SILVESTRE (CAPÍTULO 2)

model {

```
for (k \text{ in } 1:Nsp) {
    for (i \text{ in } 1:N) {
    # number of years in which there were resightings
    resightings [k, i] \leq sum(Y[i, First[i]:Last[i]]) - 1
```

```
# likelihood up to last resighting
L1 [k, i ] \leftarrow pow (surv [k], Last [i]–First [i])
* pow (\text{resight}[\mathbf{k}], \text{resight}[\mathbf{k},i])
* pow(1-resight [k], Last [i]-First [i]-
resighting s [k, i])
```

```
# L2a's are for the likelihoods for contingency
of death in each year since last resighting
L2a[k, i, Last[i]] \leq 0# this term is necessary in case Last [i]=Years [i]
```

```
for (j in (Last[i]+1): Years [i])
{
  L2a [k, i, j] \leq pow(surv[k] * (1 - \text{resight}[k]), j - Last[i] - 1)}
```
# L2b's are the likelihoods for survival since last resighting L2b  $[k, i] \leq pow(surv[k]*(1-resight[k])$ , Years  $[i]-Last[i])$ 

 $# L's$  are the overall likelihood - prob of surv up to last # sighting times the sum of all # possible contingencies (death or survival over  $#$ the next years)  $L[k, i] \leftarrow L1[k, i] * ((1 - \text{surv}[k]) * \text{sum}(L2a[k, i],$ Last  $[i]: \text{Years } [i]]) + L2b[k, i])$ 

# uses a dummy variable of ones as the "data"  $-$  "the ones  $#$  trick" - see WinBUGS manual # Dummy $[k, i] \leq 1$ phi $[k, i] \leftarrow pow(L[k, i], n[i, k])$  # likelihood for n[i] # individuals with this sighting history  $Dummy[k, i]$   $\sim$  dbern  $(\text{phi}[k, i])$ 

for  $(k \in \{1:Nsp\}$  {

 $\}$ 

 $\}$ 

+HHHHHHHHHHHHHHHHHHHHHHHHHHHH

# Quasi no informative priors

 $#surv[k]$  dunif(0, 1)  $\#resight[k]$   $\tilde{d}unif(0,1)$ 

#Logit Transformation priors and non-informative hyperparameter  $logit(surv[k]) \leftarrow logit_{transform\_s[k]} \# transformation$  $logit\_transform\_s[k] \t~\tilde{~}~dom(mu_s[k],tau au_s[k])$  $mu_s[k]$   $\sim$  dnorm  $(0,100)$   $\#$ hyperparameters tau\_s[k]  $\left\langle -1/\text{pow}(\text{sigma-s}[k], 2) \right\rangle$  #presition  $\# \text{sigma\_s}\left[\,k\,\right] \;\;\tilde{\quad \ } \;\; \text{d}\,\text{unif}\,\left(\,0\;, 1\,0\,0\,\right)$  $\logit(resight[k]) \leq logit_{\text{transform}}r[k] \# transformation$  $logit_{at}$  transform  $\lfloor r[k] \rfloor$   $\sim$  dnorm  $(mu_{at}[k], tau_{at}[k])$  $mu_r[k]$   $\sim$  dnorm  $(0,100)$   $\#$ hyperparameters tau\_r[k]  $\langle -1/\text{pow}(sigma_r[k], 2)$  #presition  $#sigma_r[k]$  dunif  $(0,100)$ 

#Logit Transformation priors and Sigma gamma hyperparameter  $sigma_s[k] = 1/x[k]$  $x[k]$   $\sim$  dgamma $(1,1)$  $signa_r[k] = 1/m[k]$  $m[k]$   $\sim$  dgamma $(1,1)$ 

#Logit Trasformation priors and Beta Scaled hyperparameter  $\# \text{sigma} \text{-} \text{s} [k] \leftarrow w[k]/(1-w[k])$  $\#w[k]$   $\sim$  dbeta  $(1,1)$ #sigma\_r[k] <- z[k]/(1-z[k])  $#z[k]$  dbeta $(1,1)$ 

###### End of asignation of Priors #### 

dormancy  $[k] = \text{surv}[k] * (1 - \text{resight}[k])$ 

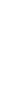

 $\}$ 

 $\}$ 

# APÉNDICE III: MODELO 2.1 DIFERENCIA ENTRE POBLACIONES RE-INTRODUCIDAS Y SILVESTRE CON ESTRUCTURA JERÁRQUICA  $(CAPÍTULO 2)$

model {

```
for (k \text{ in } 1:Nsp) {
    for (i \text{ in } 1:N) {
    # number of years in which there were resightings
    resightings [k, i] \leq sum(Y[i, First[i]:Last[i]]) - 1
```

```
# likelihood up to last resighting
L1 [k, i] \leq pow(surv[k], Last[i]-First[i]) * pow(resight[k],resightings [k, i]) * pow(1-resight [k], Last[i]-First[i]-r e sightings [k, i])
```

```
# L2a's are for the likelihoods for contingency of death in
 each year since last resighting
L2a [k, i, Last[i]] \leftarrow 0 \# this term is necessary in case\# Last [i]=Years [i]
```

```
for (j in (Last[i]+1): Years [i])
{
  L2a[k, i, j] \leftarrow pow(surv[k]*(1-resight[k]), j-Last[i]-1)}
```

```
# L2b's are the likelihoods for survival since last resighting
L2b [k, i] \leq pow(surv[k]*(1-resight[k]), Years [i]-Last[i])
```

```
# L's are the overall likelihood - prob of surv up to last
  # sighting times the sum of all
  # possible contingencies (death or survival over the next
  # \text{ years})
  L[k, i] \leftarrow L1[k, i] * ((1 - \text{surv}[k]) * \text{sum}(L2a[k, i],Last [i]: \text{Years } [i]]) + L2b[k, i])# uses a dummy variable of ones as the "data" - "the ones
  # trick" - see WinBUGS manual
  # Dummy[k, i] \leq 1{\rm phi\,}[k,i] \; <\; {\rm pow}(L[k,i]\,,\,\, n[i\,,k]) \quad \# \ {\rm likelihood\ for\ } n[i]# individuals with this sighting history
  Dummy[k, i] \sim dbern (\text{phi}[k, i])\}
```

```
\}
```
########### ########### Priors ############ <del>/////////////////////</del> 

for  $(k \in ]1:Nsp)$  {

**/////////////////////**// ######### No Informative ######### ####### ######### 

```
#surv[k] dunif(0, 1)
\#resight[k] \tilde{d}unif(0,1)
```

```
Logit Transformation priors and Sigma
non-informative hyperparameter
logit(surv[k]) \leftarrow logit_{transform\_s[k]} \# transformationlogit_{transform\_s[k]} \sim dnorm(mu_s, tau_s)
```

```
\text{logit}(\text{resight}[\mathbf{k}]) \leftarrow \text{logit}(\text{transform}[\mathbf{k}]) \# \text{transformation}logit_{transform_{r}[k]} anorm (mu_r, tau_r)
```
############ Calcular Conditional Probability Death and Dormancy <del>//////////////////</del>/ <del>////////////////</del> ######## 

#### #Probab dormancy no condicionada

```
dormancy1 [k] <−surv [k] * (1− r e sight [k]) \# year 1
          \text{dormancy2} \left[ k \right] \leq -\text{pow} \left( \text{dormancy1} \left[ k \right], 2 \right) \text{ # year } 2\text{dormancy3} [k] \leq -\text{pow}(\text{dormancy1}[k], 3) \# \text{year } 3dormancy4 [k] < -pow(dormancy1[k], 4) #year 4
           \text{death } [k] \leq (1 - \text{surv } [k])
```
#### #Conditional probability of death

 $\text{death\_year1} [k] \leq \text{death} [k] / (\text{death} [k] + \text{domancy1} [k])$  $\text{death\_year2} [k] \leftarrow \text{death} [k] * (1 + \text{domancy1}[k]) / ( \text{ death} [k] *$  $(1 + \text{dormancy1}[k]) + \text{dormancy2}[k] )$ death year 3 [k]  $\leftarrow$  death [k]  $\ast$  (1 + dormancy1 [k] + dormancy2 [k]) /

 $(\text{ death } [k] * (1 + \text{domancy1 } [k] + \text{domancy2 } [k]) + \text{domancy3 } [k])$ 

 $\text{death}\_\text{year4} [k] \leftarrow \text{death} [k] * (1 + \text{dormancy1}[k] + \text{dormancy2}[k]$ 

 $+$  dormancy3 [k] ) / ( death [k]  $*$  ( 1 + dormancy1 [k] +

 $dormancy2[k] + dormancy3[k]) + dormancy4[k])$ 

#### #Conditional probability of dormancy

dormancy year  $1[k] \leq$  dormancy  $1[k] / (\text{death}[k] + \text{domancy}1[k])$ dormancy year 2 [k]  $\leftarrow$  dormancy 2 [k] / ( death [k] \* (1 +  $dormancy1[k]$  +  $dormancy2[k]$ dormancy year  $3[k] \leq$  dormancy  $3[k] / ( \text{death}[k] * (1 +$  $dormancy1[k] + dormancy2[k]) + dormancy3[k])$ dormancy \_year4 [k]  $\leftarrow$  dormancy4 [k] / ( death [k] \* ( 1 +

 $dormancy1[k] + dormancy2[k] + dormancy3[k]) + dormancy4[k])$ 

Inverse Gamma hyperparameter  $\# \text{sigma}_- \text{s} = 1/\text{x}$  $#x$  dgamma $(1,1)$  $\# \text{sigma}_r = 1/m$  $\#m$   $\in$  dgamma $(1,1)$ 

##### Hyperparameters Logit noninformative 

 $mu_s$   $\sim$  dnorm  $(0,100)$  #hyperparameters

```
tau_s \langle -1/\text{pow}(\text{sigma_s}, 2) #presition
```

```
tau_r \langle -1/pow(sigma_r, 2) #presition
```
Beta scaled 2 hyperparameter

 $sigma_s \leq w/(1-w)$  $w \sim \text{dbeta}(1,1)$  $sigma_r \leftarrow z/(1-z)$  $z \sim \text{dbeta}(1,1)$ 

# Loglikelihood for calculate WAIC and LOO 

```
for (i \text{ in } 1:N) {
loglik[i] = log(L[population[i], i])\big\}
```
 $\big\}$ 

# APÉNDICE IV: GRÁFICOS DE MODELO 2.1 DIFERENCIA ENTRE POBLACIONES RE-INTRODUCIDAS Y SILVESTRE CON ESTRUCTURA JERÁRQUICA (CAPÍTULO 2)

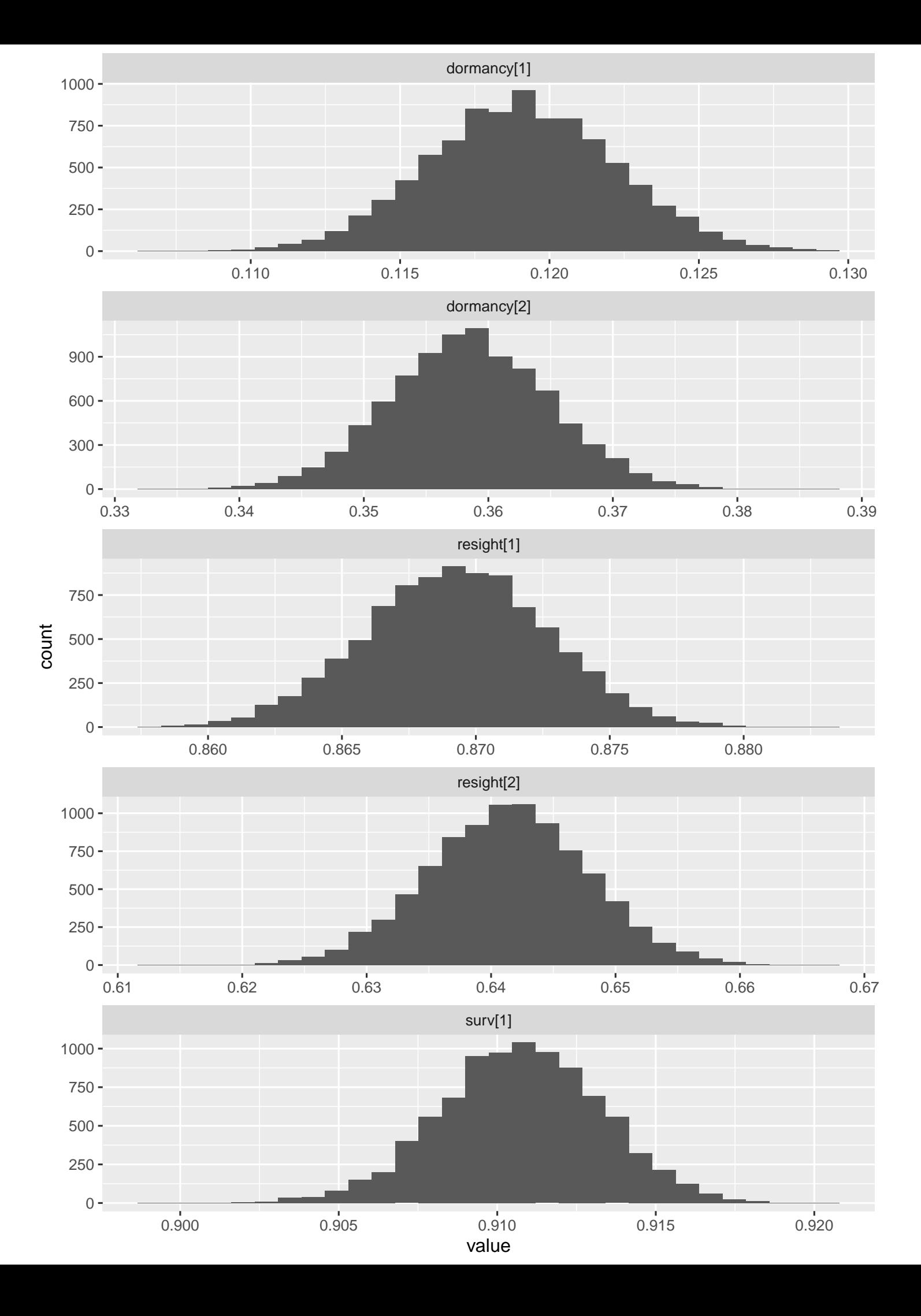
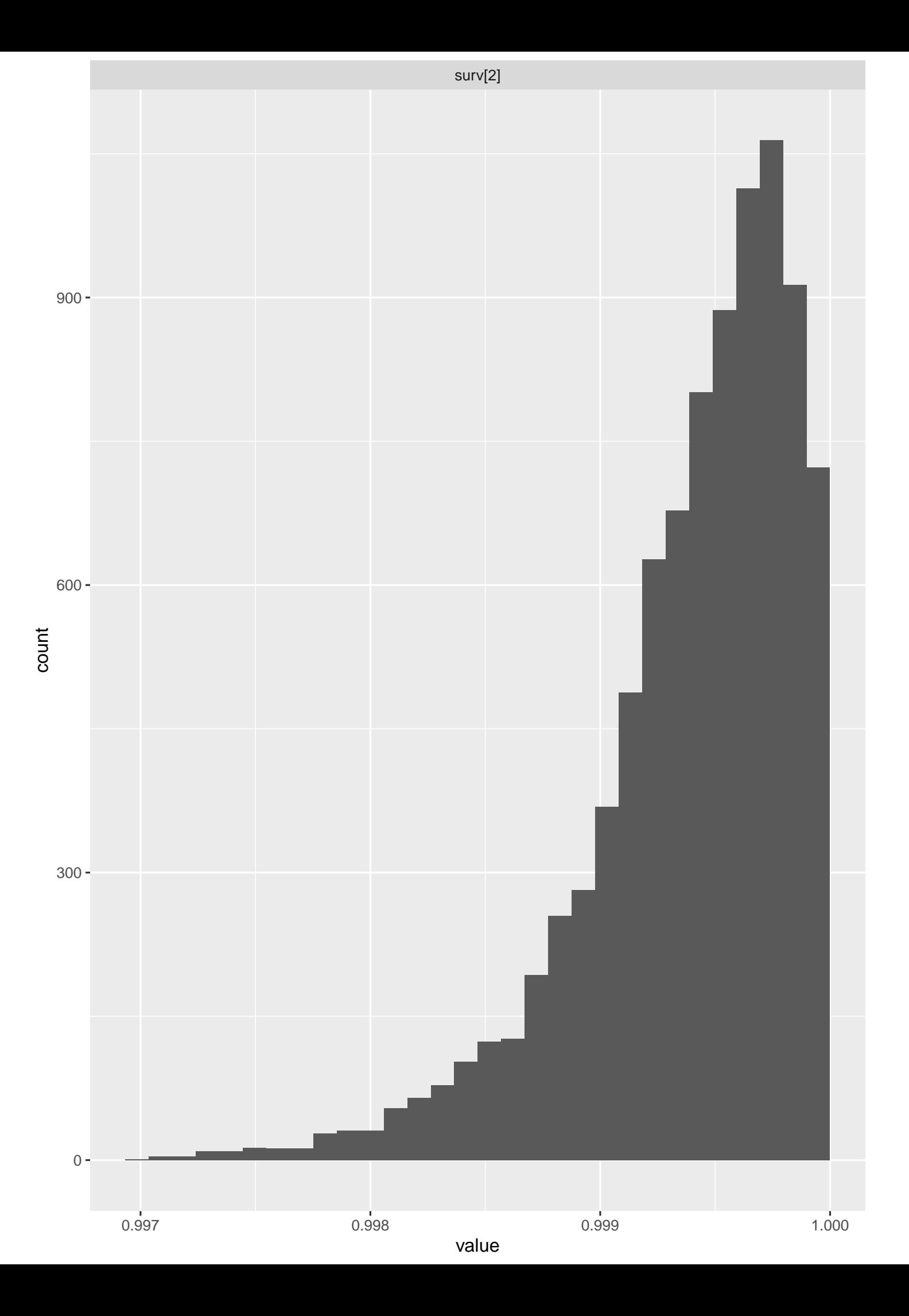

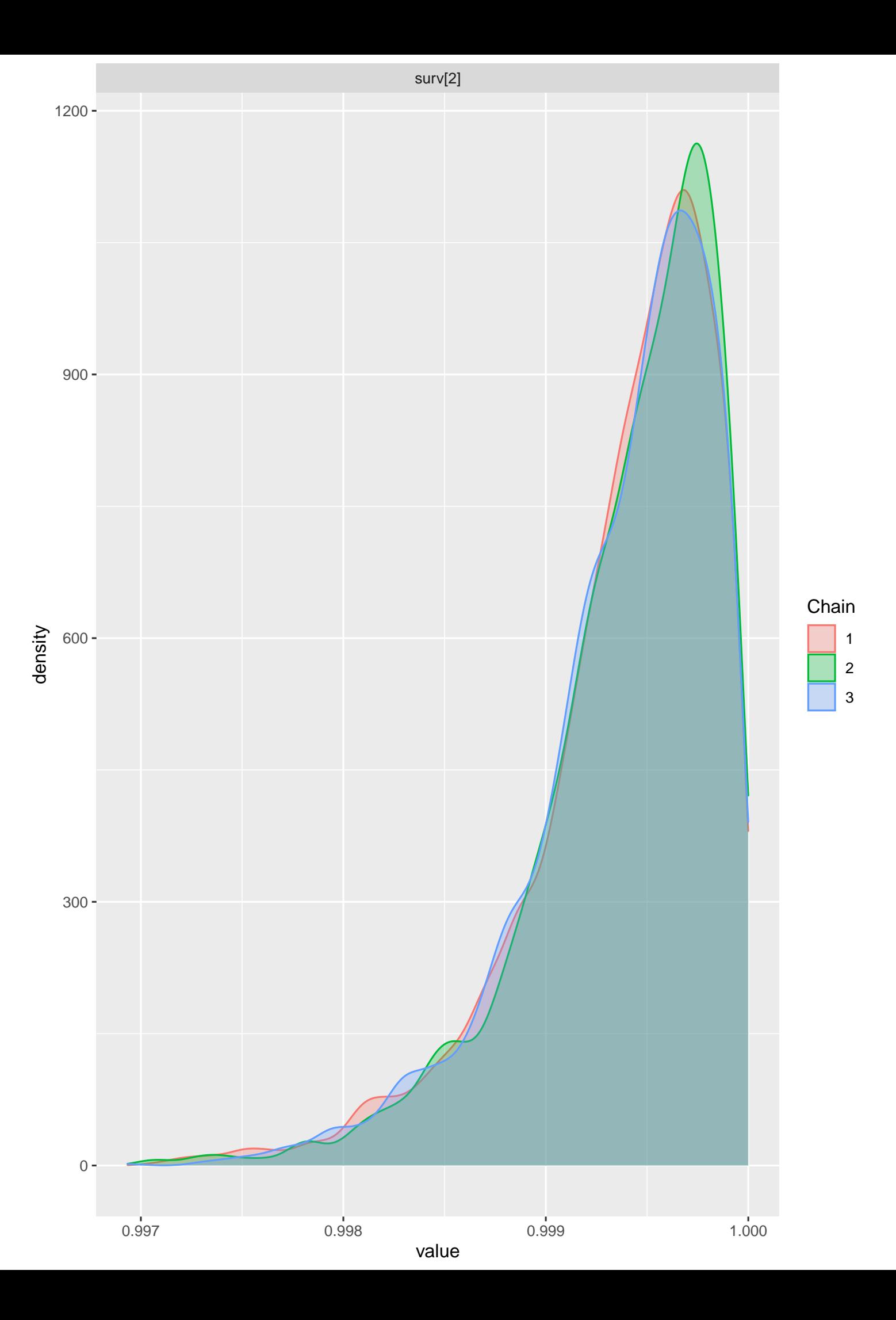

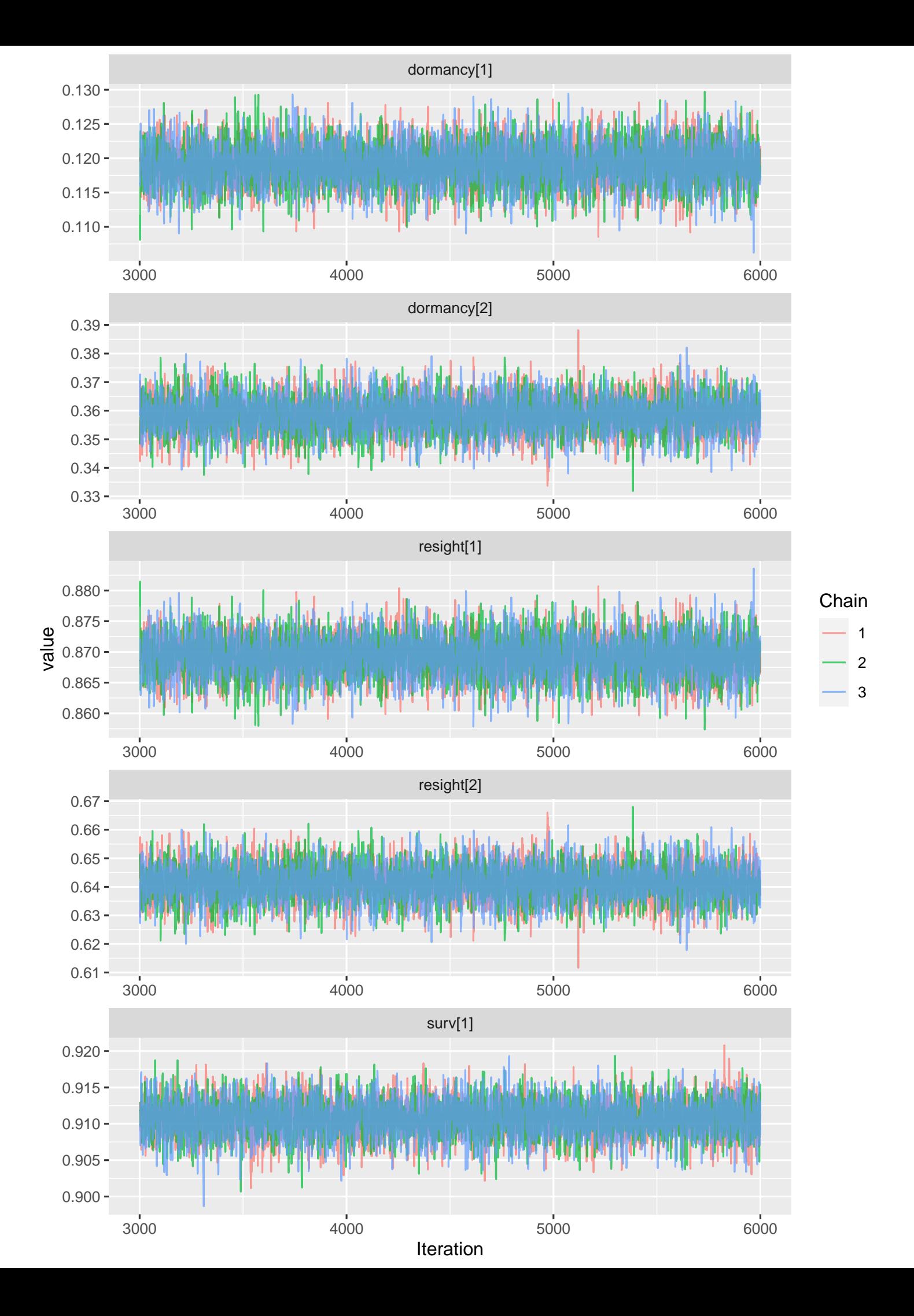

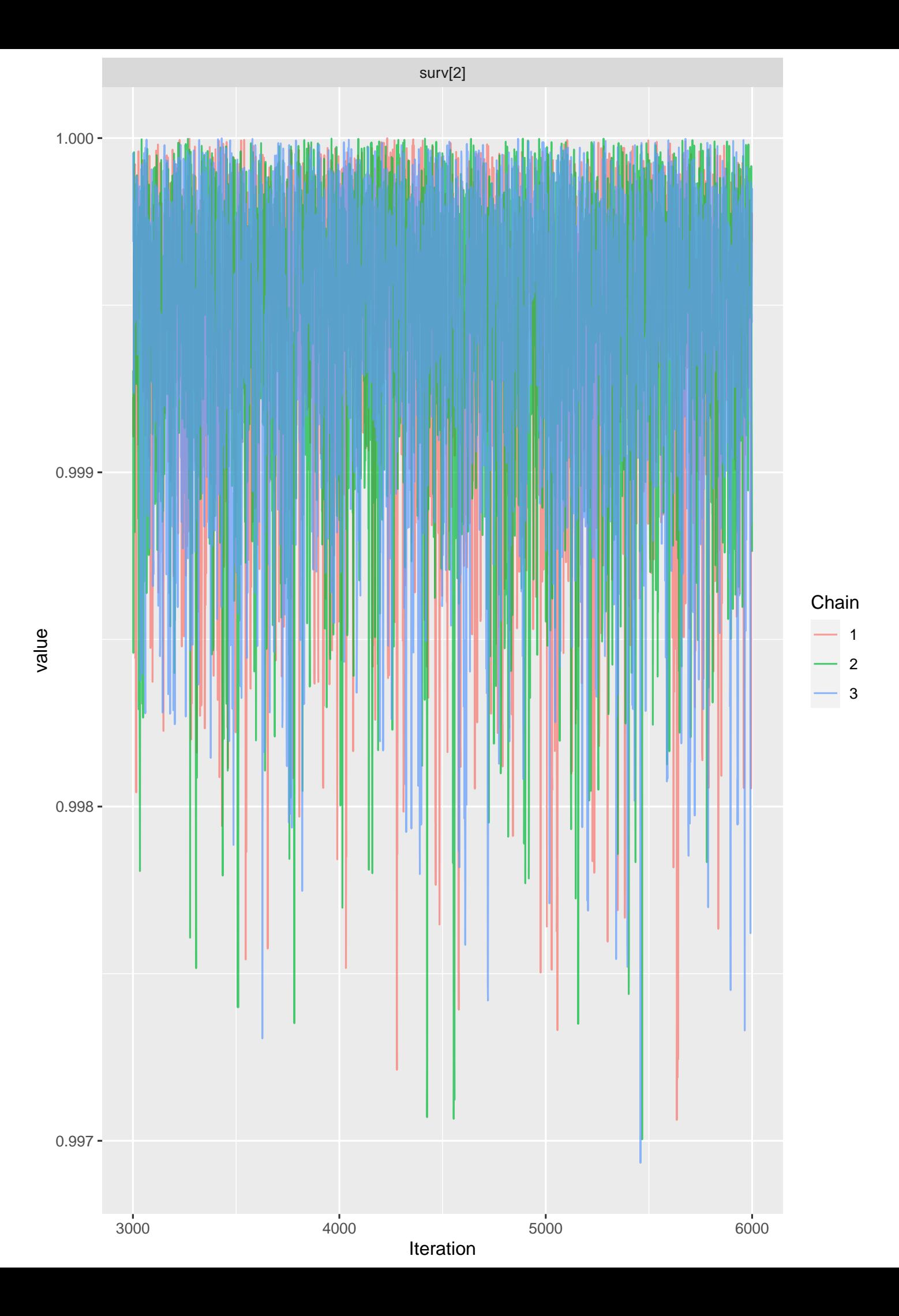

#### APPENDIX V: MODELO 1 PRECIPITACIÓN (CAPÍTULO 3)

```
model {
  for (i \text{ in } 1:N) {
    L1[i, First[i]] = 1for (j in First [i] : (Last [i]-1)) {
       L1 [i, j+1] = if else (equals (Y[i, j+1],2), surv [j], surv [j] * (equals(Y[i, j+1], 0) * (1 - resight[j]) +equals (Y[i, j+1], 1) * \text{resight}[j])
```
}

```
L1b [i] \leftarrow \text{prod(L1[i], (First[i]) : (Last[i])])
```

```
#################################
```

```
## Construyendo segunda parte de la verosimilitud
survival[i, Last[i]]=1survival2[i], Last[i]]=1L2a[i, Last[i]] = 0
```
for (j in Last  $[i]$  : (Years  $[i]$  -1)){

```
survival[i, j+1] = surv[j-1]*(1-resight[j-1])*(1-surv[j])survival2 [i, j+1] = surv[j]*(1-resight[j])
```

$$
L2a[i, j+1] = prod(survival[i, (Last[i]): j+1])
$$

```
}
  L2b[i] = \text{prod}(\text{survival2}[i, (Last[i]) : Years[i]])
```
L2c[i] = ifelse (Years[i]-Last[i] 
$$
\leq 1
$$
, equals (Last[i], Years[i])  
+ (surv [Years[i]-1]\*(1-resight [Years[i]-1]))\*equals ((Years[i]  
-Last[i]),1), sum(L2a[i],Last[i]:(Years[i]))] + L2b[i] +  
surv [Last[i]-1]\*(1-resight [Last[i]-1]))

# Uniendo la primera y segunda parte de la verosimilitud ########################################################  $#surv$ [ Years [i] -1] \*(1-resight [Years [i] -1])

 $L[i] = L1b[i] * L2c[i]$ 

```
#Log likelihood for calculate WIC and Loo
log lik[i] \leq log(L[i])phi [i] \leftarrow pow(L[i], 1)# likelihood for n[i] individuals with this sighting history
```

```
Dummy[i] \check{ } dbern (\text{phi}[i])
```
}

```
#####################################
```
 $#$  Priors

```
#############################
# Model 1: Precipitation
############################
for (k \text{ in } 1:14) {
```

```
logit(surv[k]) \leftarrow logit_{transform\_s[k]}logit \text{-}transform \text{-} s [k] \check{ } dnorm(mu_s[k], tau _s[k])
  mu_s [k] \leftarrow alpha + beta*prec [k]tau _s[k] <-1/pow(sigma_s[k],2) #presition
  sigma_s[k] \sim dunif (0,100)}
```

```
for (k \in ]1:14]
```

```
\text{logit}(\text{resight}[k]) \leq \text{logit}(\text{transform}[k])\begin{array}{lll} \texttt{logit\_transform\_r}\left[\left.\texttt{k}\right.\right] & \texttt{``} & \texttt{dnorm}\left(\texttt{mu\_r}\left[\left.\texttt{k}\right.\right], & \texttt{tau\_r}\left[\left.\texttt{k}\right.\right]\right) \end{array}mu_r[k] \leftarrow alpha r + beta r * prec[k]tau r [k] \langle -1/\text{pow}(\text{sigma-r[k]}, 2) #presition
```
 $sigma_r[k]$   $\sim$  dunif  $(0,100)$ 

alpha  $\sim$  dnorm  $(0, .01)$ 

betha  $\sim$  dnorm  $(0, .01)$ 

alphar  $\sigma$  dnorm  $(0, .01)$ 

be that  $\sim$  dnorm  $(0, .01)$ 

}

# APPENDIX V: GRÁFICOS MODELO 1 PRECIPITACIÓN (CAPÍTULO 3)

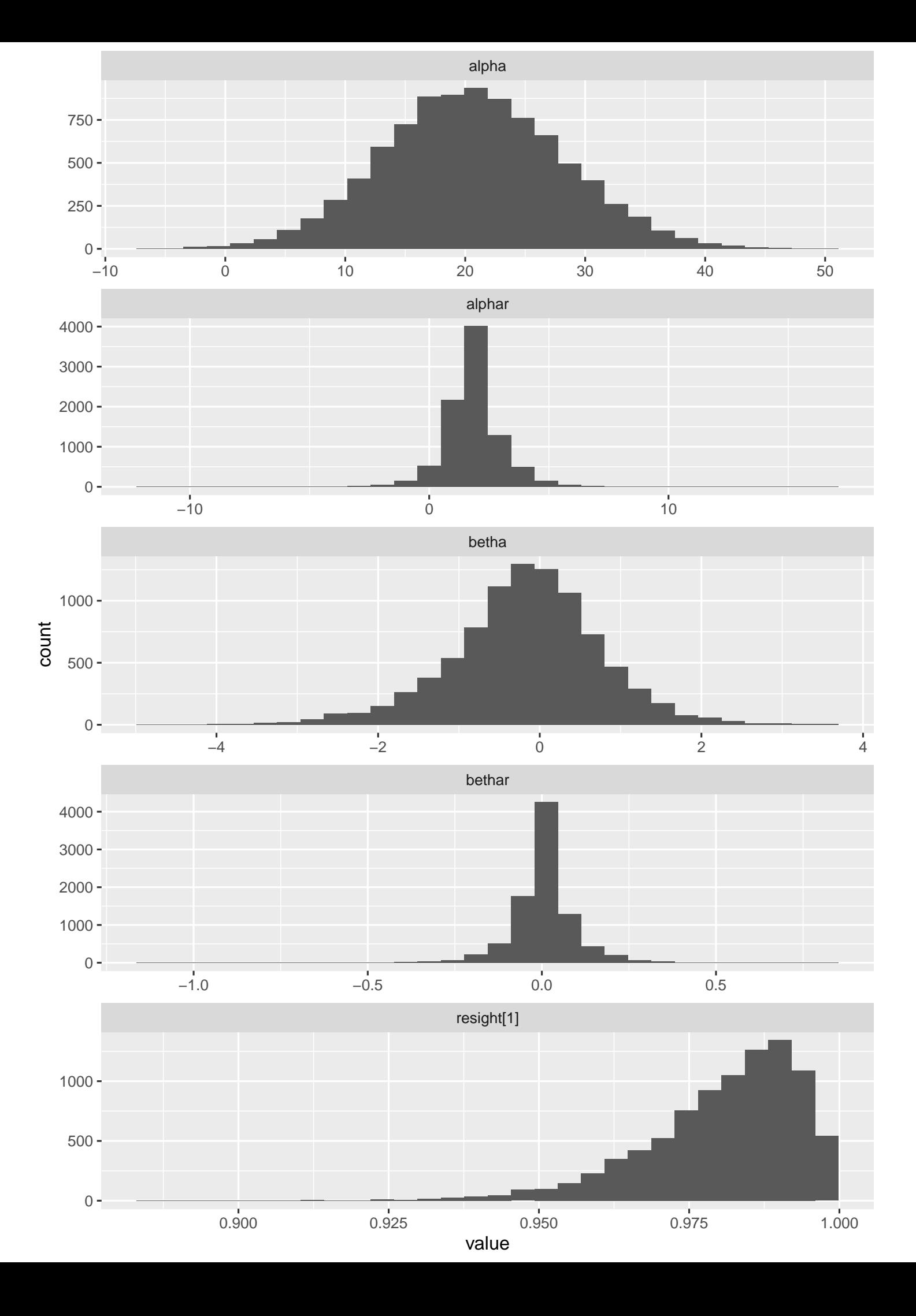

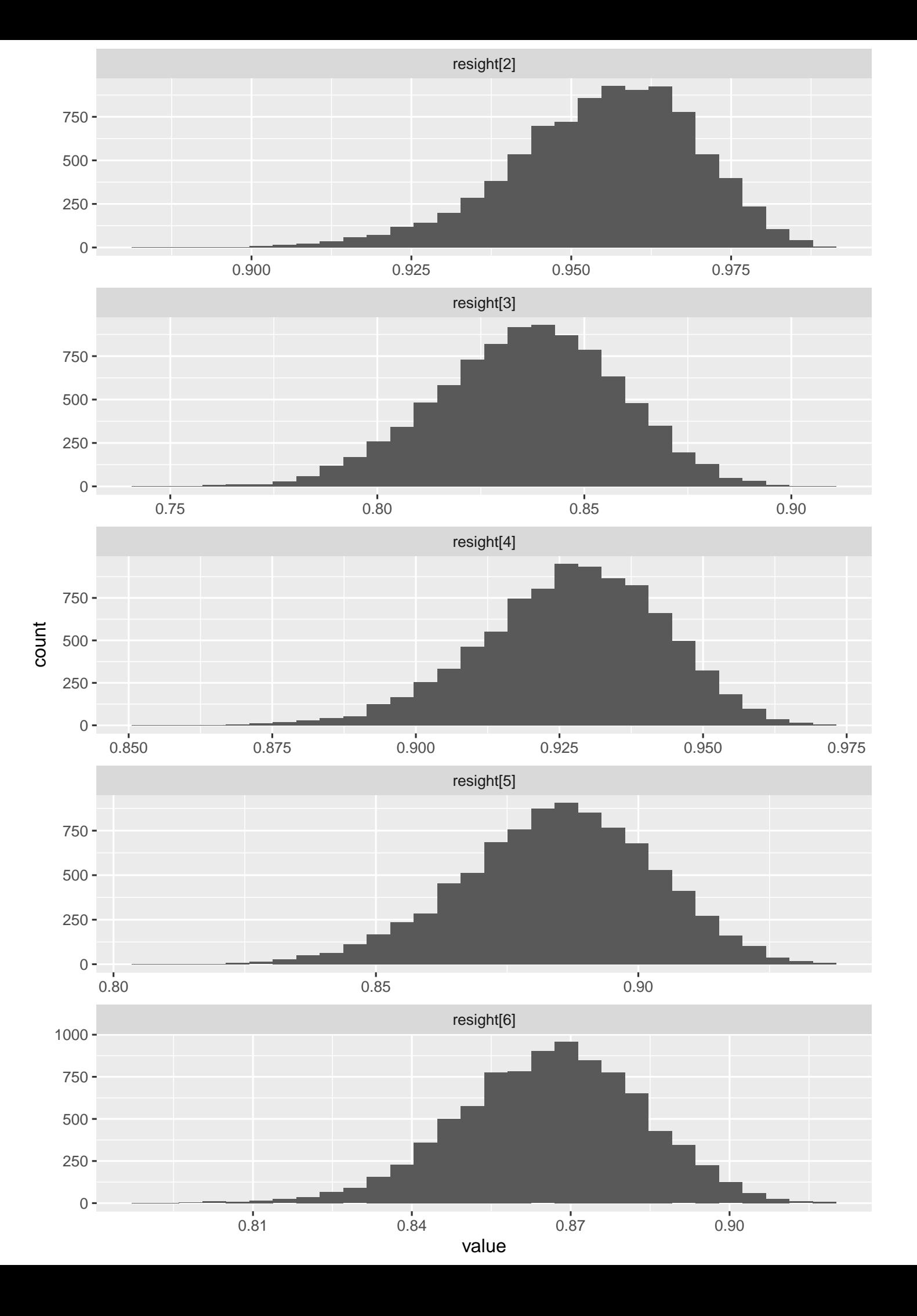

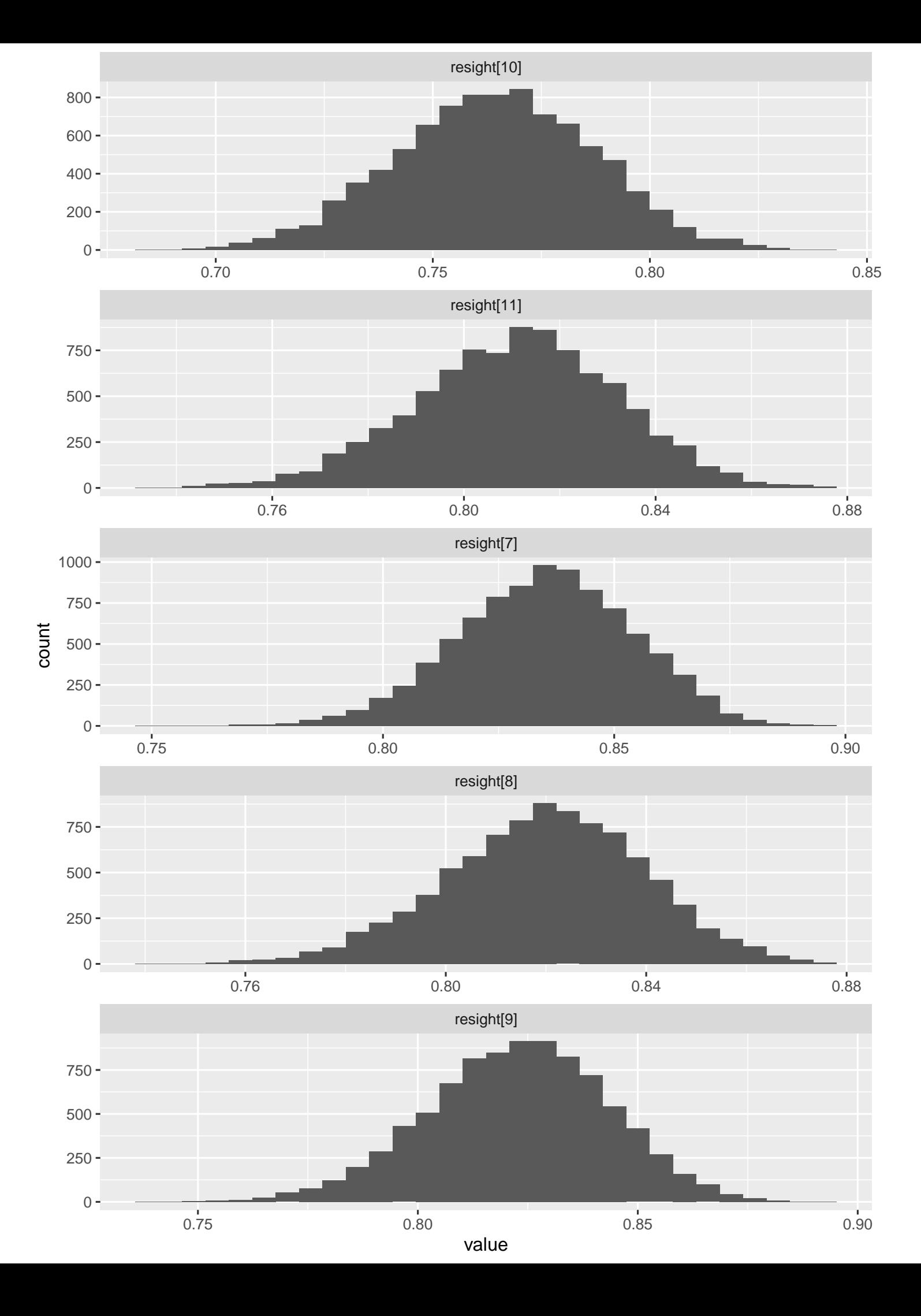

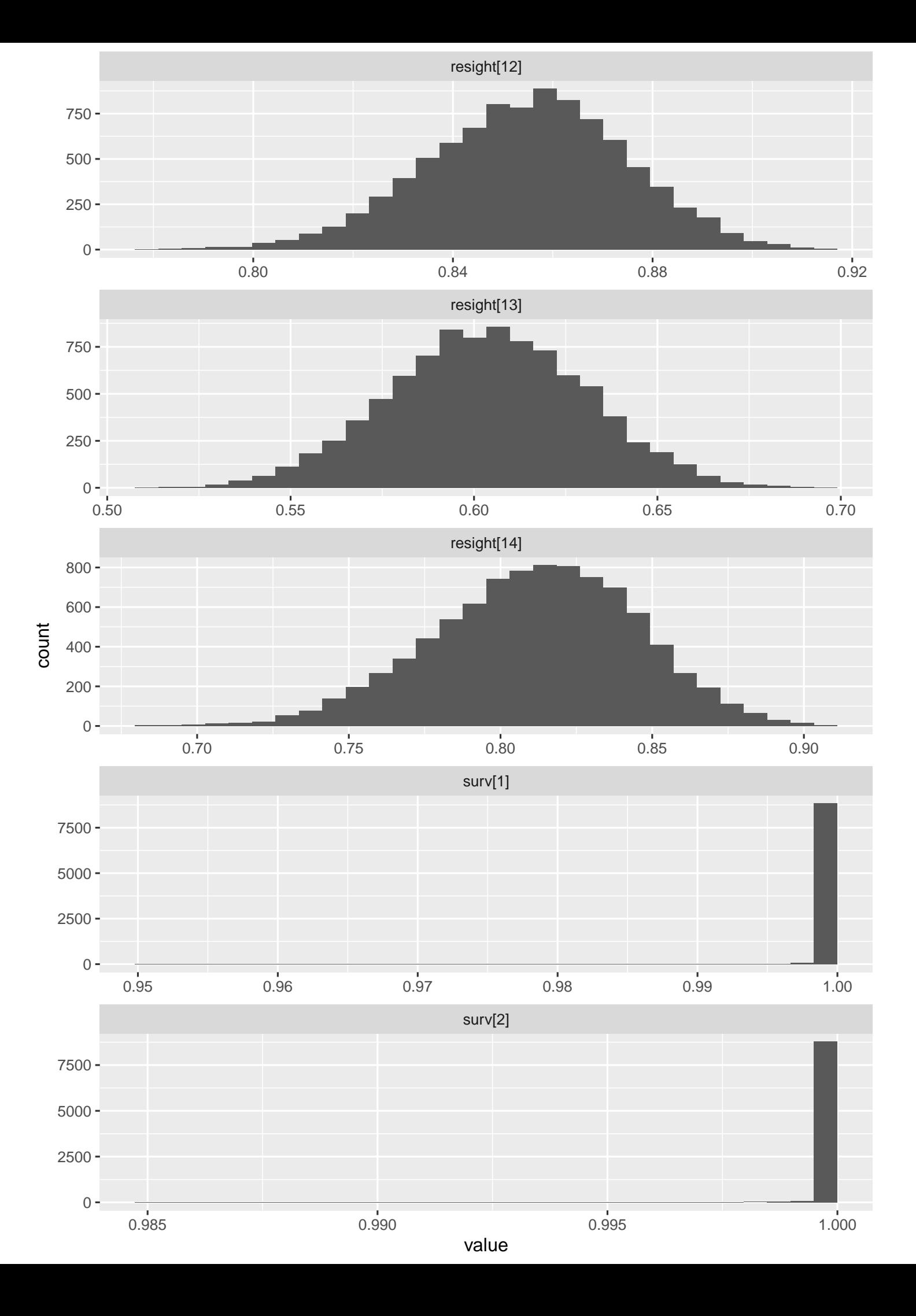

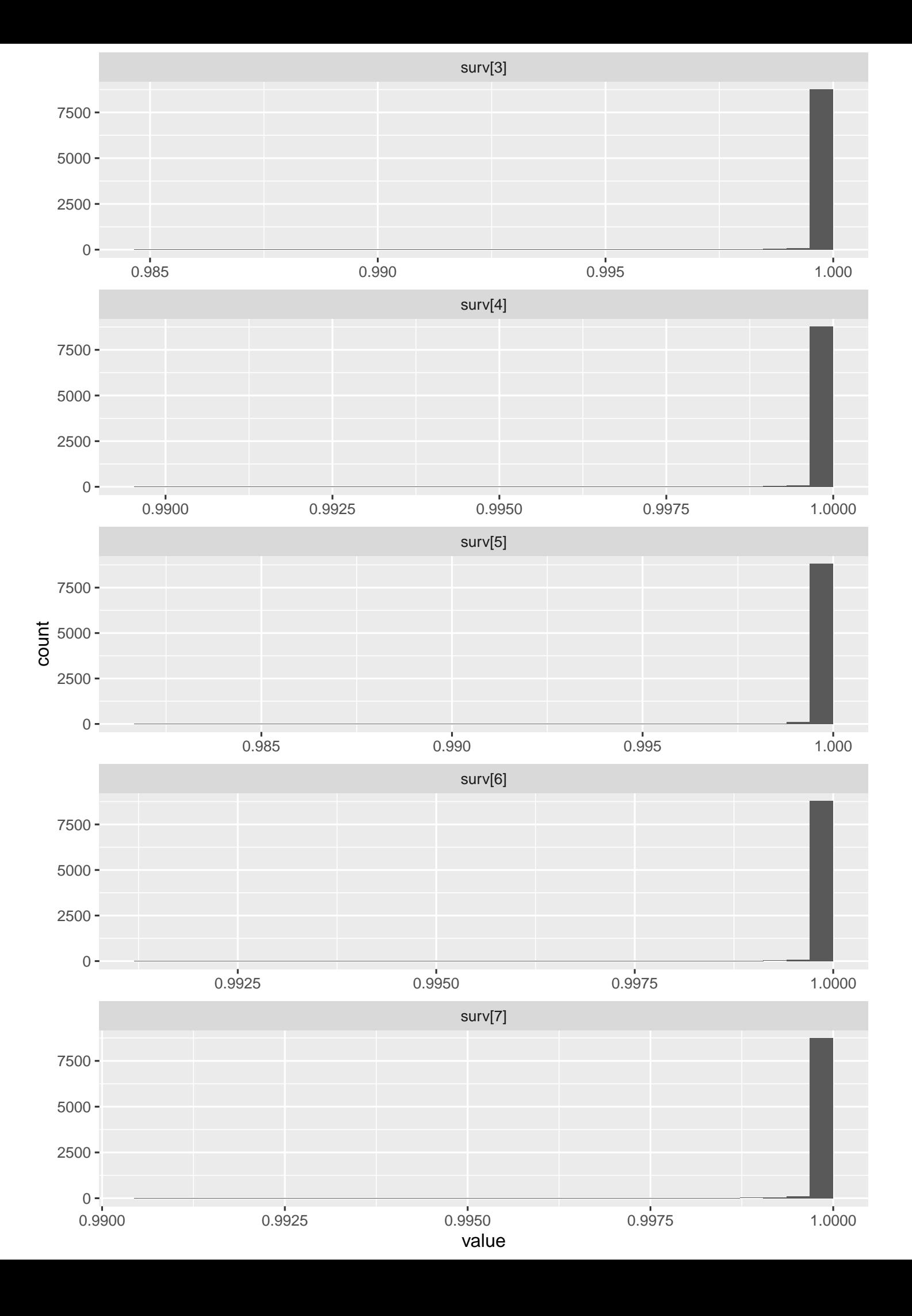

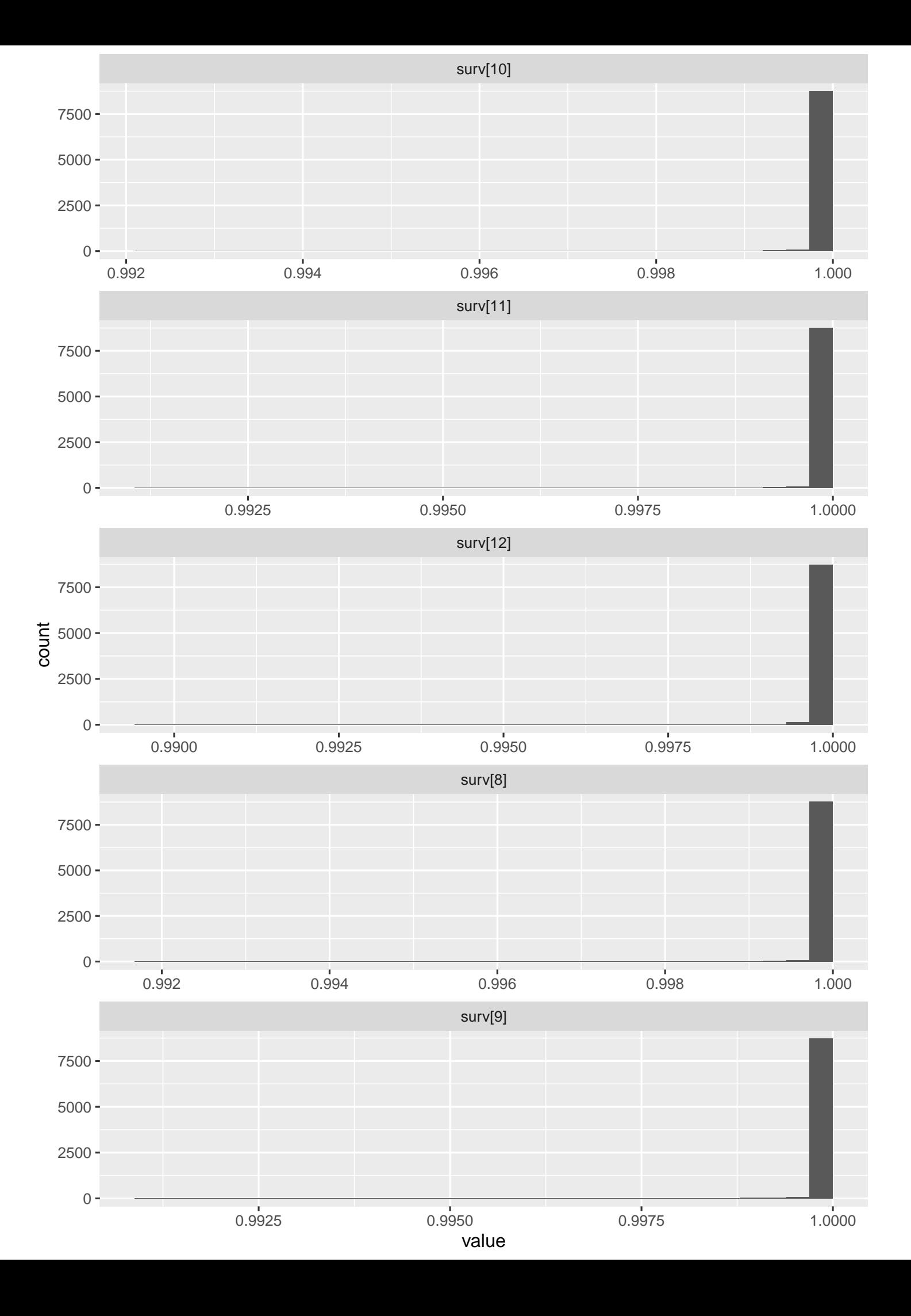

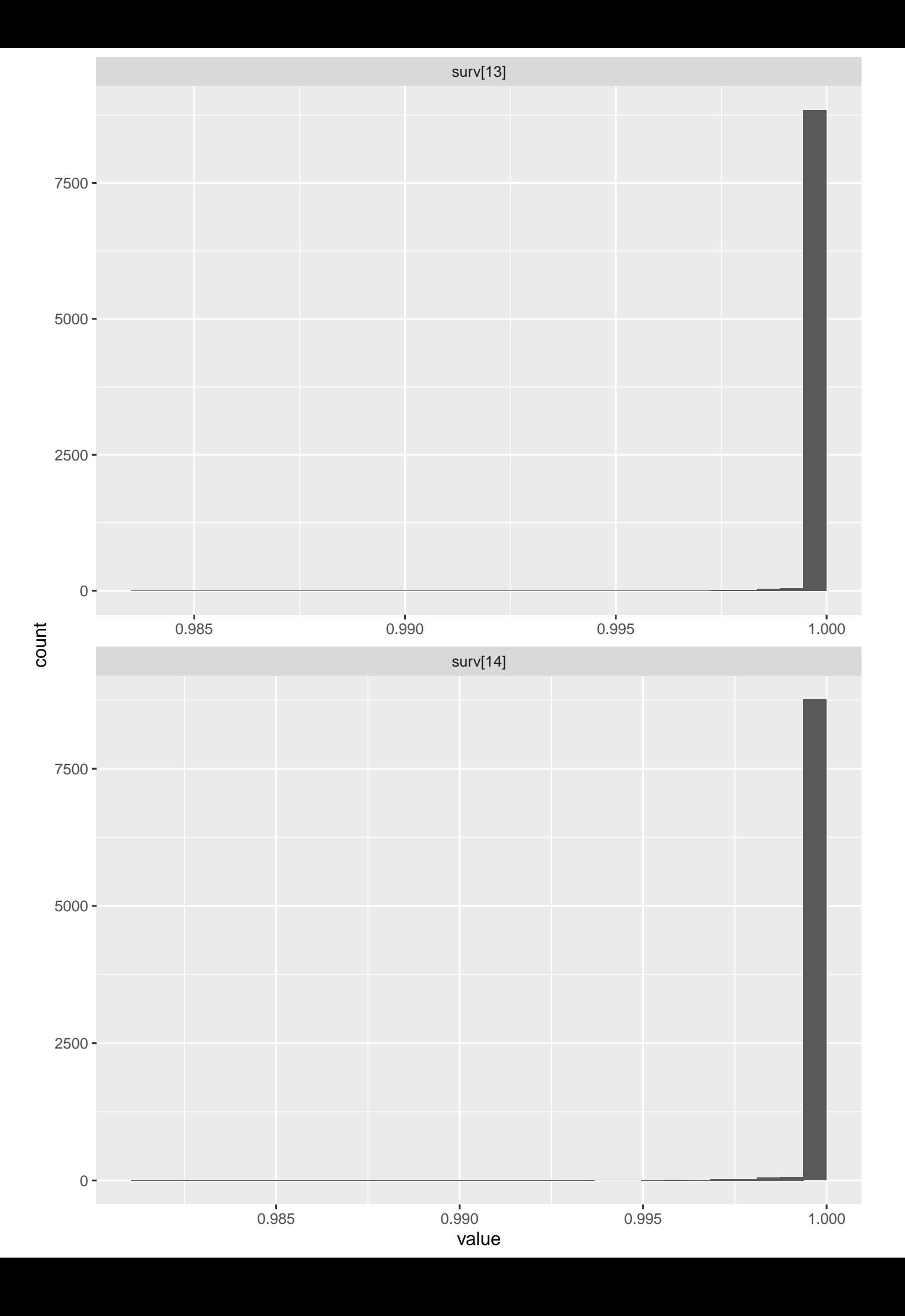

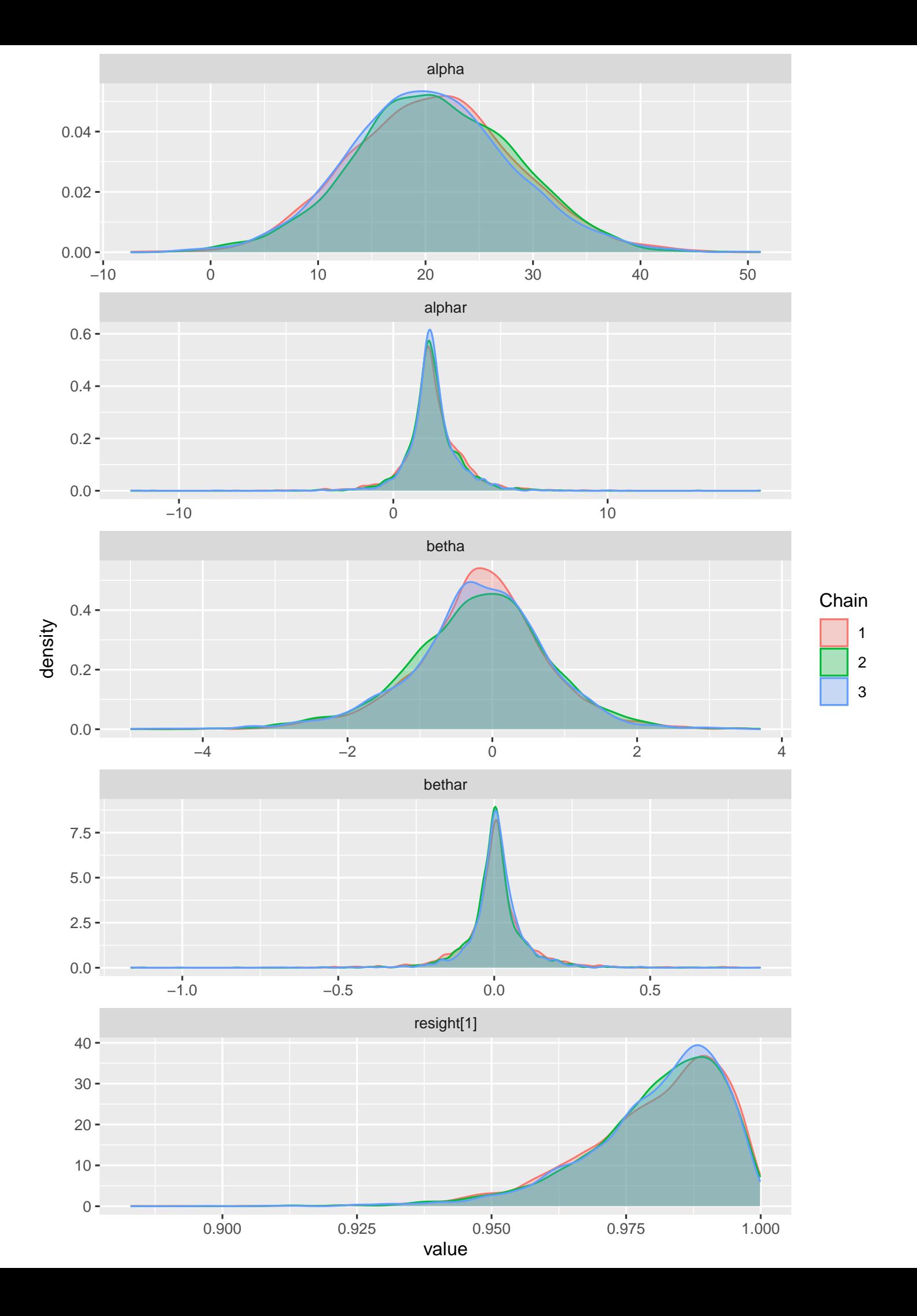

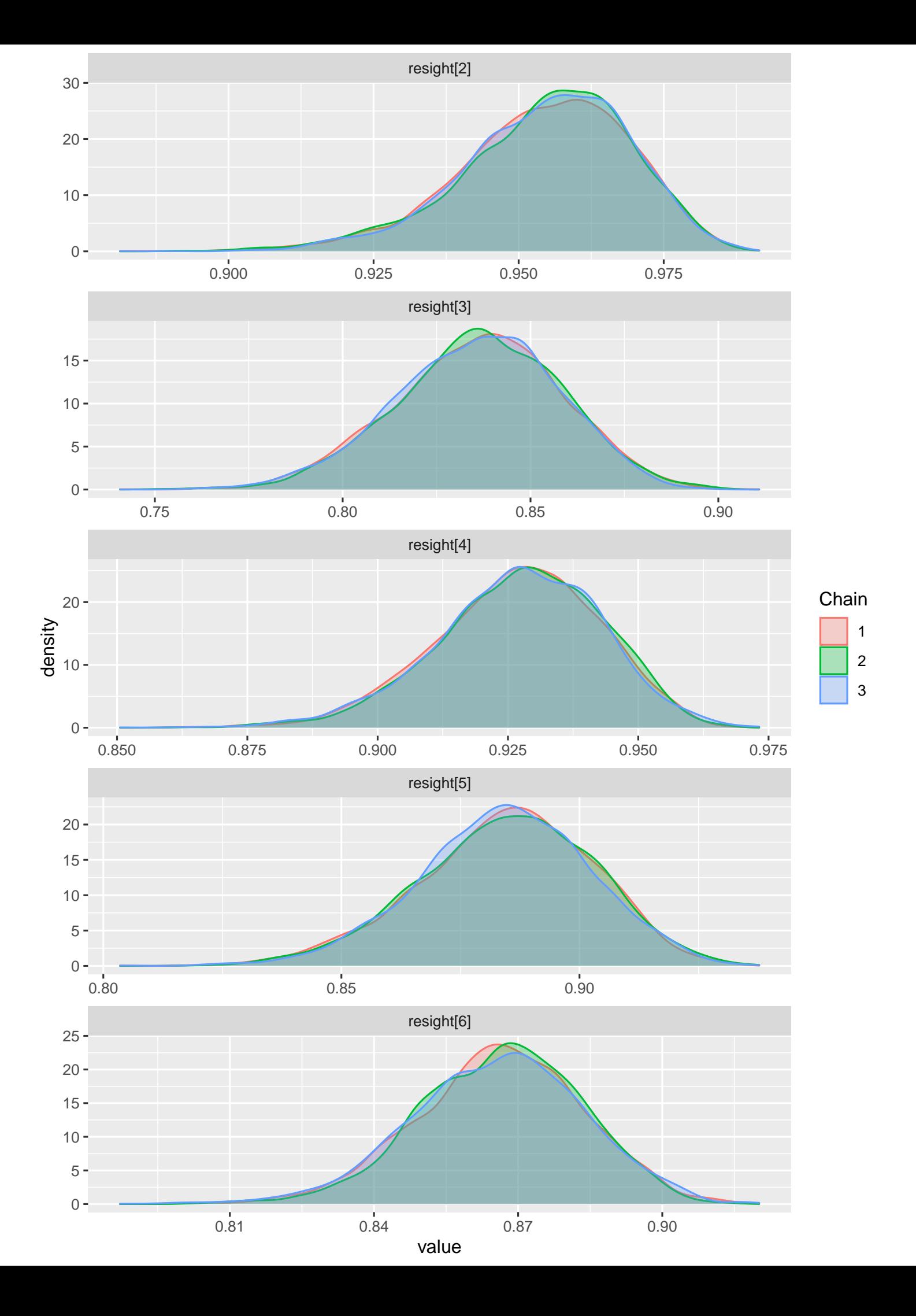

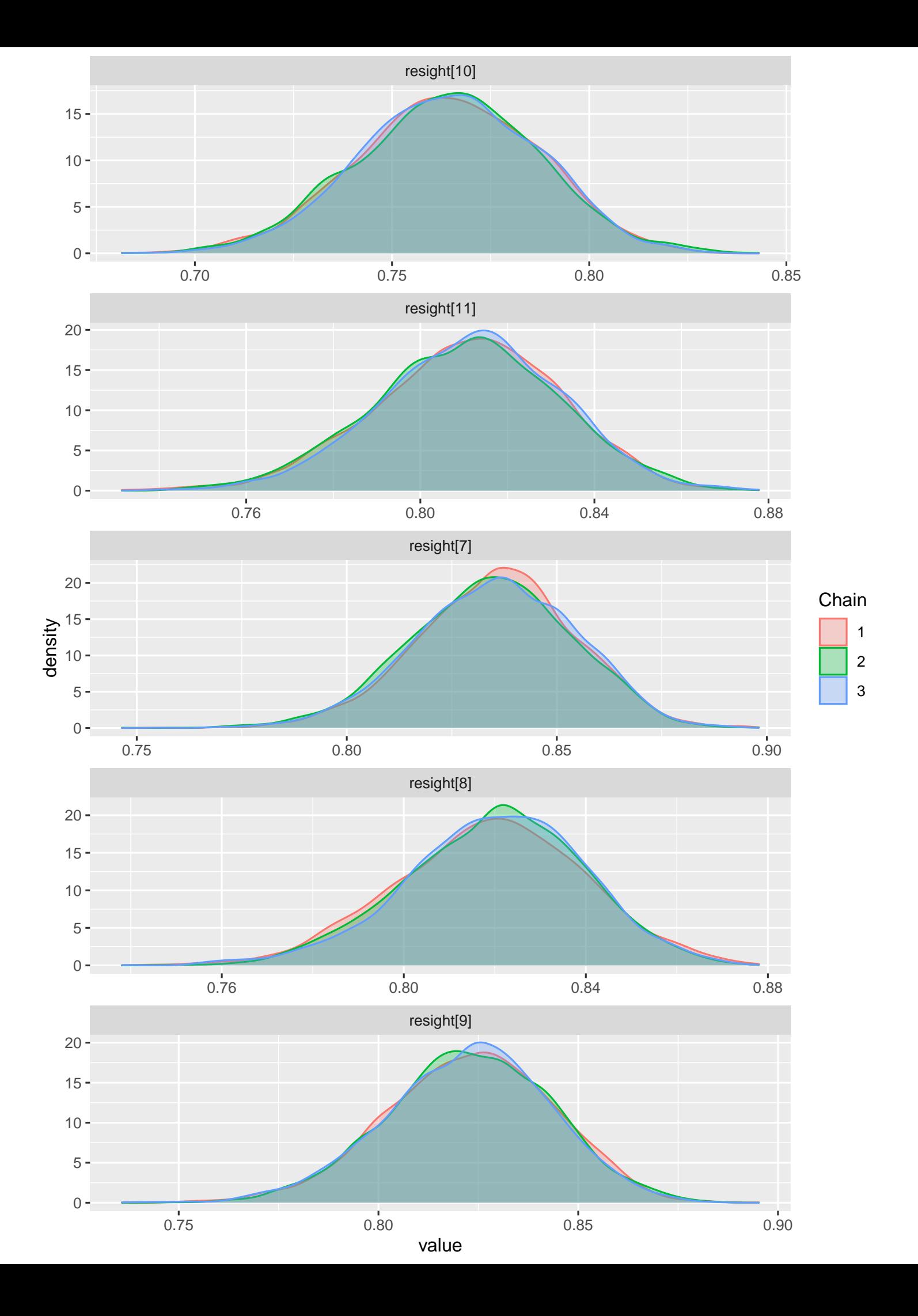

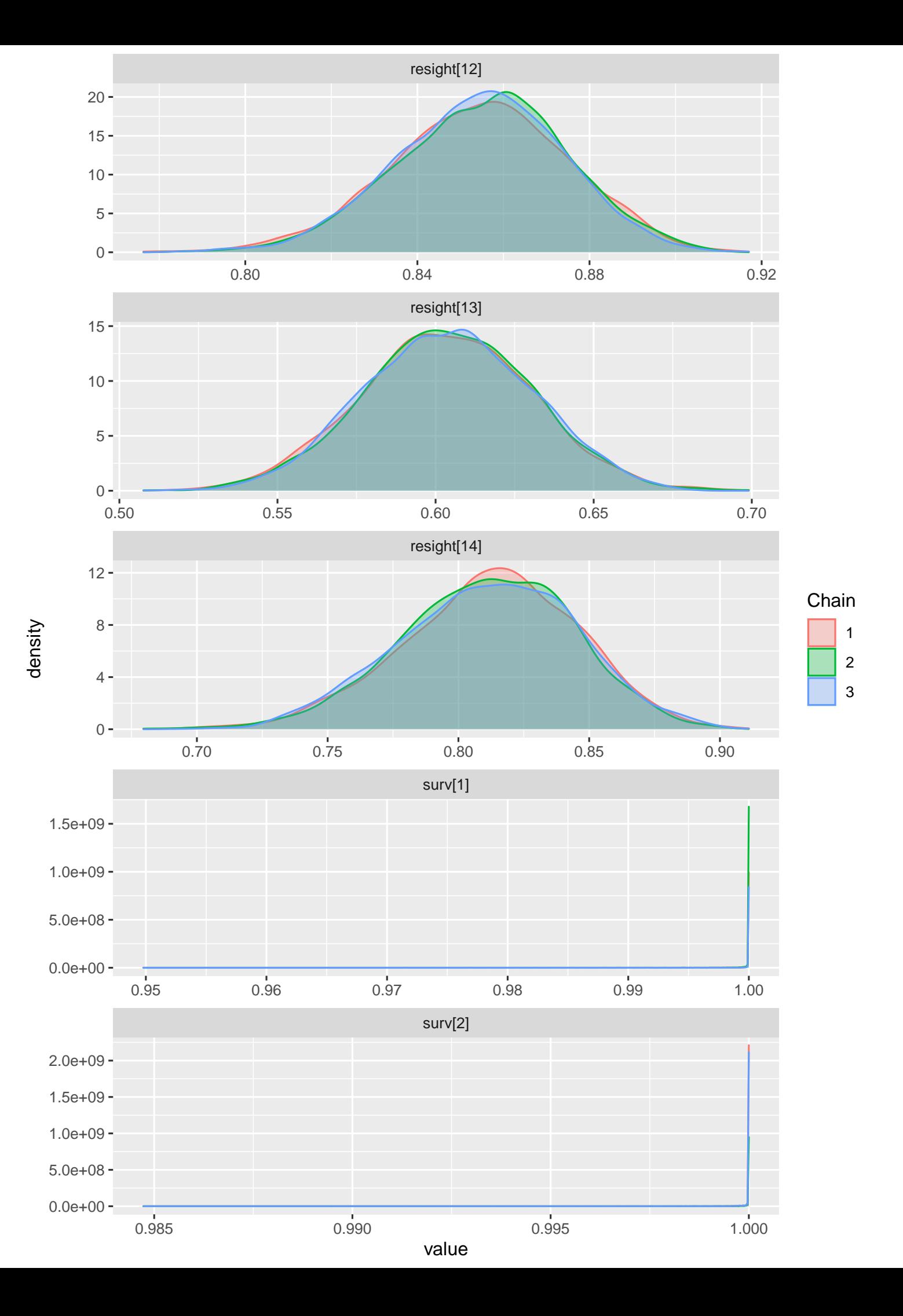

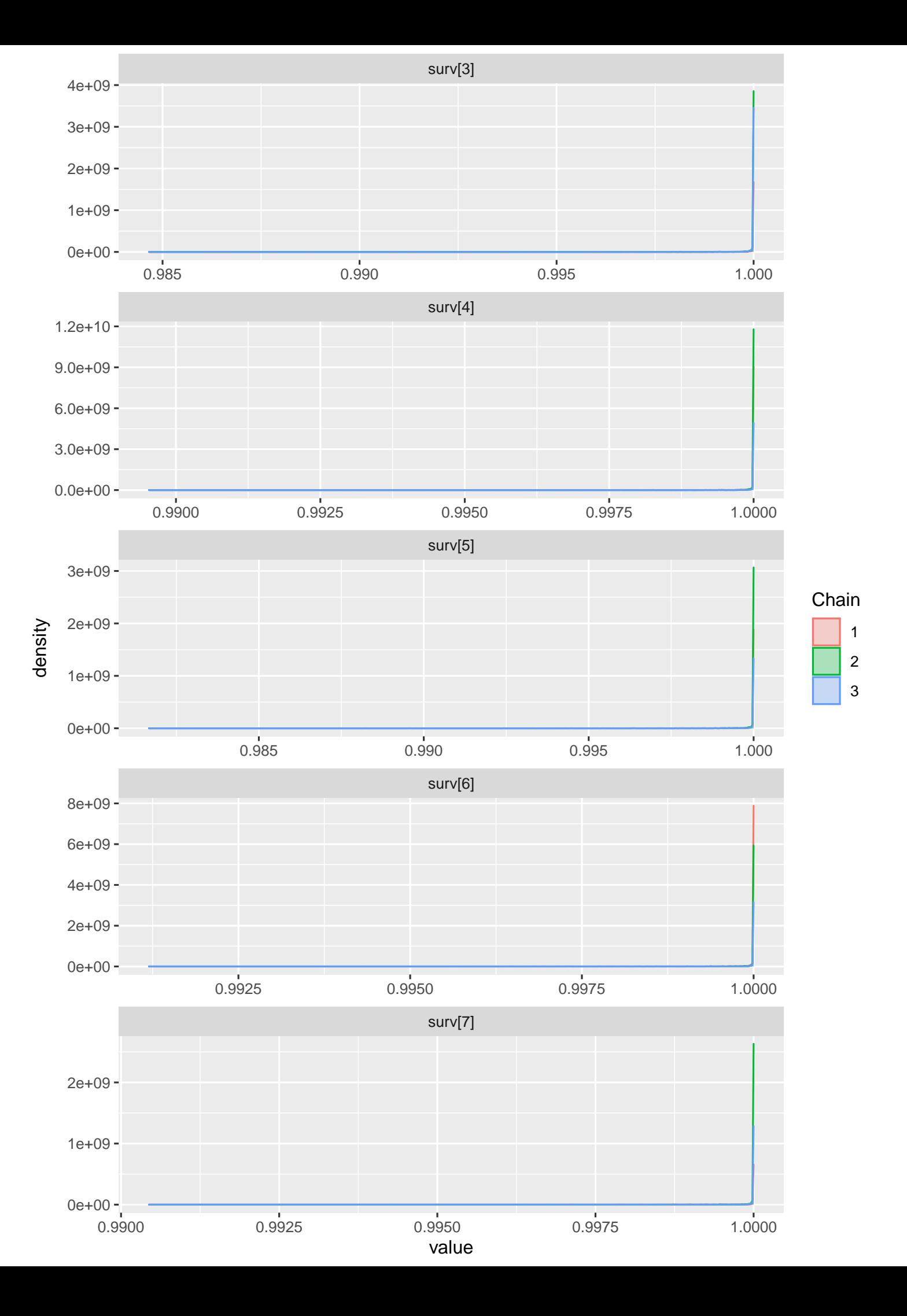

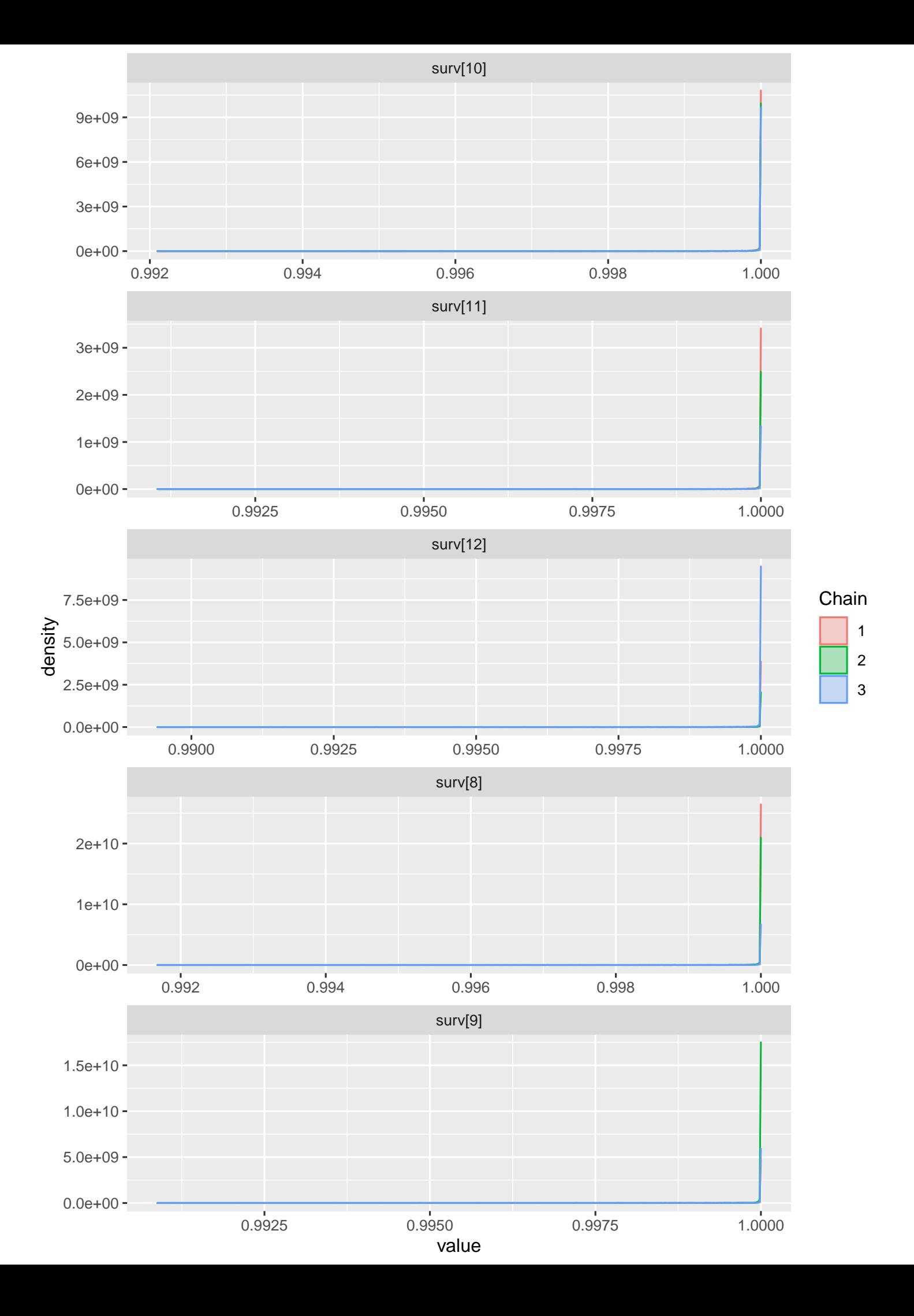

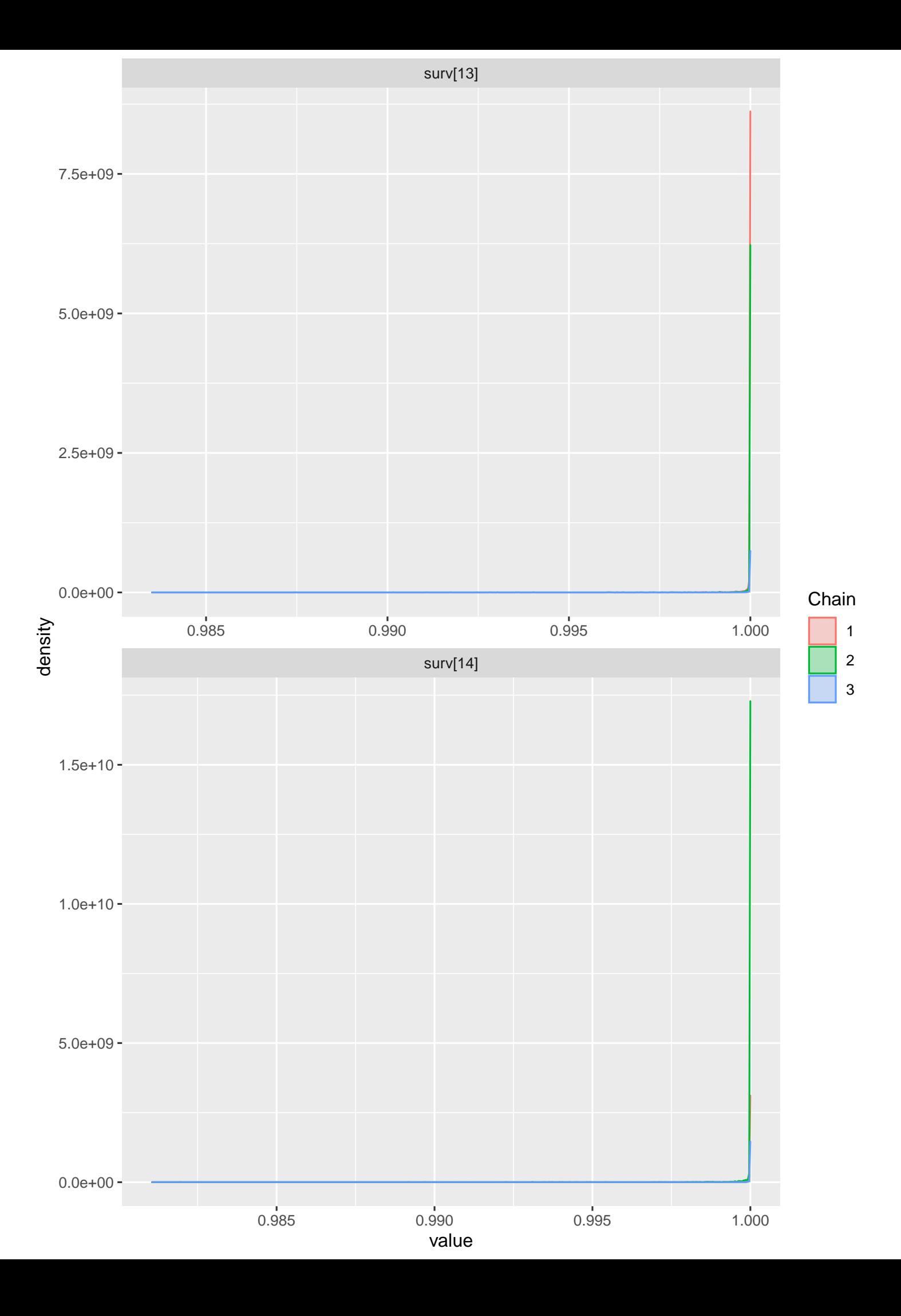

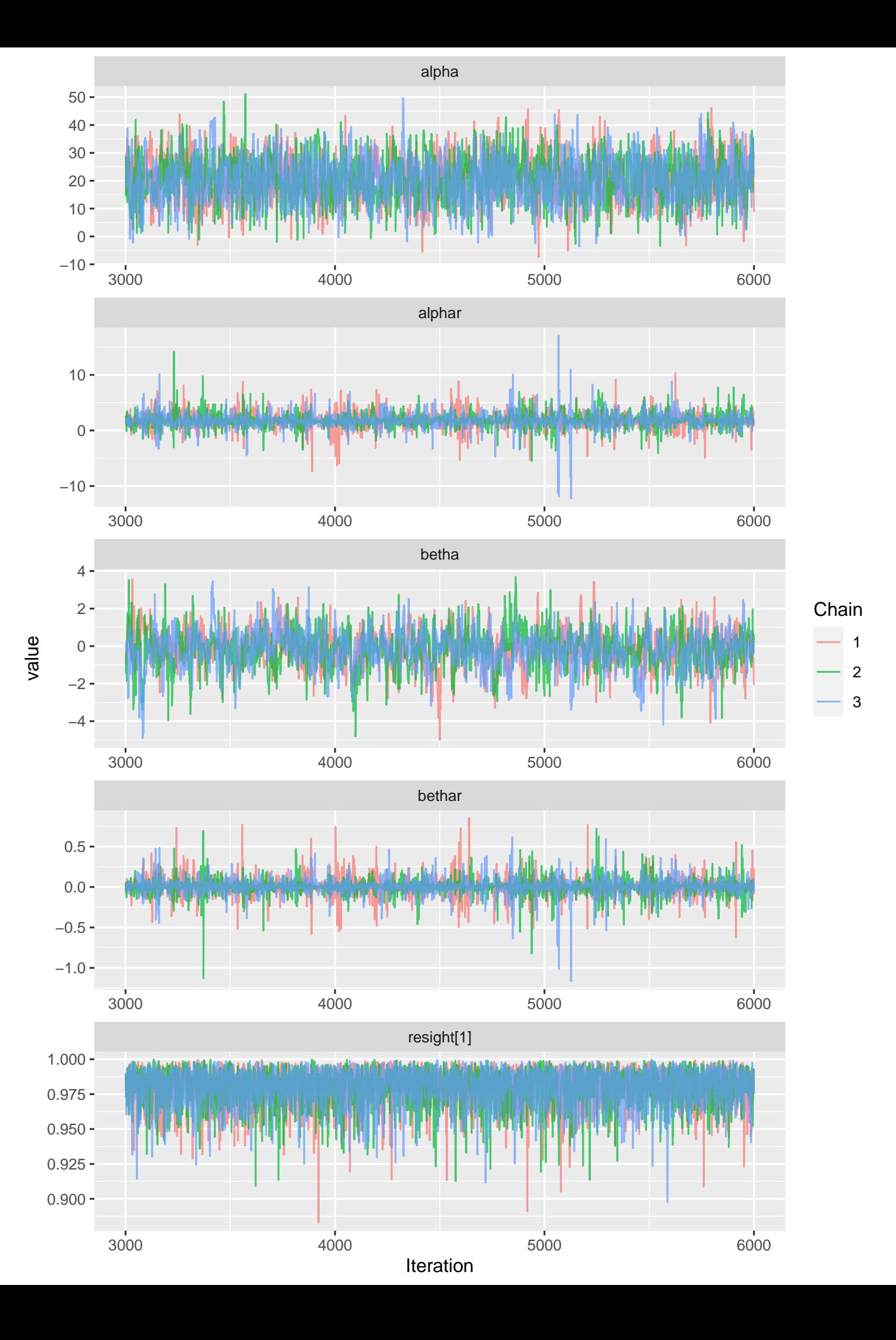

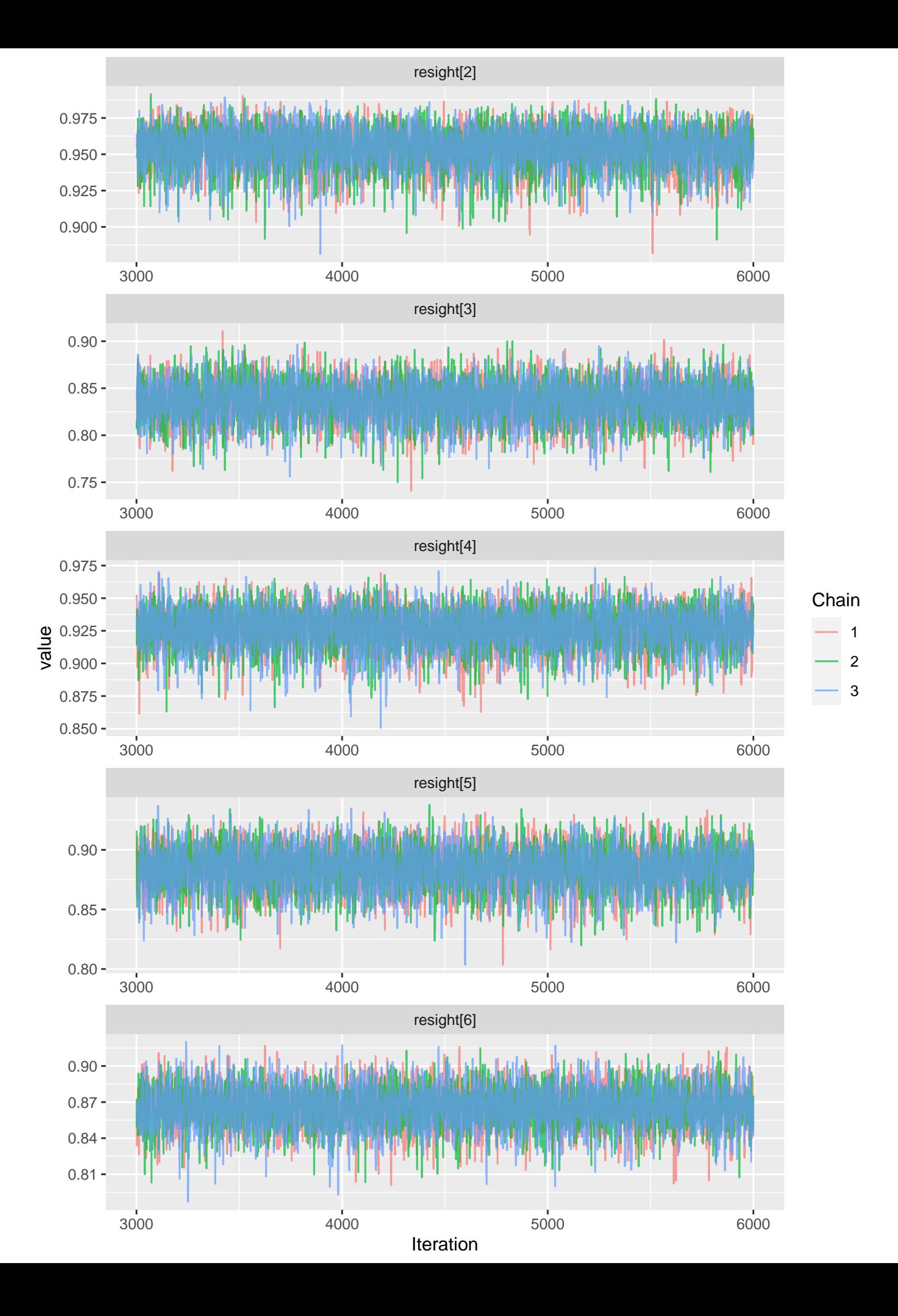

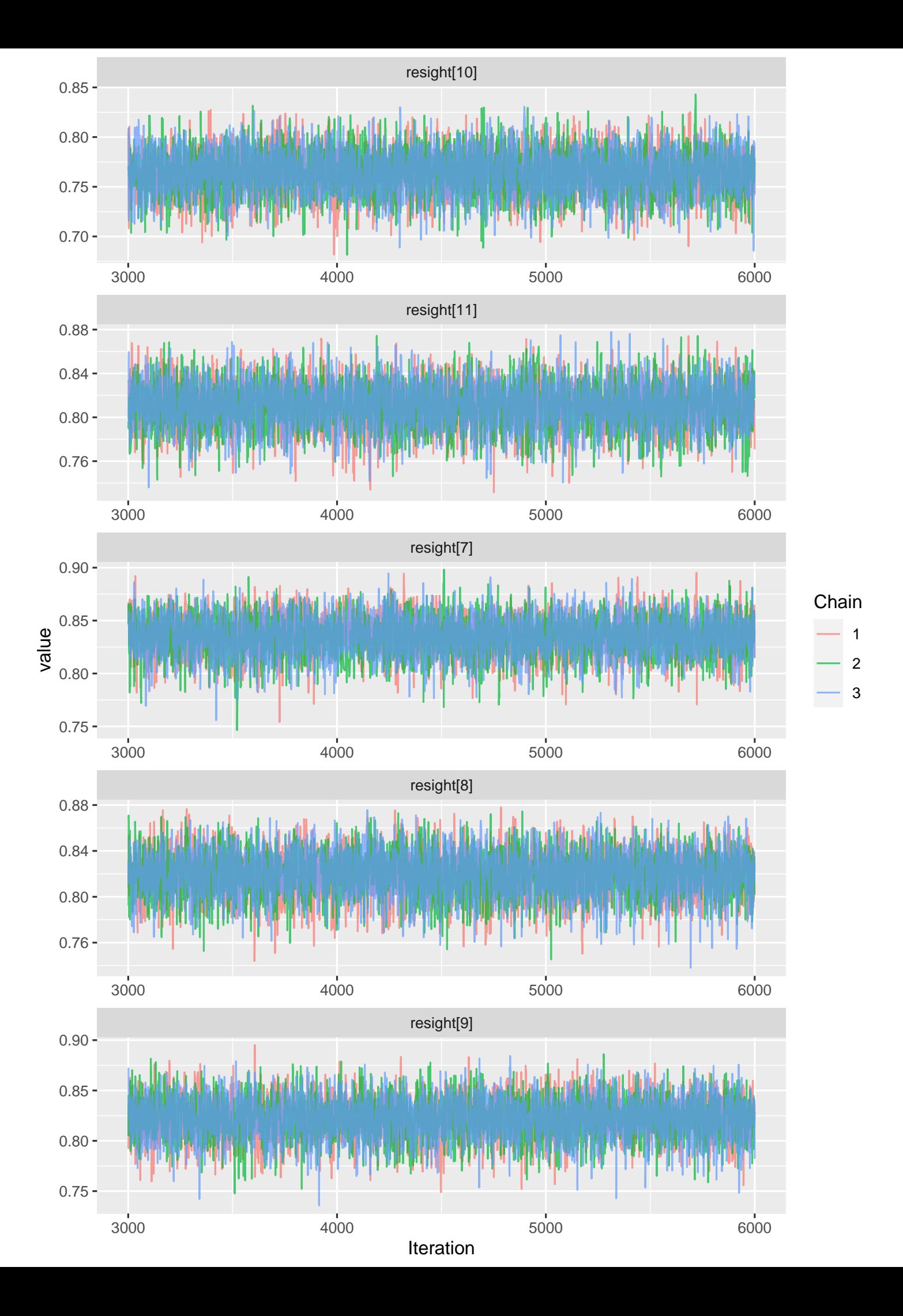

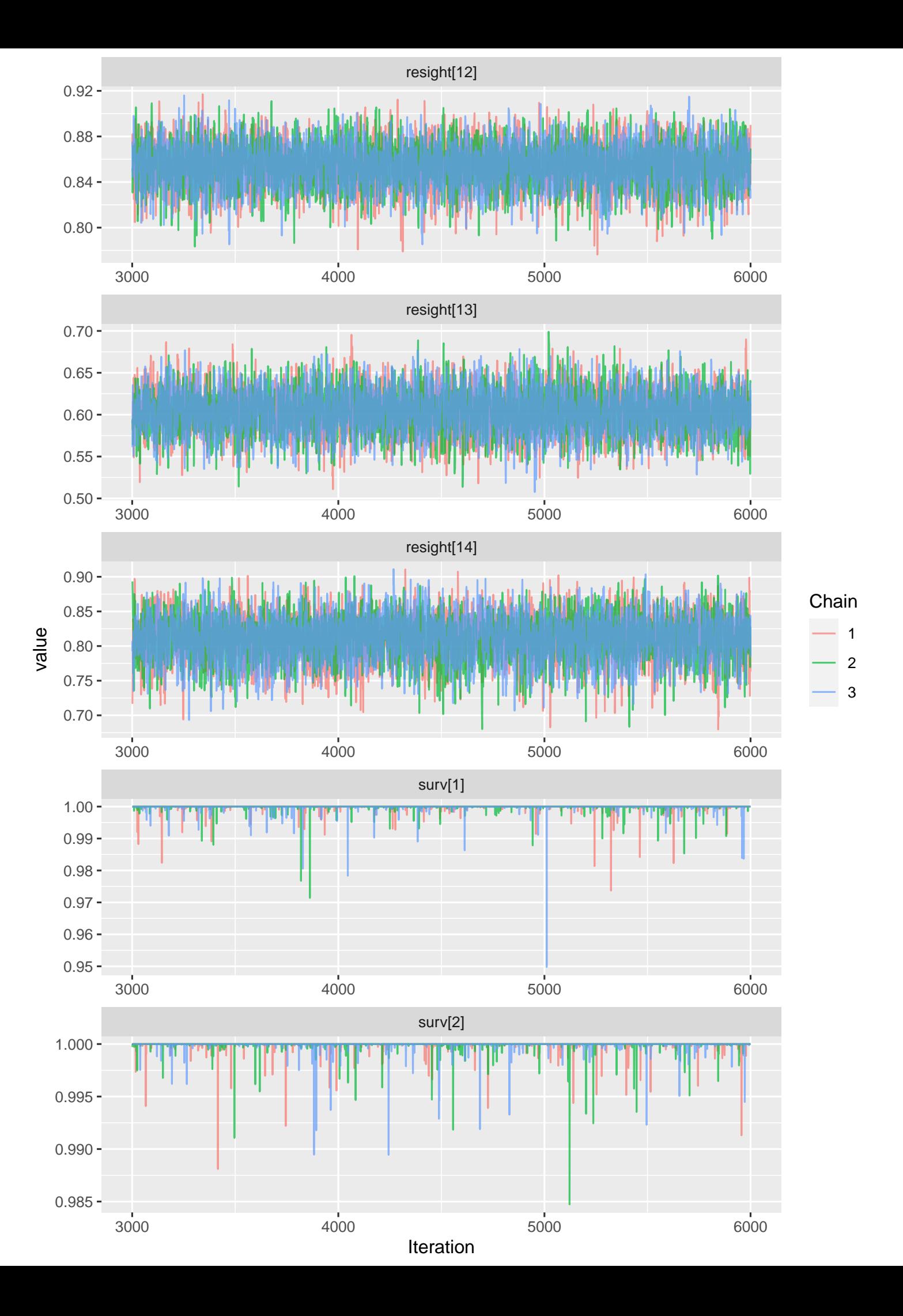

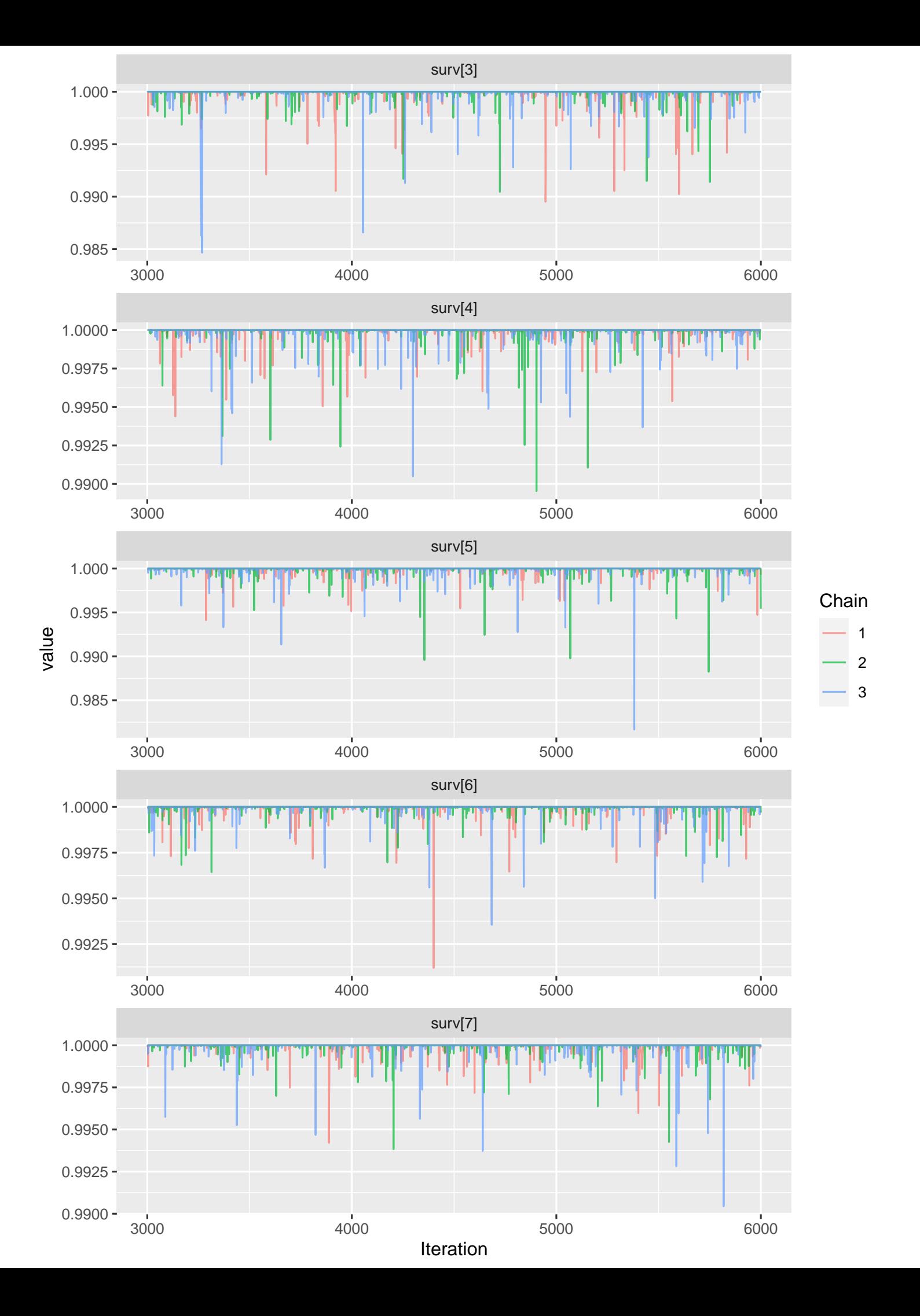

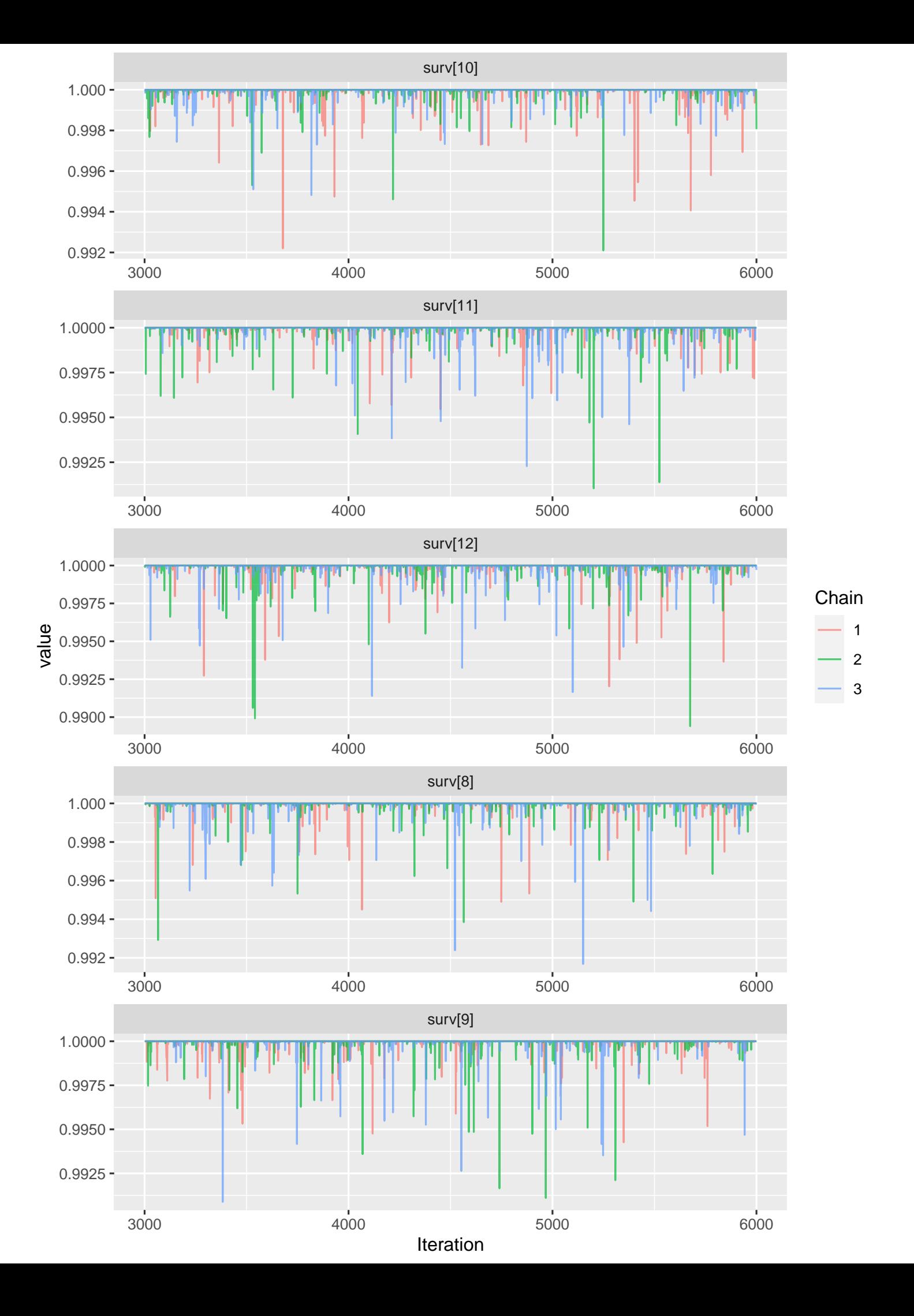

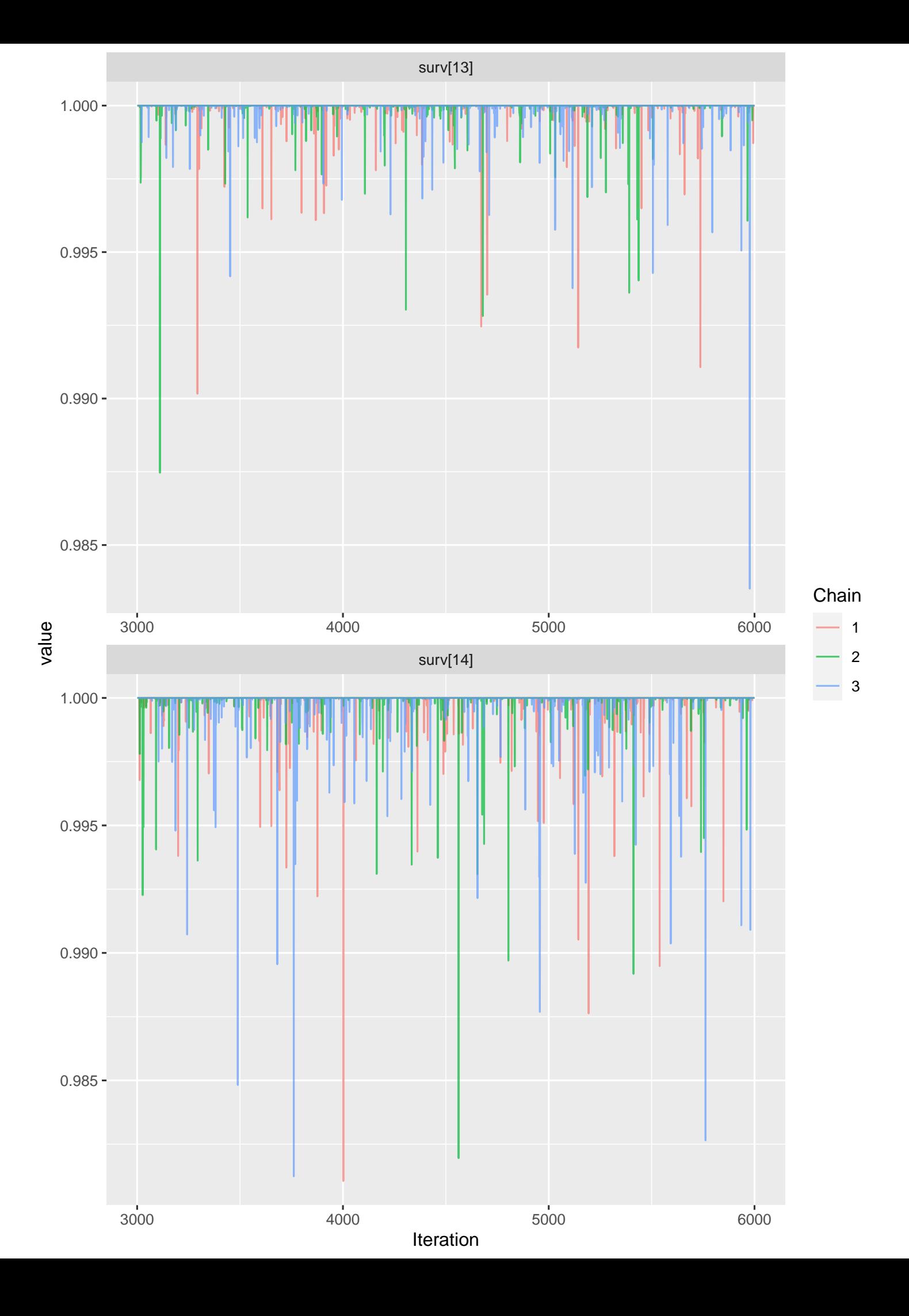

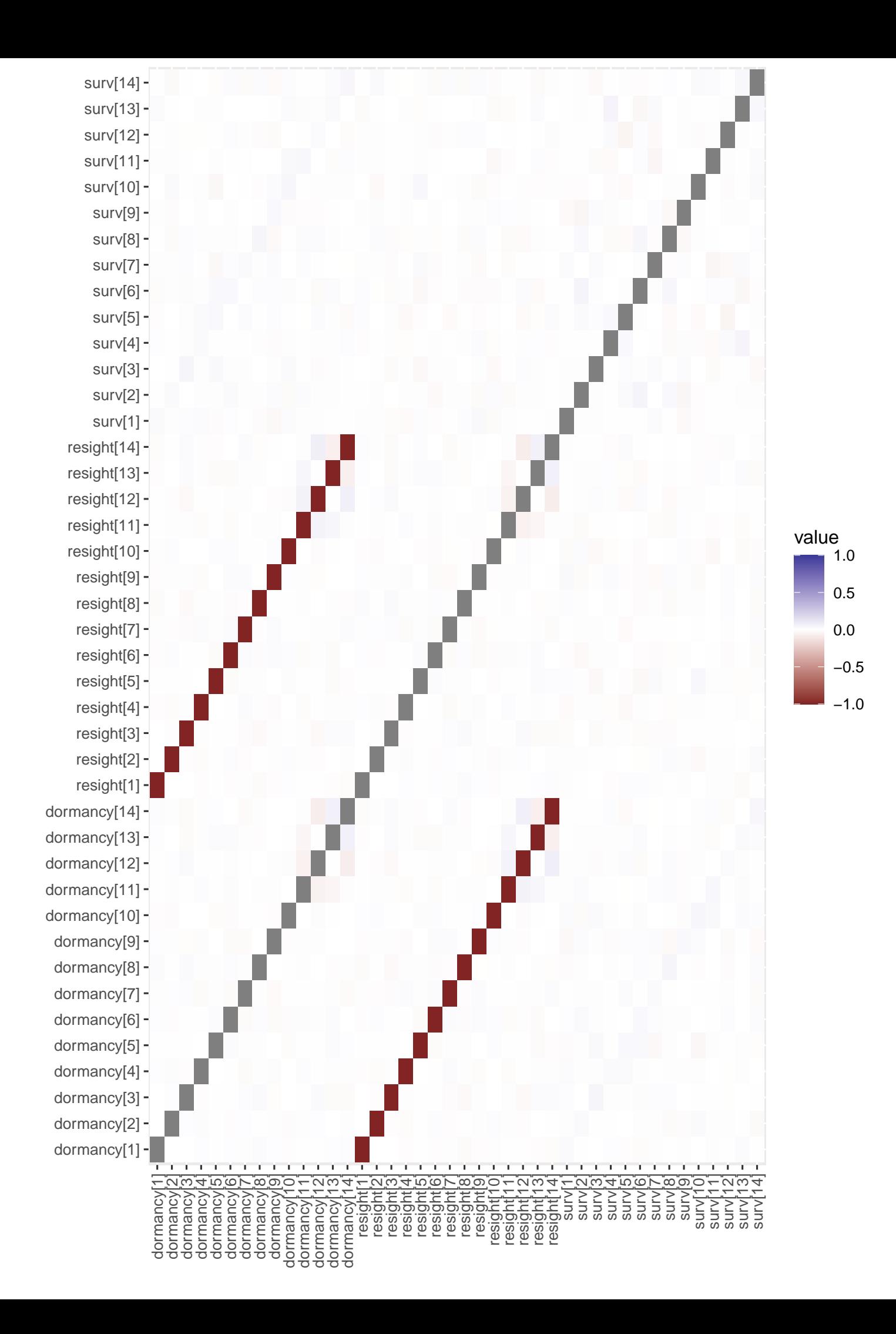

### Potential Scale Reduction Factors

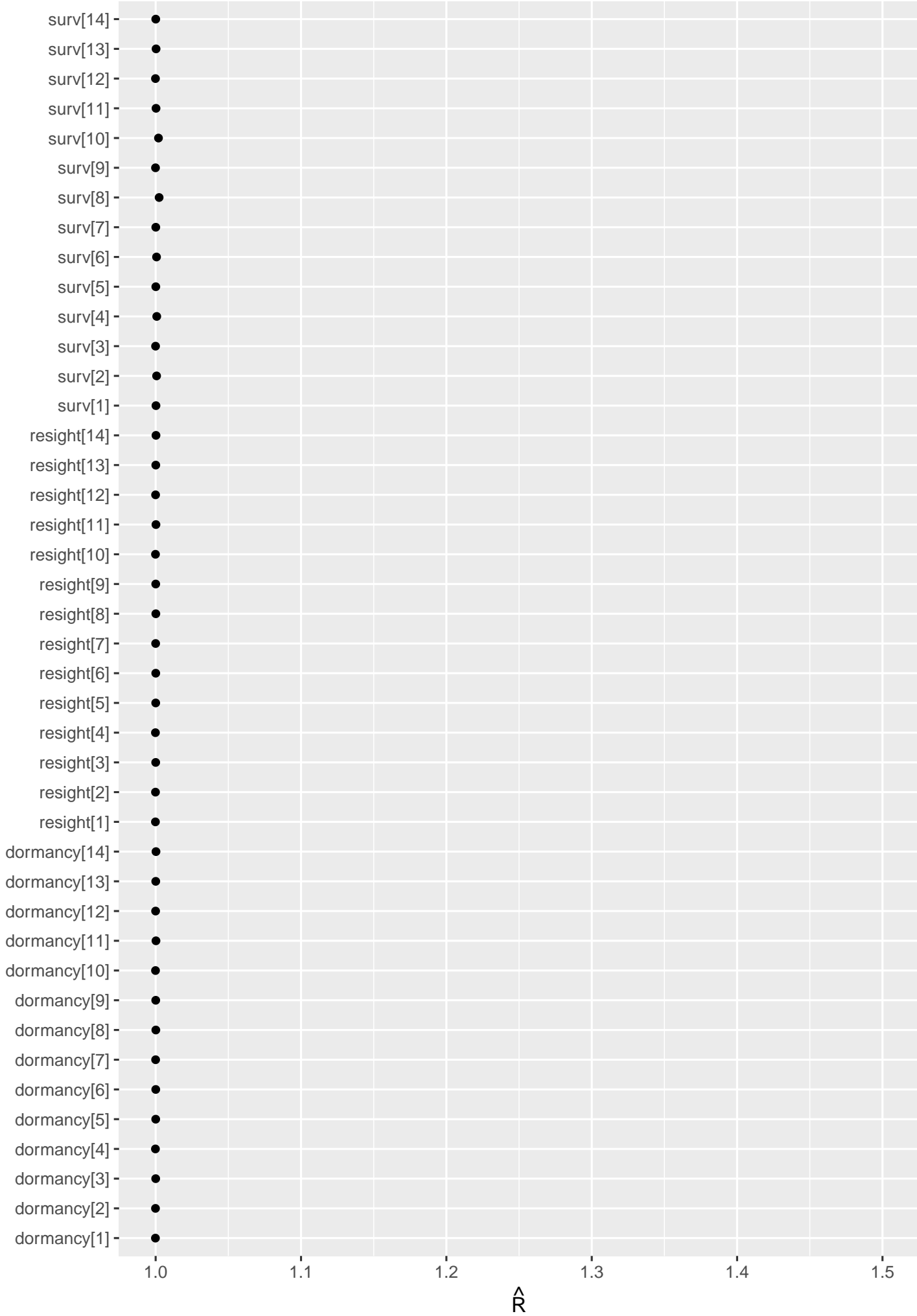

Parameter Parameter

# Proportion of effective independent draws

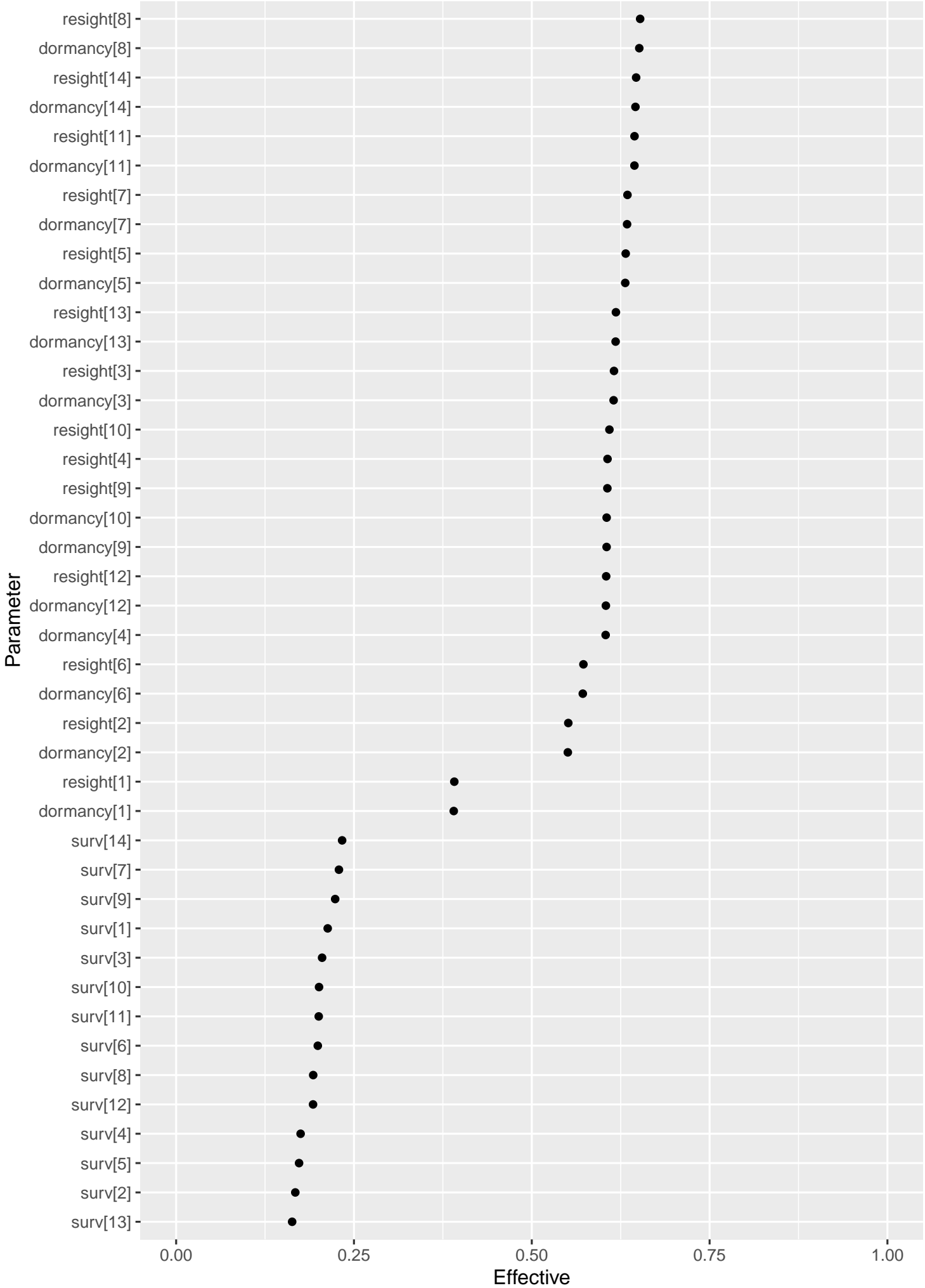

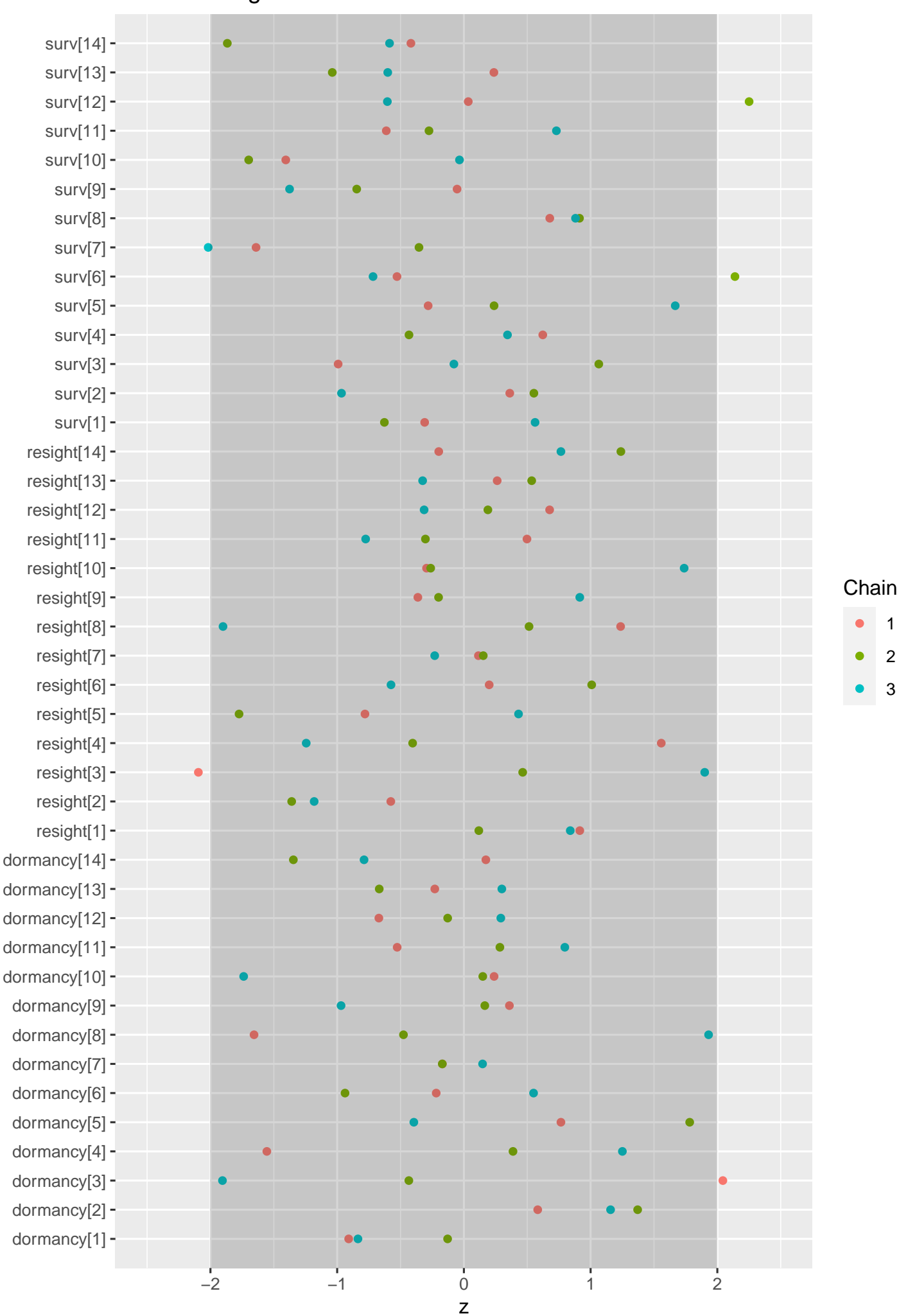

1 2 3

## Geweke Diagnostics

Parameter Parameter

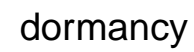

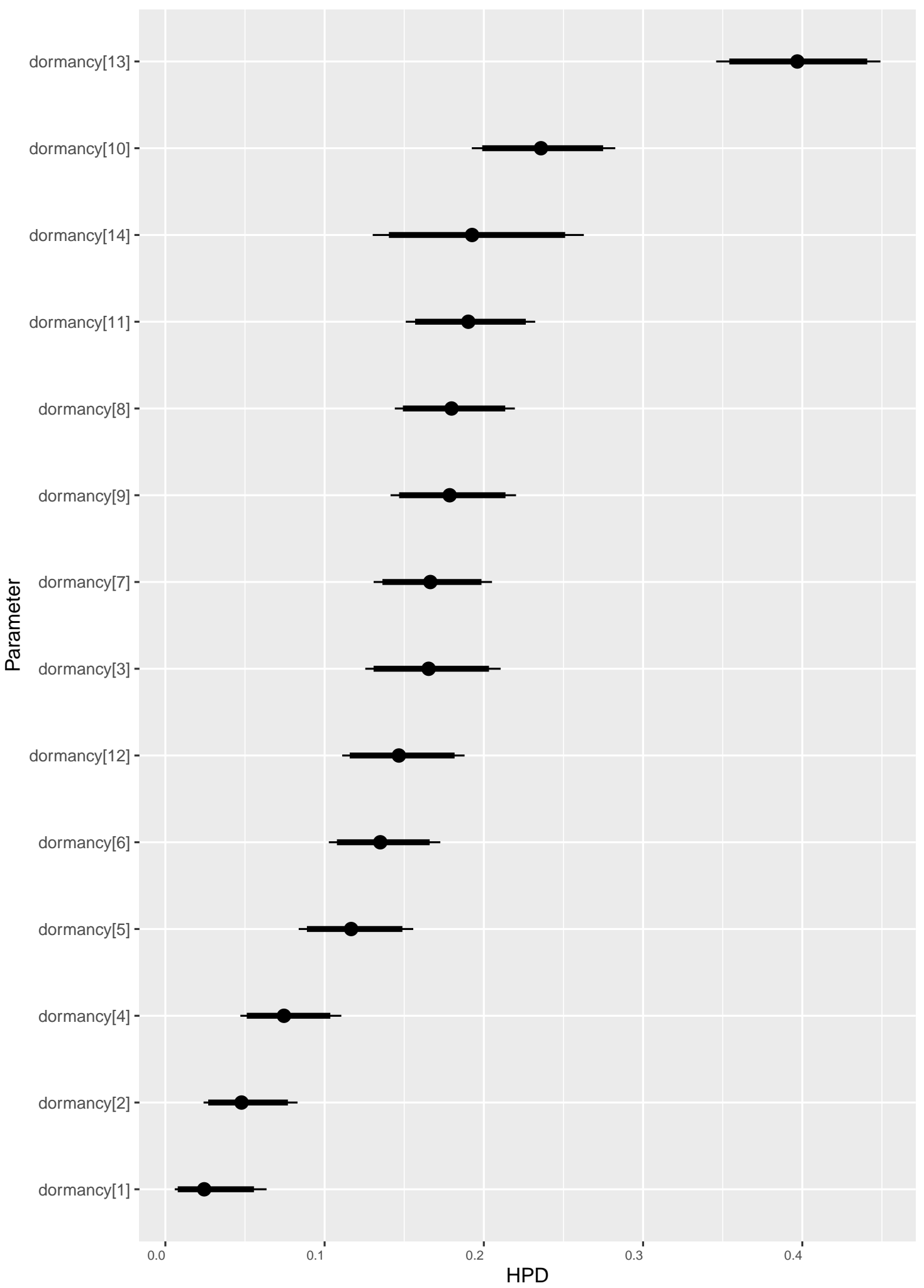

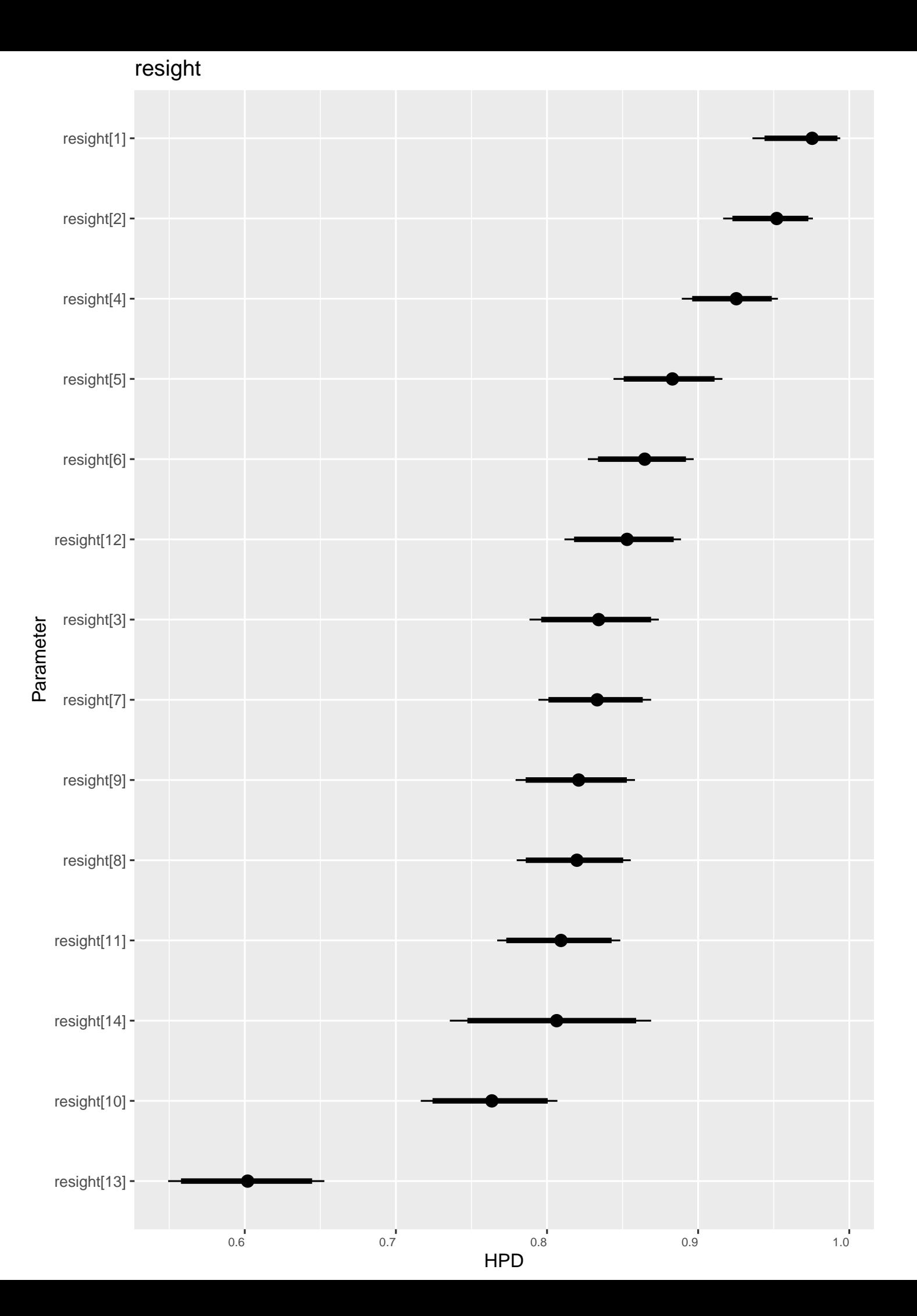
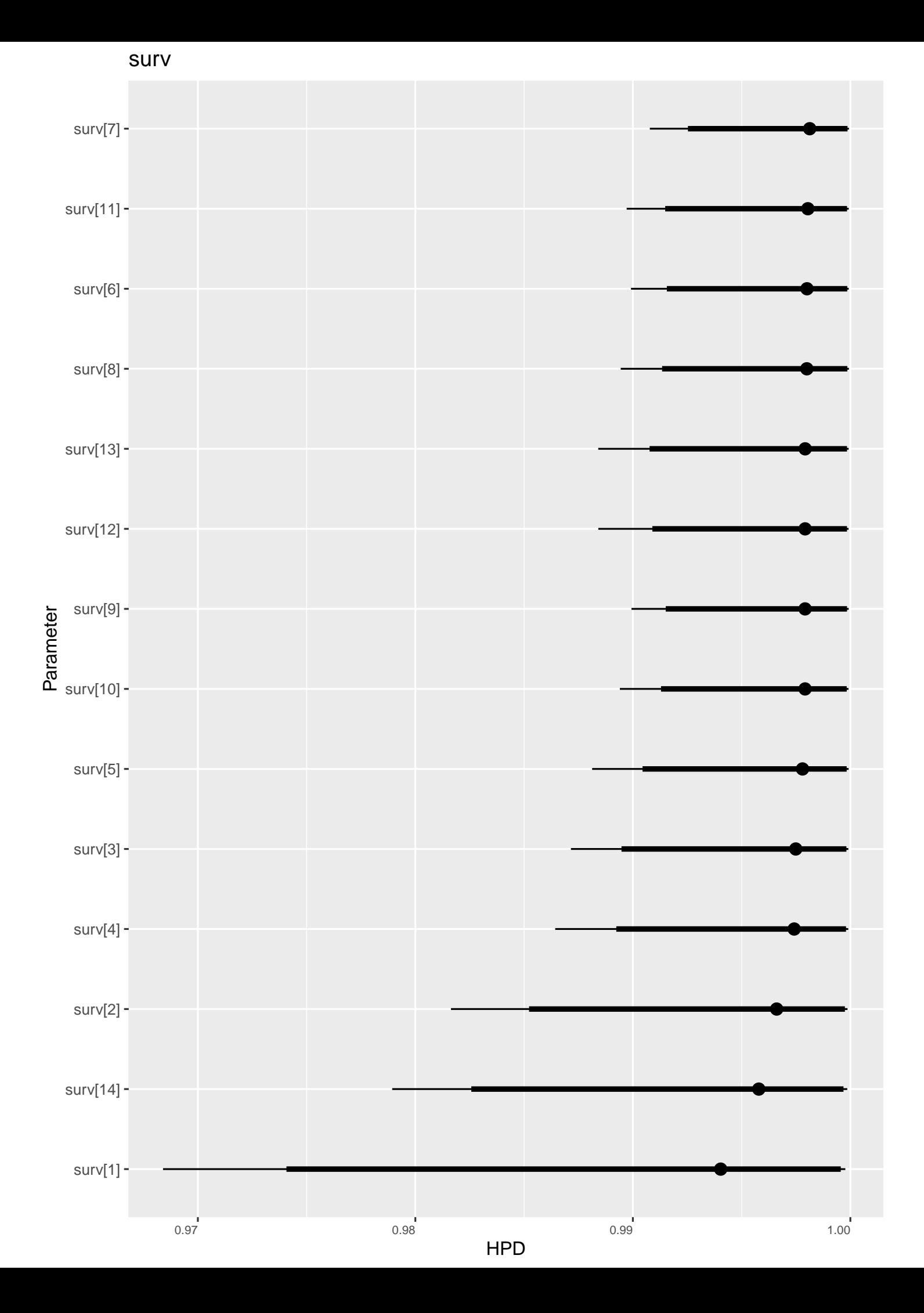